# الجممورية الجزائرية الديمقراطية الشعبية

**République Algérienne Démocratique et Populaire Ministère de l'Enseignement Supérieur et de la Recherche Scientifique Université Ibn Khaldoun–Tiaret Faculté des sciences de la nature et de la vie Département des sciences de la nature et de la vie**

> **Mémoire de fin d'études En vue de l'obtention du diplôme de Master académique Domaine : "Sciences de la Nature et de la Vie" Filière : "Biologie"(D04) Master Spécialité : "Ecologie Animale"**

> > **Présenté par : BOUAZA Ali REBAHI Mohamed RAS GHANEM Fatma**

> > > **Thème**

# **Inventaire des rapaces dans la région de Tiaret**

**Soutenu publiquement le 10 juillet 2019**

**Jury :** 

**Présidente : Mme. ZERROUKI. Encadreur : Mr. OUBAAZIZ. Co-encadreur: Mr. DAHMANI. W. Examinatrice : Mme. OMAR.A.**

**Année universitaire 2018/2019**

# *REMERCIEMENTS*

*Tout d'abord nous remercions ALLAH, le tout puissant de nous avoir aidés pour réaliser ce mémoire. Nos remerciements s'adressent à Mr.* **OUBAAZIZ.** *Qui a accepté d'être Notre encadreur et* **Mr. W. DAHMANI.** *Pour ses efforts déployés, ses encouragements et sa patience. Nous tenons à remercier* **: Mme. D. ZERROUKI** *d'avoir accepté de présider de jury. Comme nous remercions vivement* **Mme. A. OMARE** *qui a accepté d'examiner Notre travail. Nous remercions également la station d'Ain Bouchekif de la wilaya de Tiaret. Nos profondes reconnaissances et nos vifs remerciements vont à tous les Enseignants ayant participé à notre formation tout au long de notre cursus universitaire. Enfin, nos immenses remerciements vont à tous nos amis de la promotion 2-ème année Master écologie animal au titre de cette année universitaire 2018-2019*

### Dédicace

Je dédie ce Modest travail à : A mes parents. Aucun hommage ne pourrait être à la hauteur de L'amour Dont ils ne cessent de me combler. Que dieu leur procure Bonne santé et longue vie. Dédicace A mes frères, Sans oublier la petite AYA et le petit YACINE Mon épouse Dédicace à ma famille, et mes amis, Abdou, et kada, Ilyase, n'oublier pas Djamel A mon binôme Bouaza, et tout la famille Rebahi Mes sœurs et les filles, Ines et Ritaj Et à toutes ceux qui ont contribué de près ou de loin pour que ce Projet soit possible, je vous dis merci.

MOHAMED

## Dédicace

Je dédie ce modeste travail en signe de reconnaissance Et respect : A mes chers parents A mes frères et mes sœurs Et tout ma famille Ras ghanem Je le dédie aussi à mes amis A toutes les personnes qui me connaissant

Fatima

### Dédicace

Je dédie ce Modest travail à : A mes parents. Aucun hommage ne pourrait être à la hauteur de L'amour Dont ils ne cessent de me combler. Que dieu leur procure Bonne santé et longue vie. Dédicace A mes frères Hocine et erayes, A.E.k sans oublier le petite hafidho et Dédicace a ma famille, et mes amis, Fouad, chemssou, Mohamed, kadiro, Taher, Yacine, Omar, Farouk, Fayçal, Ayoub, Ibrahim, Sliman . A mon binôme Rebahi Et à tous ceux qui ont contribué de près ou de loin pour que ce Projet soit possible, je vous dis merci.

ALI

### **Liste des abréviations :**

- AD : Année déficitaire.
- AE : Année excédentaire.
- ANRH : Agence nationale des ressources hydraulique.
- AR : Abondance relative.
- CP : Coefficient pluviométrique.
- E.F.P : Echantillonnage fréquentiel progressif.
- IKA : Indice kilométrique d'abondance.
- IPA : Indices Ponctuels d'Abondance.
- S.A.B **:** Station Ain Bouchekif.
- L.T.P.O: Laboratoire des Travaux Publique de l'Ouest

### **Liste des tableaux**

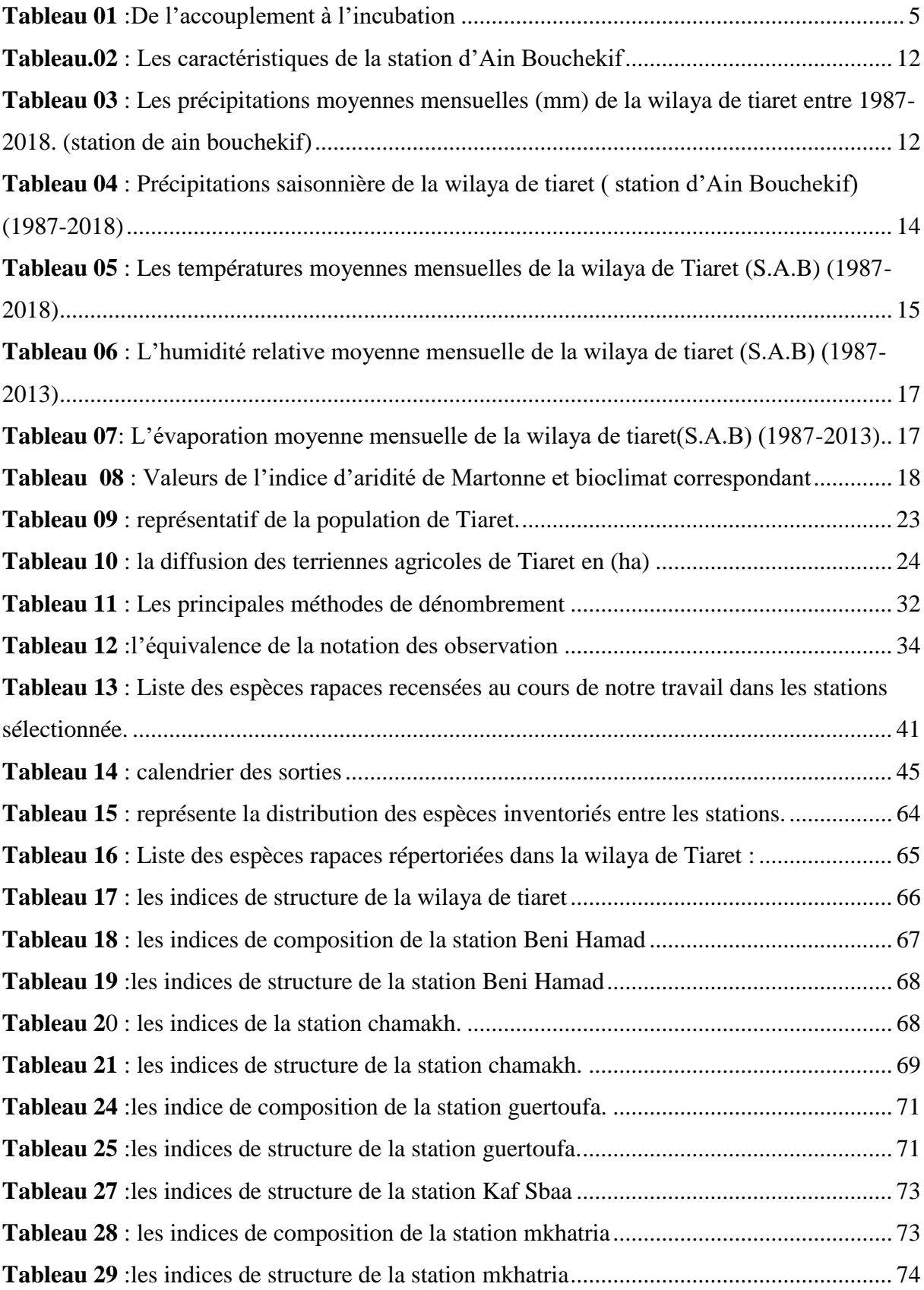

## **Liste des figures**

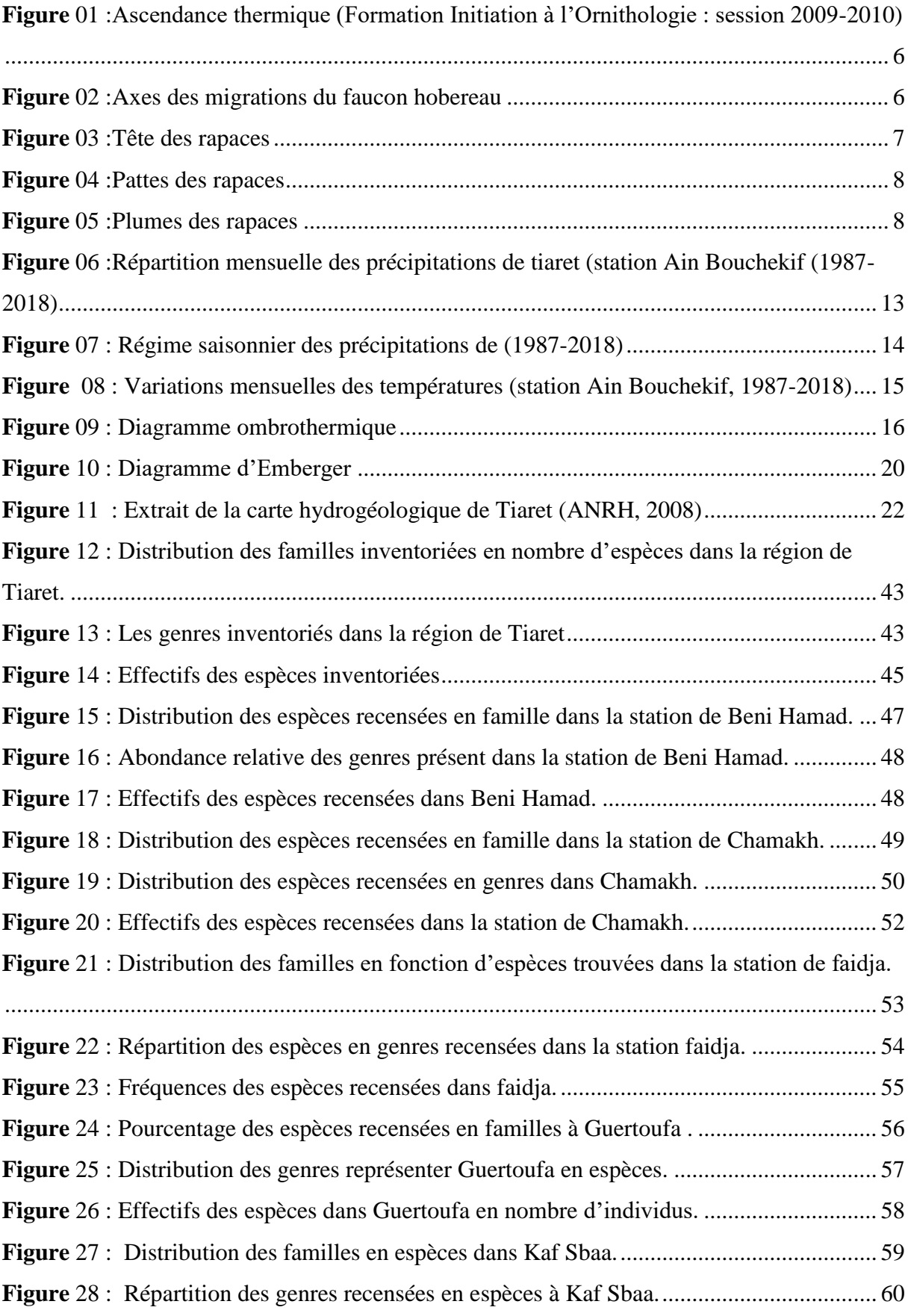

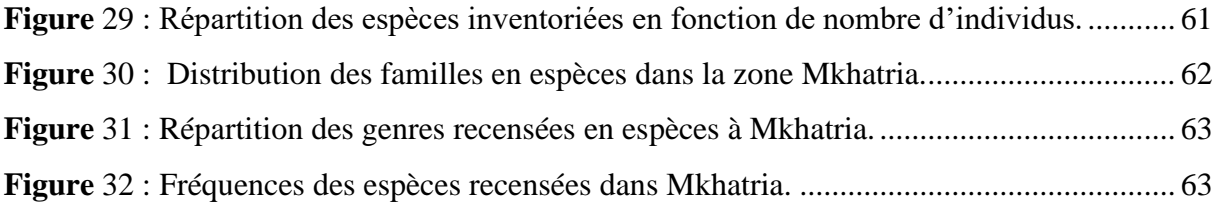

### Table des matières

#### Introduction

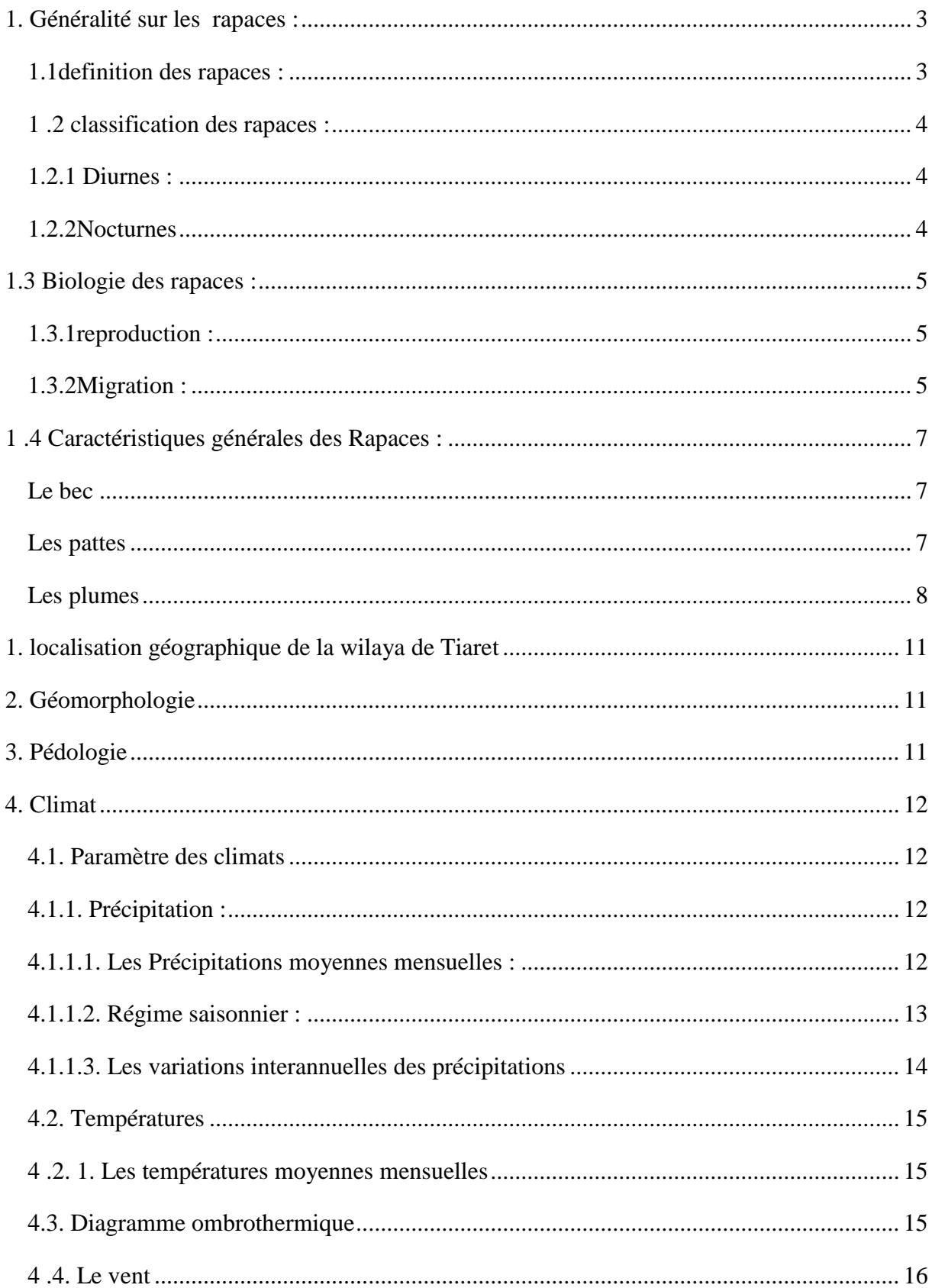

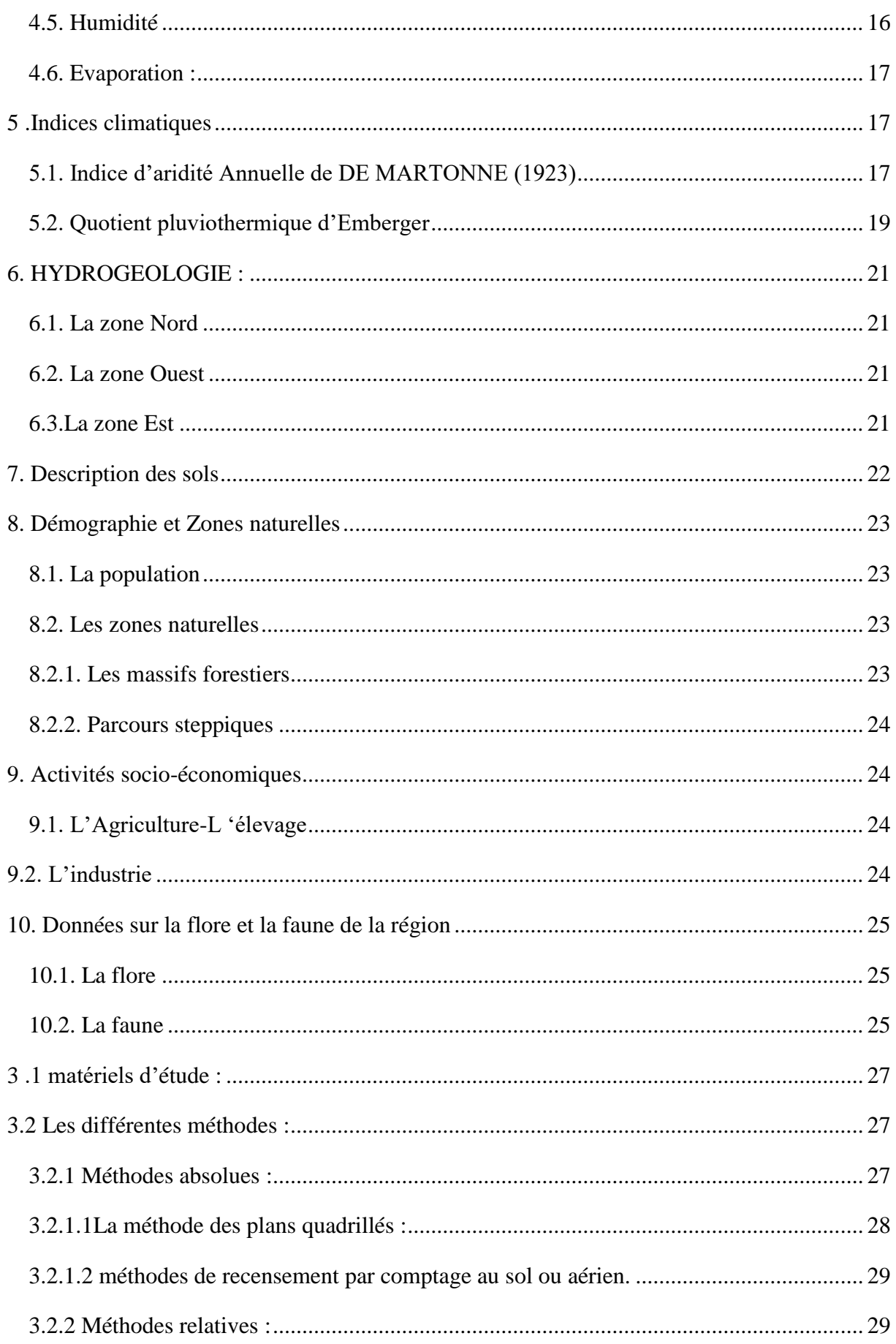

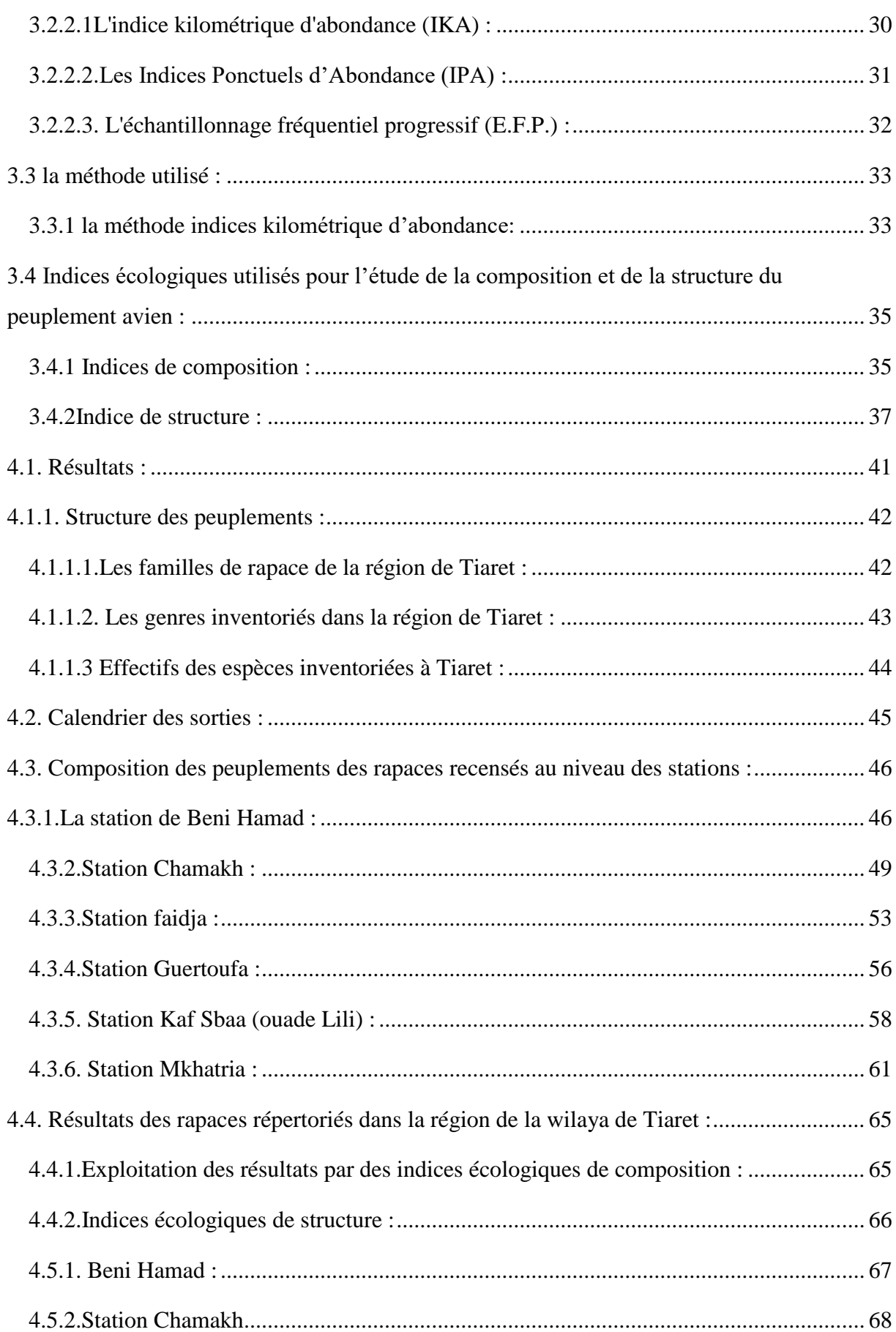

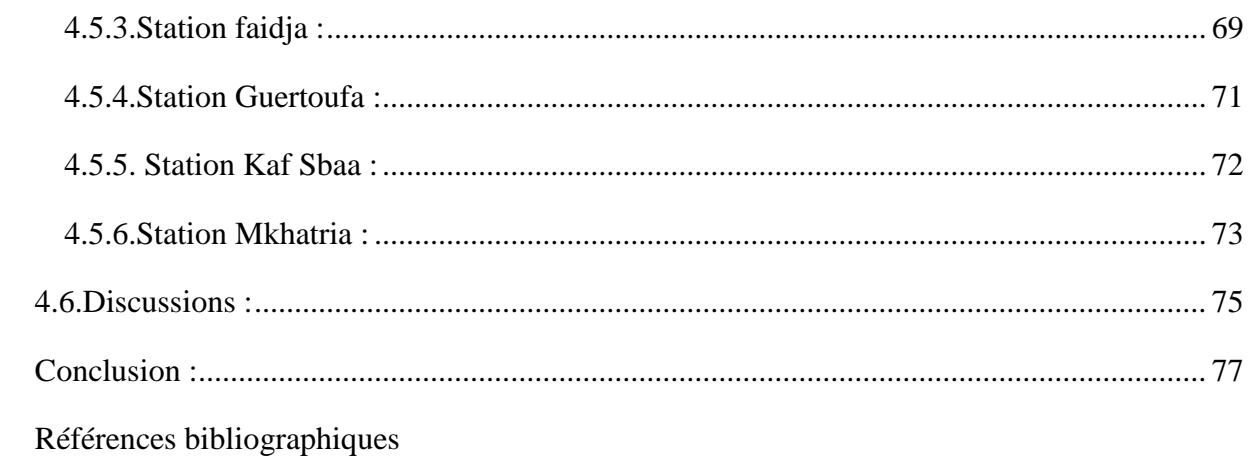

Introduction

### **Introduction**

#### <span id="page-15-0"></span>**Introduction :**

Parmi les vertébrés terrestres, les oiseaux jouent des larges possibilités d'adaptation

#### (DORST, 1971).

Leurs facultés d'adaptation permis de coloniser les niches, les plus divers et les moins Accessibles aux autres animaux. Leur répartition est en fonction des causes historique, Écologiques complexes (BLONDEL, 1970). Ils choisissent pour nicher des biotopes à satisfaire leurs besoins biologiques et écologiques, certaines espèces paraissent strictement liées à un biotope bien précis.

(BLONDEL, 1975) affirme qu'« Il serait audacieux et simpliste de considérer que les oiseaux suffisent à eux seuls à formuler un diagnostic écologique des milieux terrestres car Serait admettre implicitement quefils intègrent l'ensemble des conditions écologique qui règlent la structure et le fonctionnement des écosystèmes »

Leur facilité d'observation sur le terrain, leur position élevée dans les chaines alimentaires et l'utilisation des trois dimensions de l'espace font que les oiseaux sont d'excellents bio indicateurs. Pour l'ornithologie de l'Ouest algérien les seuls travaux effectués successivement à l'échelle nationale sont (HEIM de BALSAC et MAYAUD, 1962), la mise à jour de l'avifaune algérienne publiée par (LEDANT et al, 1981), et la plus récente synthèse faite par (ISENMANN et MOALI, 1999) ; sans oublier la note ornithologique sur l'Ouest algérien de (THIOLAY et MUSTEFAI, 2004) Outre la persécution directe par l'Homme (tirs au fusil),

Les rapaces doivent faire face à d'autres dangers, comme :

- Le dérangement humain : piégeage, dénichage, collections d'oeufs, usage irrationnel (Médecine traditionnelle), empoisonnement, tourisme de masse.

- La destruction de leurs lieux de nidification, de chasse et d'hivernage : déforestation, Abattage des vieux arbres dans lesquels ils nichent, assèchement des marais et zones humides.

- L'empoisonnement de leurs proies par les engrais, les herbicides et les insecticides répandus

Sans contrôle sur les cultures et qui s'accumulent le long des chaînes alimentaires sans se dégrader.

- Les lignes à haute tension qui causent leur électrocution.

On a entrepris notre travail sur les rapaces dont le but de savoir les différentes espèces qui fréquentent la région Tiaret notre mémoire comporte quatre chapitres

- ➢ Dans le premier chapitre nous présentons un aperçu sur les rapaces fréquentant la région de Tiaret.
- ➢ Le deuxième chapitre s'intéresse à la description de zone d'étude.
- ➢ Le troisième chapitre comporte matériels utilisés et la méthode suivis pour Inventorier les rapaces.
- ➢ Dans le quatrième chapitre on expose les différents résultats et leurs discussions et Pour finir une conclusion générale.

Partie

Bibliographique

Chapitre 1:

Aperçu sur les rapaces

#### <span id="page-19-0"></span>**1. Généralités sur les rapaces :**

Les rapaces font partie de la famille des oiseaux. Comme tous les oiseaux, ils volent et possèdent des plumes mais, ce qui les caractérise plus spécifiquement, c'est leur bec crochu. Qu'ils soient diurnes ou nocturnes, quelles que soient leurs habitudes particulières, ils partagent ce trait commun. Les rapaces ont, depuis longtemps, exercé une fascination sur les hommes. Rapidement, ils ont été considérés comme des dieux dans les mythologies égyptiennes, grecques et romaines ; ils sont devenus l'attribut honorifique de personnages importants comme des chefs de guerres ou des leaders spirituels. Toutefois, ils ont également eu rapidement des ennemis. Appelles animaux« nuisibles », ils ont été chassés. Les hommes racontaient des légendes qui diabolisaient les rapaces. Voici, par exemple, ce qu'on faisait lire aux écoliers au XIXe siècle : « — […] Un autre animal des montagnes, c'est l'aigle ; on peut le voir sur la cime des rochers, voler à son aire. Les aigles se jettent parfois sur les troupeaux, saisissent dans leurs serres les jeunes agneaux qu'ils peuvent attraper, et les enlèvent en l'air ; on en a vu emporter jusqu'à de jeunes enfants. Aussi les montagnards font une chasse continuelle à ces bêtes malfaisantes : ils le poursuivent dans le creux des rochers ; ils luttent contre elles, et, de jour en jour, aigles et ours deviennent plus rares. — Je vois à présent, monsieur Gertal, que les montagnards sont bien braves. Aussi, j'aime les montagnards

#### [...]. » (G. BRUNO, *Le tour de France par deux enfants*, manuel scolaire, 1877.)

#### <span id="page-19-1"></span>**1. 1definition des rapaces :**

Le mot « rapace » vient du latin rapax, signifiant « ravisseur », terme qui évoque bien l'image du prédateur. Ils sont munis d'un bec crochu, incurvé vers le bas, ainsi que des pattes puissantes munies de griffes appelées les serres **(**Sibley et Ahlquis, 1990). Ils occupent le sommet des pyramides alimentaires et jouent un rôle essentiel dans l'équilibre de la nature, en limitant les populations excédentaires de rongeurs (rats, souris...), d'oiseaux granivores (Moineaux...) et d'insectes nuisibles aux cultures. Ils limitent aussi la propagation des épidémies animales en détruisant les proies malades. Certains sont des éboueurs de la nature car ils se nourrissent de cadavres d'animaux sauvages et domestiques. En éliminant les représentants de leurs espèces-proies affaiblis ou mal-adaptés à leur milieu, Cette famille est composée de deux grands groupes selon (MICHEL, 2006) sont :

Les chasseurs : ceux qui tuent eux-mêmes leur nourriture en chassant (les aigles, buses, faucons)

Les charognards : ceux qui mangent les restes des autres, les carcasses, les animaux qu'ils trouvent morts (les vautours).

Les rapaces concourent à leur amélioration génétique. L'abondance des rapaces est le signe d'un bon équilibre écologique du milieu naturel.

Certains rapaces, comme les vautours volent en planant durant des heures, lentement, économisant ainsi leur énergie : les ailes largement étalées, ils profitent des courants chauds ascendants de l'air, s'élevant progressivement en spirales, puis passant dans la colonne suivante d'air chaud ascendant par une simple glissade au cours de laquelle ils perdent un peu d'altitude. C'est ce type de vol qui est utilisé par les rapaces migrateurs. D'autres rapaces, aux ailes plus courtes comme l'épervier ou le faucon, ont un vol acrobatique rapide, appelé vol battu, qui leur permet de capturer leurs proies par surprise. (DARMANGEAT, 2000).

#### <span id="page-20-0"></span>**1 .2 classifications des rapaces :**

En générale les rapaces se devisé en deux grandes classes on a les rapaces diurnes et les nocturnes.

<span id="page-20-1"></span>**1.2.1 Diurnes :** Les rapaces diurnes dorment la nuit et s'activent le jour : c'est le contraire des rapaces nocturnes ! Ce sont quariment tous les rapaces : buses, aigles, vautours…

à l'exception du hibou et de la chouette. Cette famille est composée de deux grands groupes : Les chasseurs : ceux qui tuenteux-mêmes leur nourriture en chassant (les aigles, buses, faucons)

Les charognards : ceux quimangent les restes des autres, les carcasses, les animaux qu'ils trouventmorts (les vautours).

<span id="page-20-2"></span>**1.2.2Nocturnes :** Il s'agit de rapaces qui dorment le jour et s'activent la nuit. Il y a, chez les rapaces nocturnes, deux espèces que dois connaître : La chouette, Le hibou

ATTENTION : le hibou n'est pas le mari de la chouette ! Ils ne peuvent pas faire de petits ensembles. Ils sont aussi différentsque le sont un chien et un chat. Voici une petite astuce pour les reconnaître : les hiboux ont souvent deux touffes de plumes sur la tête (les aigrettes), tandis que la chouette n'en a jamais. Les hiboux et les chouettes sont de grands chasseurs. Ils volent sans bruit et leur ouïe et leur vue très développés leurs permettent de repérer aisément leurs proies (NICOLAI, Jürgen,1984)

#### <span id="page-21-1"></span>**1.3 Biologie des rapaces :**

#### <span id="page-21-2"></span>**1.3.1reproduction :**

Chez les rapaces, le mâle est appelé tiercelet, car il est un tiers moins gros que la femelle, qui est appelée forme.

pour avoir des petits, il faut un mâle et une femelle matures, c'est-à-dire adultes. Lorsqu'elle est mature, la femelle pond des œufs. Ces œufs ne contiennent pas de petits. Ce sont les même que ceux que nous mangeons, on les appelle œufs clairs. Pour qu'un œuf se transforme en petit, il faut que la femelle soit fécondée par le mâle. Les œufs sont ensuite couvés pendant de nombreux jours. Cette période est celle de l'incubation ; le temps d'incubation varie selon l'espèce de rapace. (Garguil, Philippe, *Les oiseaux rapaces*,

Luçon, Gisserot, 1990(Dossier pédagogique).

| <b>Espèces</b>         | Période            | <b>Nombre</b>   | <b>Incubation</b> |  |
|------------------------|--------------------|-----------------|-------------------|--|
|                        | d'accouplement     | d'œufs          |                   |  |
| Aigle royal            | Février et mars    | $3\ \hat{a}\ 4$ | 43 à 45 jours     |  |
| <b>Hibou Grand-Duc</b> | Janvier et février | 2a4             | 34 à 36 jours     |  |
| Faucon pèlerin         | Mars et avril      | 2               | 32 à 35 jours     |  |
| <b>Vautour Fauve</b>   | Février et mars    |                 | 52 jours          |  |

<span id="page-21-0"></span>**Tableau 01 : De l'accouplement à l'incubation**

(Les Rapaces. Dossier pédagogique)

#### <span id="page-21-3"></span>**1.3.2Migration :**

Les rapaces usent de différents types de vol selon leur taille, les conditions climatiques et le but du déplacement.Les plus petites espèces utilise de préférence le vol «battu» alors que les grandes espèces préfèrent le vol plané. Le vol battu utilise jusqu'à **23** fois plus d'énergie que le vol plané La deuxième condition pour effectuer ce type de vol c'est qu'il y a des ascendances thermiques…

➢ Une ascendance thermique est un phénomène physique d'ascension d'une masse d'air plus chaude que son environnement. Ce phénomène est lié à l'albédo

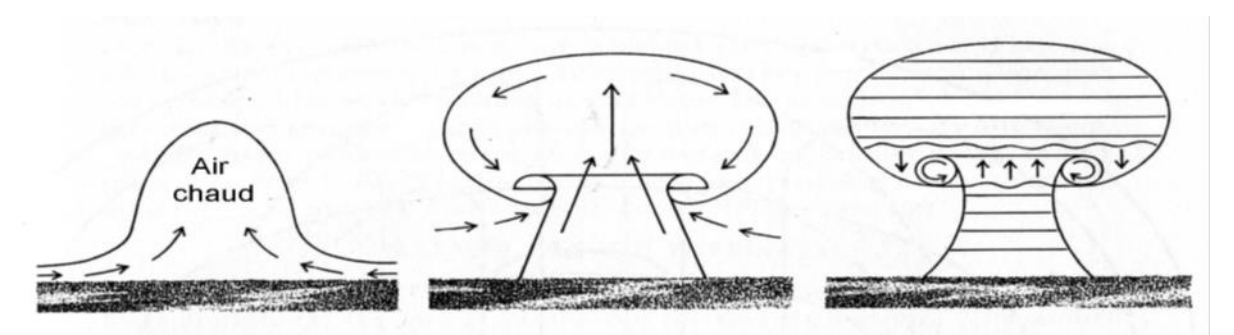

(= fraction de l'énergie de rayonnement incident réfléchi ou diffusé par un corps).

<span id="page-22-0"></span>*Figure 01 : Ascendance thermique (Formation Initiation à l'Ornithologie : session 2009- 2010)*

Les stratégies migratoires varient selon les espèces en fonction de différents critères :

- ➢ Le régime alimentaire et la quantité de nourriture disponible
- $\triangleright$  Les conditions climatiques
- $\triangleright$  Le type de vol
- ➢ La zone d'estivage

On distingue alors les sédentaires, les migrateurs intra-européens ou sur de courtes distances et enfin les migrateurs au long cours.

Les espèces qui vont migrer en Afrique ont des axes migratoires bien définis qui sont surtout fonction du type de vol adopté par chaque espèce. Ainsi, les planeurs éviteront les grandes

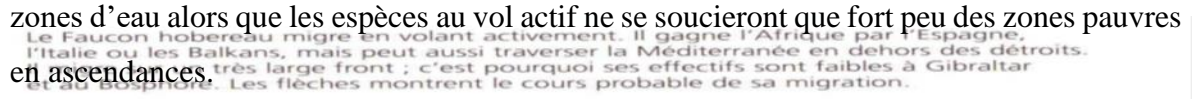

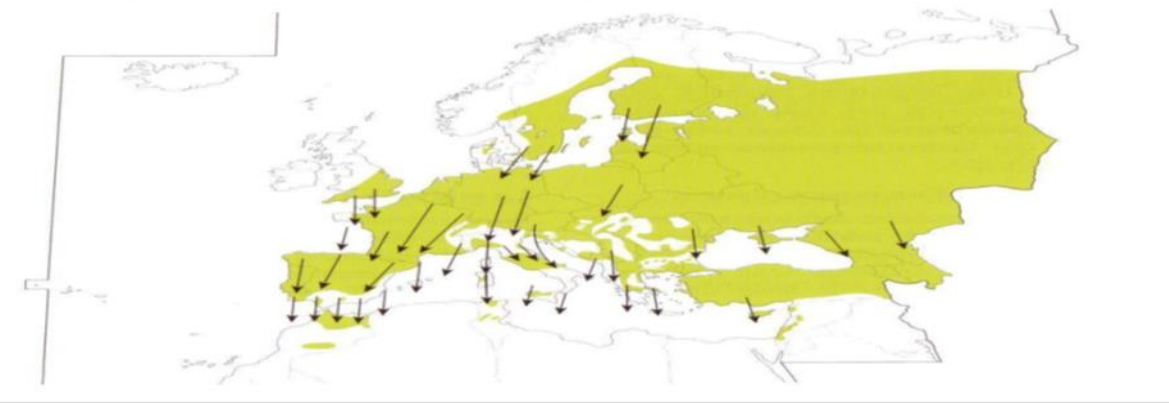

<span id="page-22-1"></span>*Figure 02 : Axes des migrations du faucon hobereau (Formation Initiation à l'Ornithologie : session 2009-2010)*

#### <span id="page-23-2"></span>**1 .4 Caractéristiques générales des Rapaces :**

#### <span id="page-23-3"></span>**Le bec**

Il a de multiples usages ; il sert à :

- ✓ Manger
- $\checkmark$  Lisser les plumes
- ✓ Construire le nid
- $\checkmark$  Couper et déchiqueter

Crochu chez tous les rapaces, il prend pourtant des formes différentes en fonction du type de proies que l'oiseau chasse et du type d'habitat dans lequel il vit.

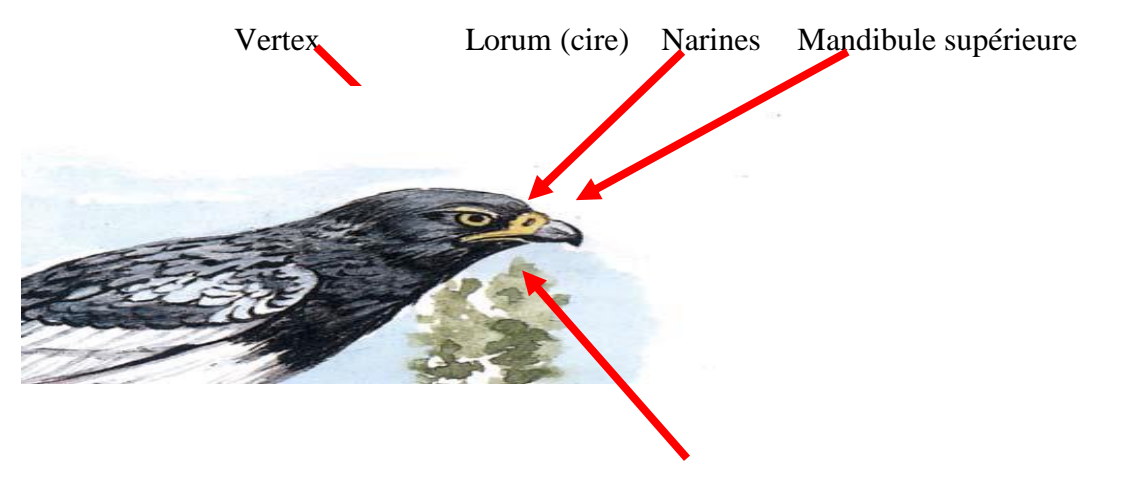

*Figure 03 :la tête des rapaces* Mandibule inférieure

(Formation Initiation à l'Ornithologie : session 2009-2010)

#### <span id="page-23-4"></span><span id="page-23-0"></span>**Les pattes**

Les pattes ont quatre doigts plus ou moins puissants et gros. Chacune des pattes comporte ;

- $\checkmark$  Un tarse
- $\checkmark$  Des doigts
- $\checkmark$  Des serres (ongles)

<span id="page-23-1"></span>Formation Initiation à l'Ornithologie : session 2009-2010Le mot rapace vient du latin *rapax*, du radical de r a p e re: « saisir, ravir ». Chaque type de patte est adapté aux habitudes et au comportement des rapaces.

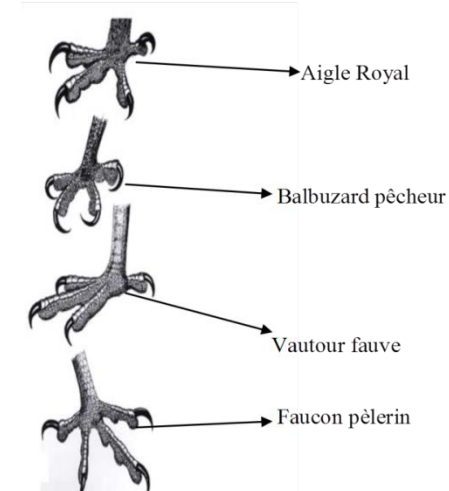

<span id="page-24-1"></span>*Figure 04 : les pattes des rapaces(Formation Initiation à l'Ornithologie : session 2009- 2010)*

### **Les plumes**

Le corps des rapaces est entièrement recouvert de plumes, hormis le bec et les pattes.

Les plumes sont de différentes tailles et de différentes formes ; elles ont également des fonctions distinctes :

- $\checkmark$  Les rémiges : sont situées sur les ailes et servent à voler (rémiges primaires et secondaires).
- $\checkmark$  Les rectrices : sont les plumes de la queue et sont utiles à l'oiseau pour se diriger durant le vol.
- $\checkmark$  Les plumes : de couverture recouvrent le corps.
- ✓ Le duvet : est sous les plumes de couverture et protège l'oiseau du froid

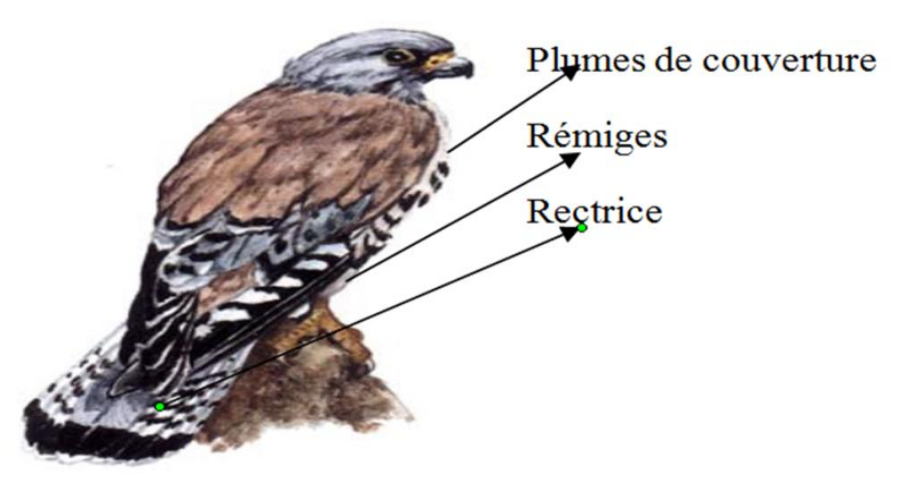

<span id="page-24-0"></span>*Figure 05 : les plumes des rapaces (Formation Initiation à l'Ornithologie : session 2009-2010)*

Partie

Expérimentale

Chapitre 2

Présentation de la zone d'études

#### <span id="page-27-0"></span>**1. localisation géographique de la wilaya de Tiaret**

 Située à l'ouest du pays, la wilaya de Tiaret se présente comme une zone de contact entre le Tell au nord et les hautes plaines au sud. Le territoire de la wilaya est constitué de zones montagneuses au nord, et les hautes plaines au centre au sud la variation des reliefs et le caractère hétérogène de l'espace, induit une variété des paysages agricoles et autres espaces naturels.

 Cette région s'étend sur un espace délimité entre 0°.34' à 2°. 5'De longitude et 34°.05' à 35°.30'de latitude nord. Elle couvre une partie de l'atlas Tellien au nord, et les hauts plateaux au centre et au sud. Elle est délimitée au nord par les wilayas, de Chlef et de Tissemsilt, à l'ouest par les Wilayas de Mascara et de Saïda, à l'est par la Wilaya de Djelfa, au sud et au sud-est par les wilayat de Laghouat et d'El Bayadh.

 Le territoire de la wilaya occupe une superficie totale de 208793km². Elle englobe deux parties bien distinctes : la région agricole au Nord, ou la céréaliculture se trouve associée à l'élevage, et la zone steppique au sud, ou l'élevage extensif est pratiqué (MIARA, 2011).

#### <span id="page-27-1"></span>**2. Géomorphologie**

 La géomorphologie de Tiaret est hétérogène. On y au nord et à l'ouest une région montagneuse boisée appartenant à l'Atlas Tellien. Vers et le sud s'étendent les hautes plaines, souvent cultivées de céréales ou l'on observe un ilot de montagne regroupant les Djebels Nadour , Ben Nasour , et Safah et Chemeur .Tout à fait au sud de la région de Tiaret , Les milieux sont steppiques. Le reste de la wilaya représente les hautes plaines limitées par la cuvette du chattEchergui au sud et les plateaux du Sersou au nord.

#### <span id="page-27-2"></span>**3. Pédologie**

 D'après un rapport de la conservation des forêts de Tiaret (2006), On relève que les sols sont silico-calcaires moyennement profonds sur environ 130 ha, argileux sur 80ha et siliceux sur tout le reste dans les forêts de Tiaret. On les qualifie de frais et de bonne qualité dans les profondeurs, de qualité moyenne sur les versants secs, superficiels et médiocres sur les crêtes (ABAITER et al.,2014**).**

#### <span id="page-28-2"></span>**4. Climat**

 La région de Tiaret à un climat continental elle se caractérise par un hiver froid et humide et un été chaud et sec deux périodes sont séparés par des sisons intermédiaires instables, le printemps et l'automne. Pour cette étude du climat, nous disposons des données de précipitations et de températures de la station météorologique d'Ain Bouchekif situé à 20km de la ville de Tiaret

<span id="page-28-0"></span>

| <b>Station</b>       | <b>Coordonnées en UTM</b> |            | <b>Altitude (z)</b> | code   | <b>Période</b> |  |  |
|----------------------|---------------------------|------------|---------------------|--------|----------------|--|--|
|                      | <b>Zone 31N</b>           |            |                     |        | d'observation  |  |  |
|                      | $X$ (UTM)                 | Y (UTM)    |                     |        |                |  |  |
| <b>Ain Bouchekif</b> | 361514.01                 | 3912160.19 | $970 \text{ m}$     | 010904 | 1987-2018      |  |  |
|                      |                           |            |                     |        |                |  |  |

**Tableau.02 : Les caractéristiques de la station d'Ain Bouchekif**

#### <span id="page-28-3"></span>**4.1.Paramètres du climat**

#### <span id="page-28-4"></span>**4.1.1. Précipitation :**

Les précipitations sont l'ensemble des eaux météoriques qui tombent sur la surface de la terre. Elles peuvent arriver sous une forme liquide (bruine, pluie, averse), solide (neige, grésil, grêle) ou se déposées (rosée, gelée blanche, givre,). Les précipitations se caractérisent par une variabilité dans l'espace et dans le temps.

#### <span id="page-28-5"></span>**4.1.1.1. Les Précipitations moyennes mensuelles :**

Sur une période de 31 ans, le mois de janvier est le mois le plus arrosé avec 62,39mmde précipitation, et le mois de juillet comme le mois le plus sec avec 1,38mm. La moyenne mensuelle est de l'ordre de 31,62 mm Ci-dessous est mentionnée la moyenne mensuelle des précipitations mesurée à la station d'Ain Bouchekif.

<span id="page-28-1"></span>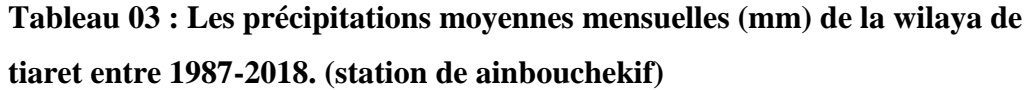

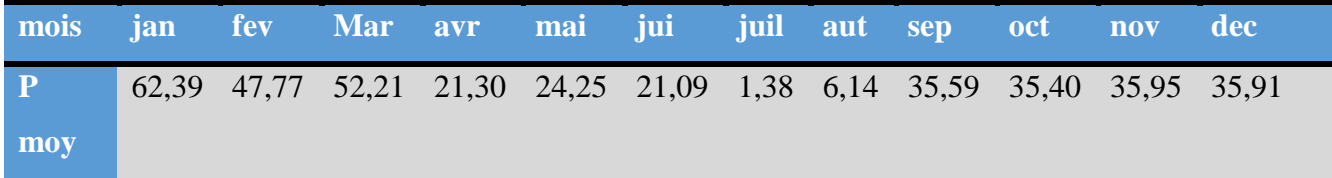

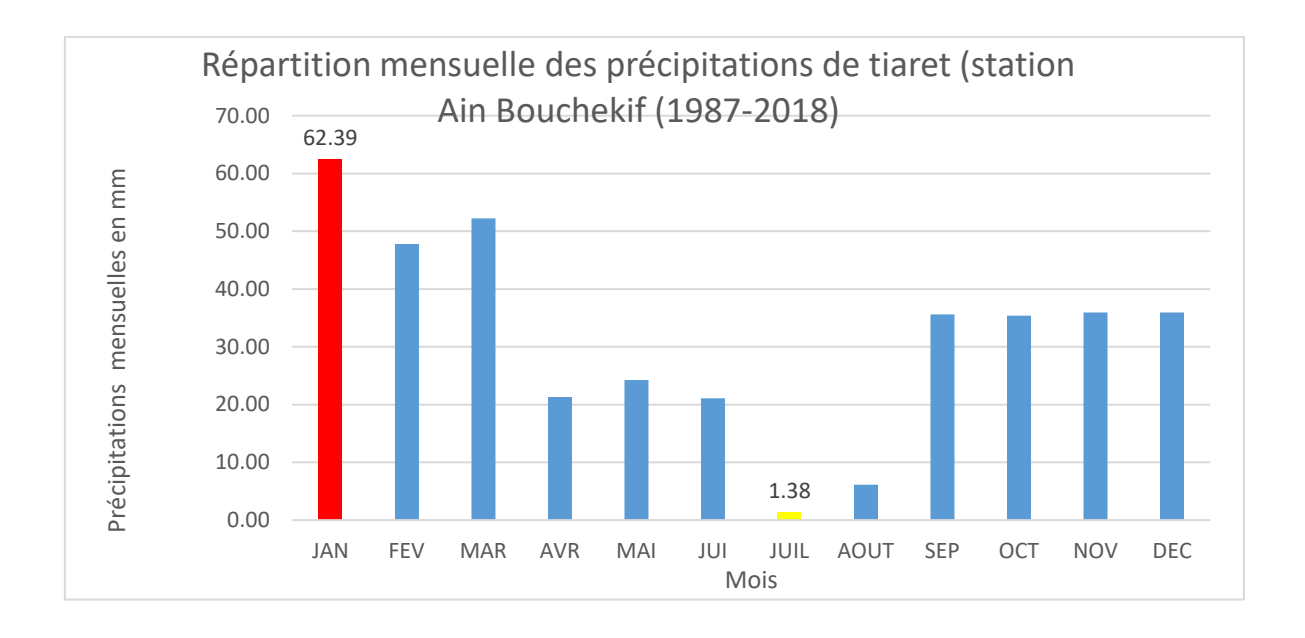

<span id="page-29-1"></span>*Figure 06Répartition mensuelle des précipitations de tiaret (station Ain Bouchekif*

*(1987-2018)*

#### <span id="page-29-2"></span>**4.1.1.2**. **Régime saisonnier :**

<span id="page-29-0"></span>Les précipitations sont réparties de façon inégale durant les saisons. Les précipitations Les plus significatives sont celles qui tombent en hiver et en automne. Cependant, les Autres saisons printemps et été constituent un apport non négligeable.

**Tableau 04 : Précipitations saisonnière de la wilaya de Tiaret (station d'Ain Bouchekif) (1987-2018)**

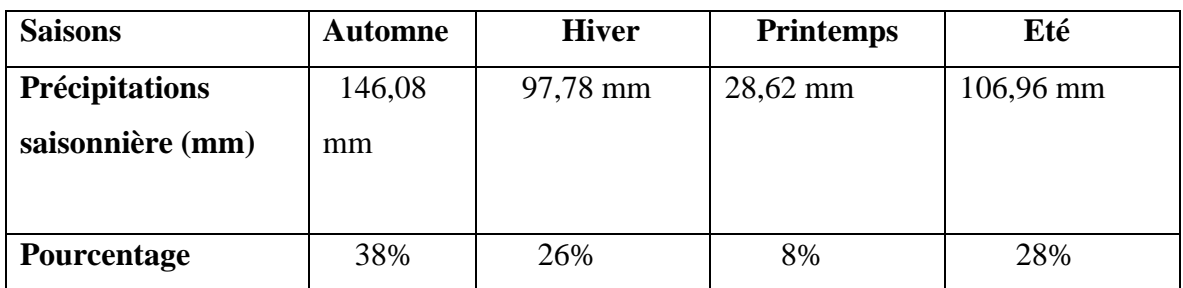

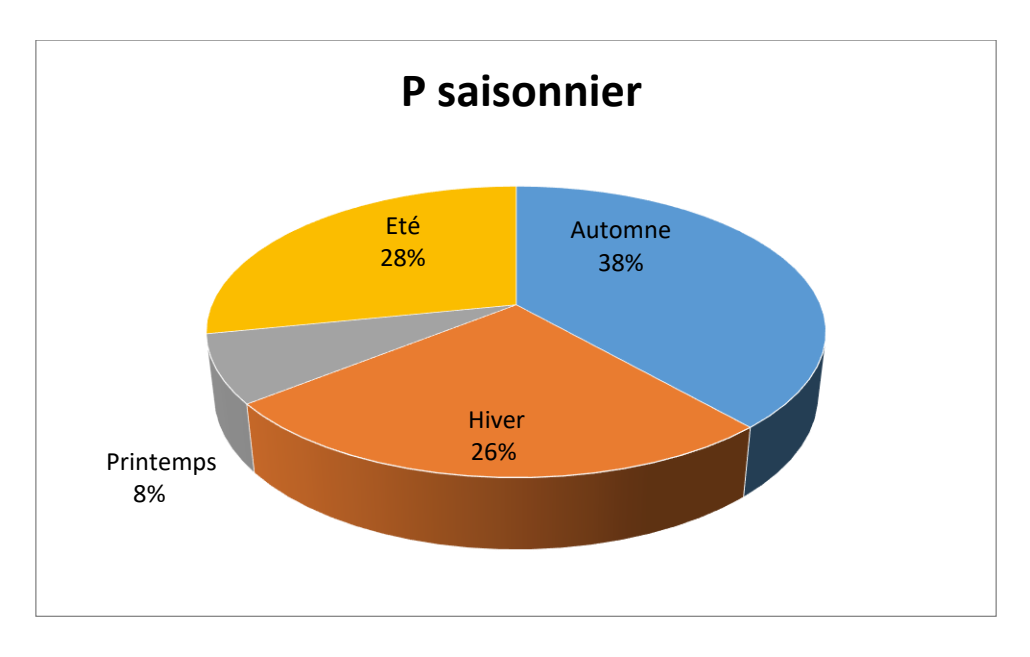

*Figure 07 : Régime saisonnier des précipitations de (1987-2018)*

#### <span id="page-30-1"></span><span id="page-30-0"></span>**4.1.1.3. Les variations interannuelles des précipitations**

Afin de caractériser la variation des données des précipitations mensuelles, on utilise le « coefficient pluviométrique » qui permet de distinguer les années excédentaires (CP > 1 année excédentaire (AE)) de celles déficitaires (CP< 1 année déficitaire (AD)). proportionnelle à la pluviométrie, il s'obtient par le rapport de la pluviométrie d'une année à la pluviométrie moyenne de toute la série d'observation.

#### **Le Coefficient pluviométrique s'exprime comme suit :**

$$
CP = \frac{Pan}{P \, moy}
$$

CP : Coefficients pluviométrique.

Pan : Précipitation annuelle.

Pmoy : Précipitation moyenne interannuelle.

#### <span id="page-31-2"></span>**4.2. Températures**

#### <span id="page-31-3"></span>**4 .2. 1. Les températures moyennes mensuelles**

La Température joue un rôle déterminant dans l'étude de l'évaporation et de l'évapotranspiration. A Tiaret, les températures minimales sont enregistrées en hiver (7.4°C en décembre et janvier) et celles maximales en été (28.7 °C en juillet). Ci-dessous, les températures moyennes mensuelles de la zone d'étude.

### <span id="page-31-0"></span>**Tableau 05 : Les températures moyennes mensuelles de la wilaya de Tiaret (S.A.B) (1987-2018)**

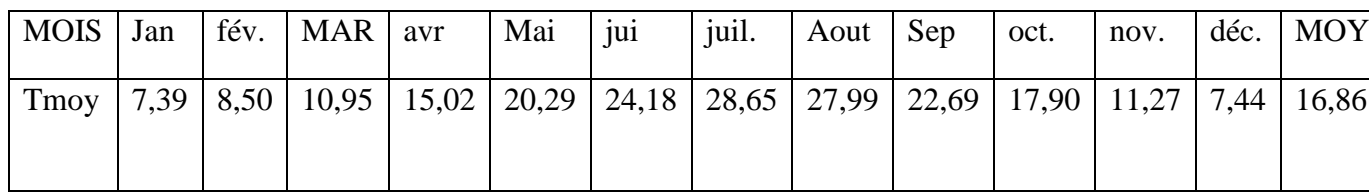

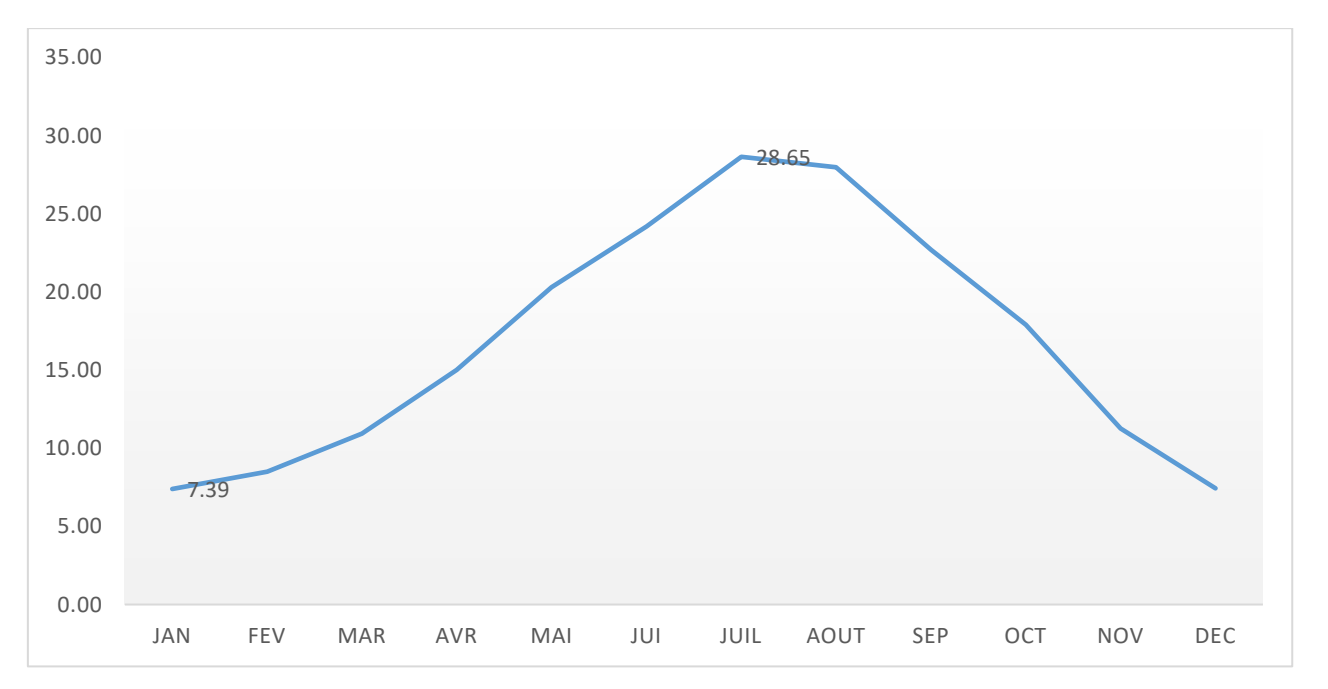

<span id="page-31-1"></span>*Figure 08 : Variations mensuelles des températures (station Ain Bouchekif, 1987-2018)*

#### <span id="page-31-4"></span>**4.3. Diagramme ombrothermique**

Aussi appelé Diagramme de F. Bagnouls et Gaussen, le diagramme pluvio-thermique permet d'identifier les périodes sèches et humides. Ainsi, la saison sèche est celle où le total moyen des précipitations du mois est inférieur ou égal au double de la température moyenne (P<2T) et vice versa, sur ce principe le diagramme est établi en portant les précipitations et les températures en fonction des mois de l'année, tout en prenant en considération que sur l'échelle des ordonnées P=2T.

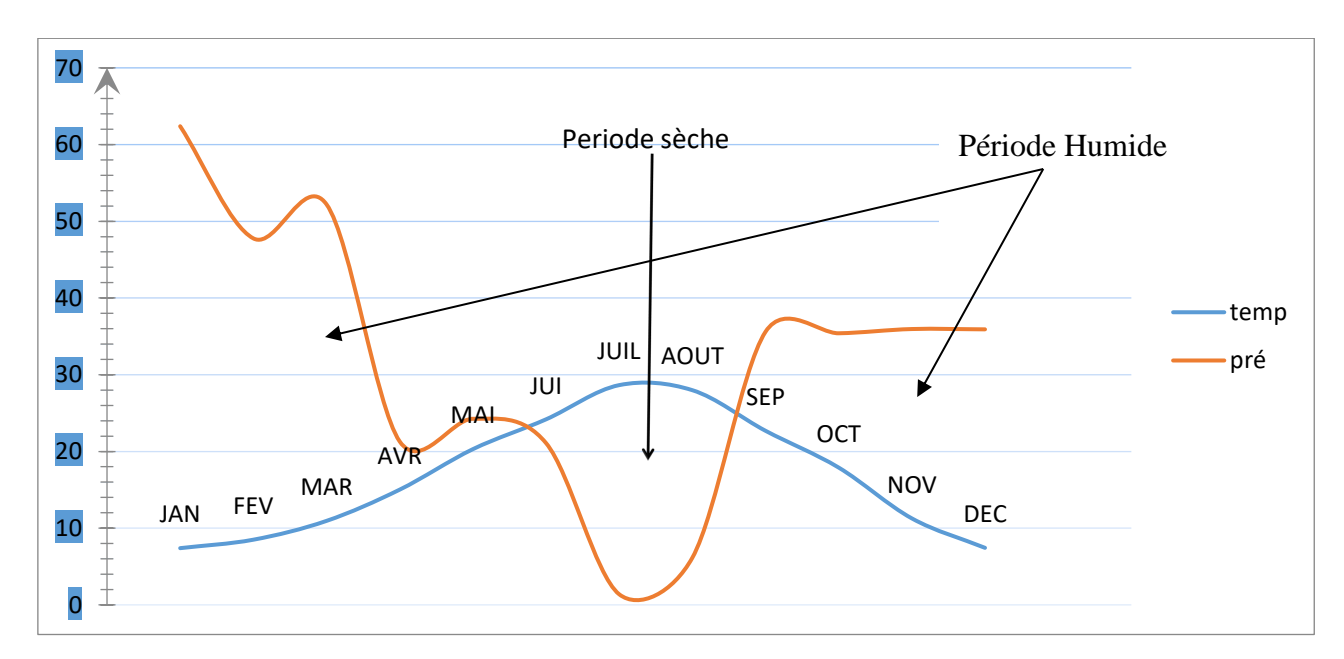

*Figure 09 : diagramme ombrothermique*

#### <span id="page-32-1"></span><span id="page-32-0"></span>**4 .4. Le vent**

 Le vent est un facteur climatique déterminant. Il est caractérisé par sa direction, sa fréquence et son intensité. Il exerce une action sur la variation de températures et d'humidité **(**MIARA ,2011**)** .la période estivale est caractérisée par le sirocco, vent chaud et sec avec une moyenne de 24 à 29 jour/an, au mois de mai, juillet **(**MIARA, 2011**).** La vitesse moyenne des vents varie selon les mois de l'année, elle est relativement faible en été, puis elle augment dès le mois d'octobre et atteint ses valeurs maximales au mois de décembre. Les valeurs des vitesses varient entre 10 et 17Km/h.

#### <span id="page-32-2"></span>**4.5. Humidité**

L'humidité relative de l'air est le rapport, exprimé en pourcentage, de la tension de vapeur d'eau à la tension de vapeur d'eau saturante. La valeur maximum de l'humidité est enregistrée le mois de Janvier (79%) et le minimum en aout (39%). Les données d'humidité relative moyenne à la station d'Ain Bouchekif durant la période

d'observation alliant de l'année 1987 à 2013 sont reportées dans le tableau suivant :

<span id="page-33-0"></span>**Tableau 06 : L'humidité relative moyenne mensuelle de la wilaya de Tiaret (S.A.B) (1987-2013)**

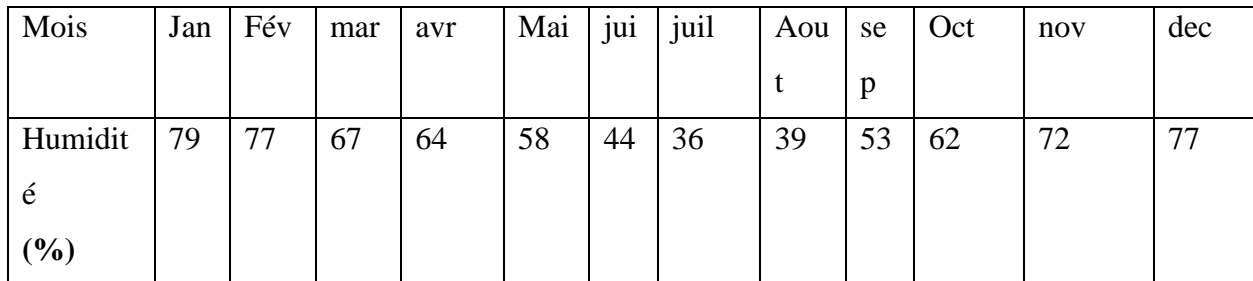

#### <span id="page-33-2"></span>**4.6. Evaporation :**

C'est le processus physique de la transformation de l'eau en vapeur. Elle est un

paramètre très essentiel du fait de représenter une partie de la fonction de « sortie » dans le

bilan hydrologique d'une région donnée. Ce paramètre dépend de plusieurs facteurs qui sont variables tels que la température, les précipitations, la vitesse des vents, l'humidité de l'air, l'état du sol et la végétation. Les mesures de l'évaporation à la station d'Ain Bouchekif sont Mentionnées dans le tableau suivant :

<span id="page-33-1"></span>**Tableau 07 : L'évaporation moyenne mensuelle de la wilaya de tiaret(S.A.B) (1987-2013)**

| Mois        | <b>JAN</b> | <b>FEV</b> | <b>MAR</b> | AVR | MAI JUI |    |    | <b>JUIL   AOUT</b> |    | SEP   OCT | <b>NOV</b> | <b>DEC</b> | tota            |
|-------------|------------|------------|------------|-----|---------|----|----|--------------------|----|-----------|------------|------------|-----------------|
| Evaporation | 18         | 18         | 25         | 29  | 43      | 64 | 96 | 88                 | 54 | 38        | ∠⊥         |            | 50 <sup>c</sup> |
| en mm       |            |            |            |     |         |    |    |                    |    |           |            |            |                 |

### <span id="page-33-3"></span>**5. Indices climatiques**

#### <span id="page-33-4"></span>**5.1. Indice d'aridité Annuelle de DE MARTONNE (1923)**

L'indice d'aridité annuelle De Martonne permet de calculer le degré d'aridité

Annuelle d'une station quelconque. Sa formule s'écrit de la manière suivante :

$$
IM = \frac{P}{T + 10}
$$

#### **IM : est l'indice d'aridité annuelle.**

- **P : est le total annuel des pluies en mm.**
- <span id="page-34-0"></span>**T : est la moyenne thermique annuelle (en °C).**

**Tableau 08 : Valeurs de l'indice d'aridité de Martonne et bioclimat correspondant**

(De Martonne in Meddour, 2010**)**

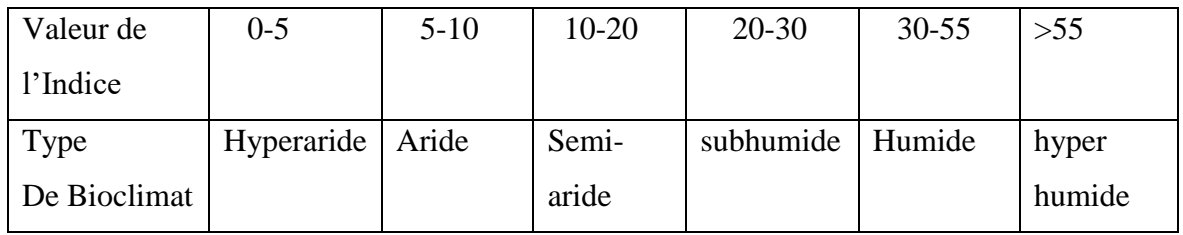

En appliquant ce principe à nos données, on a :

 $P=379.45$ ; T = 16.86 et IM=14,12

<span id="page-34-1"></span>La région d'étude se trouve dans une zone semi-aride à écoulement temporaire.

#### **5.2. Quotient pluviothermique d'Emberger**

 **Emberger (1930-1955)** a établi un quotient pluviothermique ≤Q2≥ qui est spécifique au climat méditerranéen. il permet de situer une station dans un diagramme

sur lequel sont définis les domaines (aride, semi-aride, subhumide, humide ou hyper humide) et sous domaines bioclimatiques (à Hiver froid, frais, doux ou chaud).Il est le plus utilisé en Afrique du Nord .

Cet indice s'exprime par :  $Q2 = \frac{2000P}{M^2 - m^2}$ 

**Q : est le quotient pluviométrique.**

**P : est le total pluviométrique annuel en mm.**

**M : est la moyenne thermique des maximas du mois le plus chaud en degré absolus (kelvin).**

**m : est la moyenne thermique des minima du mois le plus froid, en degré absolu (kelvin).**

Pour la wilaya de tiaret , nous avons les données suivantes :

P= 379.45 mm M=28.7 °C= 301.17 °K m=7.4 °C= 280.4 °K  $M2-m2 = 12079.2089$ Q=61.52
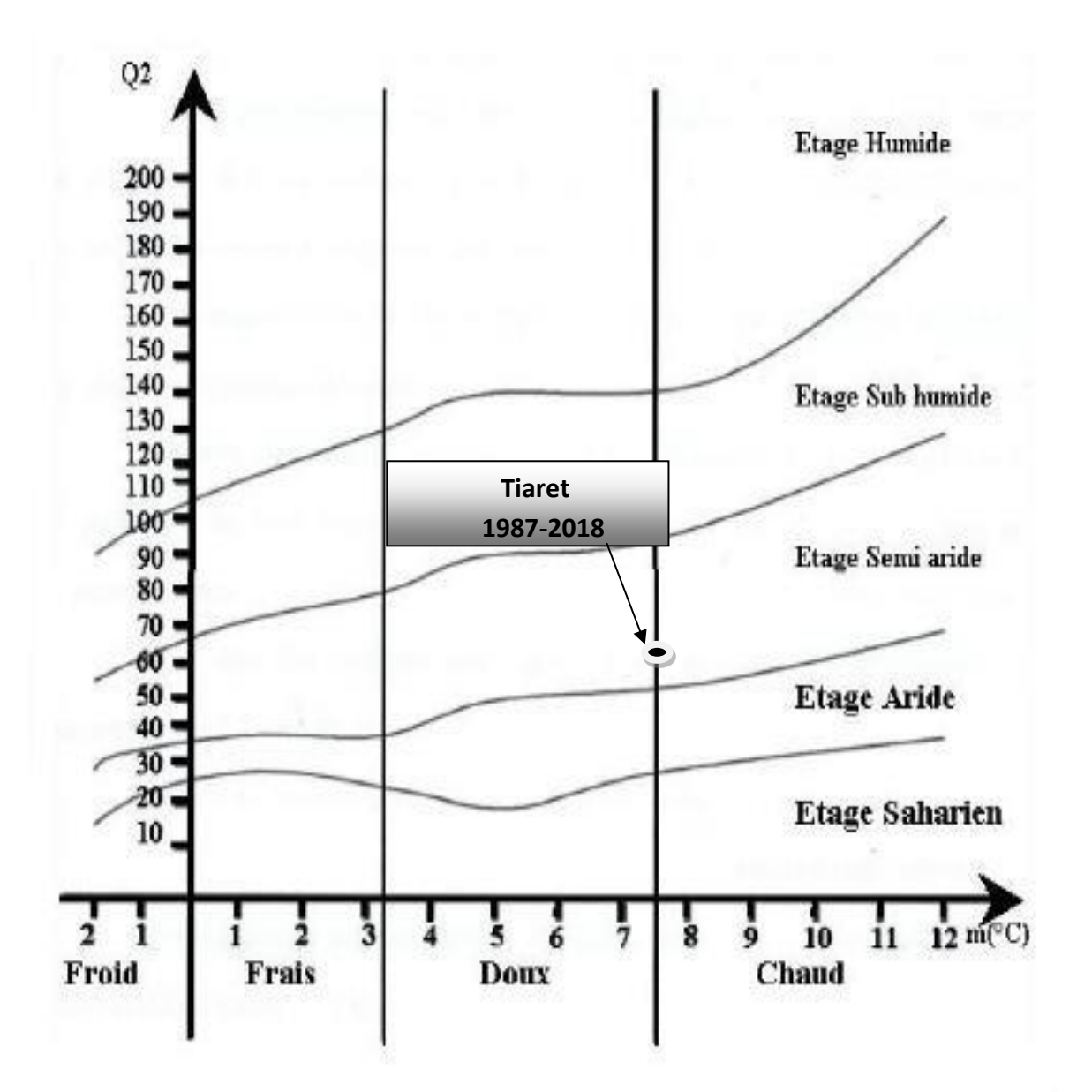

*Figure 10 : diagramme d'Emberger*

on déduit à partir de la figure précédant que Tiaret a un climat semi-aride avec un Hiver Dit doux.

# **6. HYDROGEOLOGIE :**

La région de Tiaret peut être découpée en plusieurs zones relativement homogènes d'un point de vue des caractéristiques hydrogéologique. (DRE-Tiaret, 2007).

# **6.1. La zone Nord**

Elle constituée par le cœur du massif de l'Ouarsenis ; son piedmont Sud sont les monts

de Tiaret et de la vallée de la Mina qui se trouvent à l'aval du Barrage Bakhadda. La limite

Sud est matérialisée par l'oued Nahr Ouassel, à l'Est de Tiaret et de l'oued Mina de

Tagdempt.

# **6.2. La zone Ouest**

Elle comporte les bassins de l'oued Taht, oued Abd et le versant Nord du Chatt Chergui. Les terrains aquifères de cette zone sont les dolomies et les calcaires du Jurassique moyen et inférieur.

# **6.3. La zone Est**

Elle comprend le plateau du Sersou et la plaine de Ksar chellala. Elle est limitée au

Nord par la vallée de l'oued Nahr-ouassel, à l'Est par les oueds TouiL Ouerk, à l'Ouest par la remontée des mérnes miocènes dans la région de Sidi el-haoues.

# - **La Vallée du Touil**

L'aquifère principal est le continental intercalaire.

# - **Les Monts de Chellala**

Ils se localisent entre la plaine de Ksar chellala au Nord, et la Vallée de l'Oued Touil au Sud. Ils correspondent à un horst formé de terrain Jurassique essentiellement des calcaires et des dolomies du Kimméridgien et du Portlandien-Tithonique.

# - **La Vallée de la haute Mina**

Elle joue le rôle de drain naturel des terrains marno-calcaires du Jurassique supérieur et du Crétacé qui forme son bassin versant.

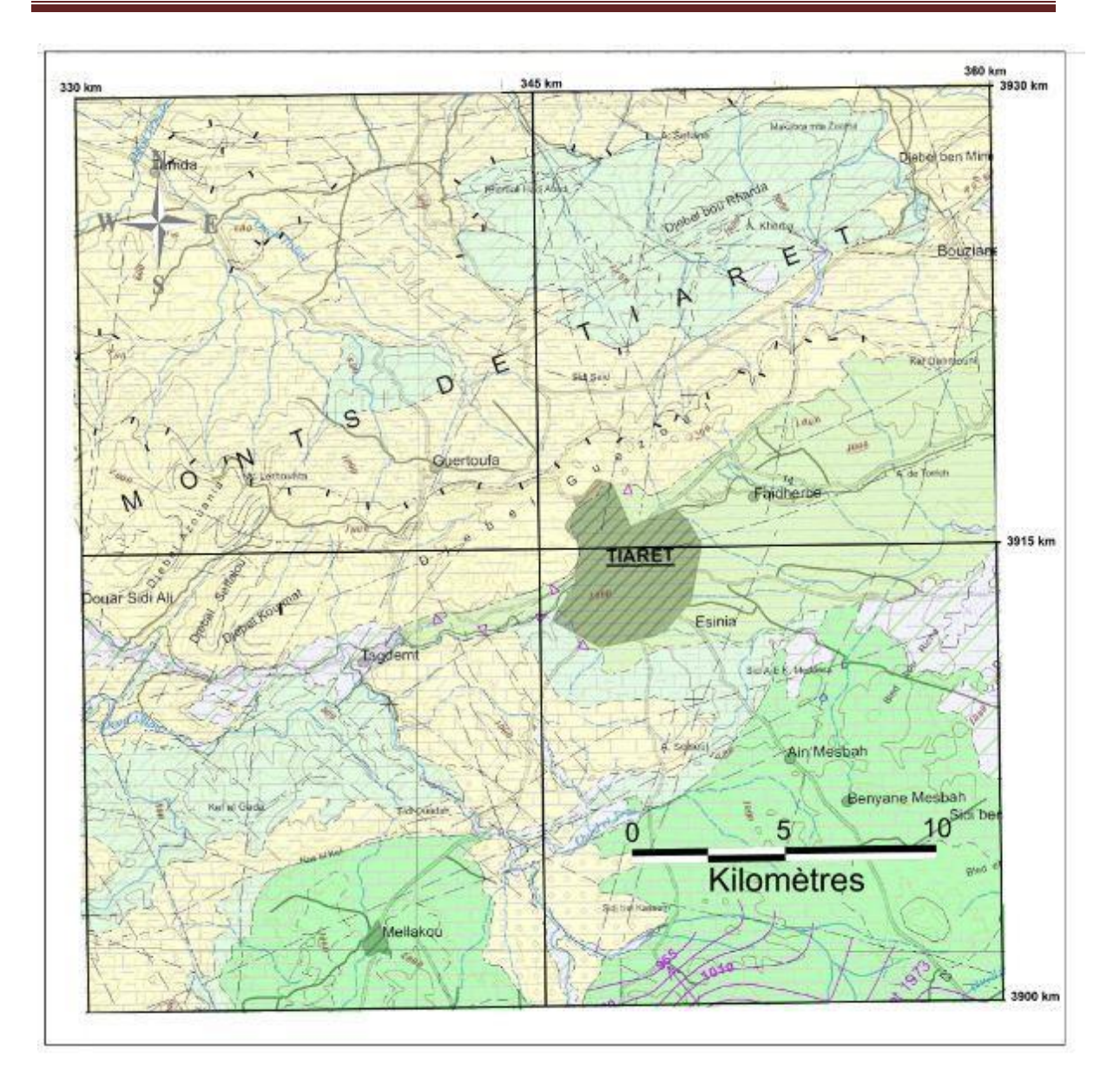

*Figure 11 : Extrait de la carte hydrogéologique de Tiaret (ANRH, 2008)*

# **7. Description des sols**

En se basant sur les études de sols faites dans cette région et sur les sondages réalisésau niveau de la zone (moins de 10 m), nous pouvons dire que le sous-sol est homogène, formé essentiellement de calcaire lumachellique, grisâtre, dur, surmonté par des argiles sableusesjaunes et verdâtres le tout recouvert par un sol remanié d'une profondeur 0.90 à 1.00 mètres (LTPO).( OUEDRAOGO AHMEDA ASSANN 2017)

## **8. Démographie et Zones naturelles**

### **8.1. La population**

La population tiaretienne a plus que doublé depuis les années soixante. Depuis, le taux de croissance annuel moyen a sensiblement diminué ; il était de 3,68 % entre 1966 - 1977 pour

passer à 1,44 % durant la dernière décennie (1998-2008). Une baisse de fécondité est observée : 2,63 enfants par femme en 2002, contre 7,4 en 1970. Ci-dessous la perspective de la population tiaretienne.

### **Tableau 09 : représentatif de la population de Tiaret.**

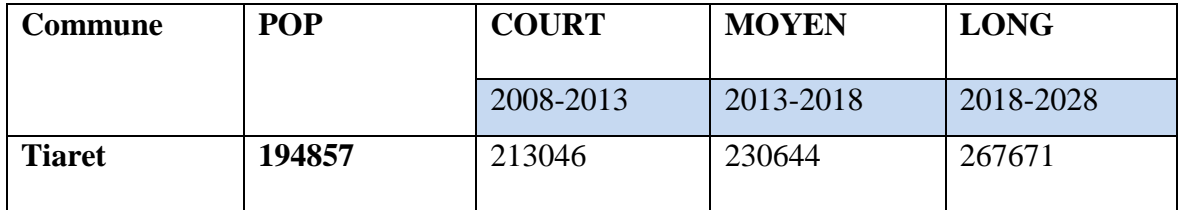

## (OUEDRAOGO AHMEDA ASSANN 2017)

## **8.2. Les zones naturelles**

Les références montrent deux principales formations à savoir les massifs forestiers et les parcours steppiques.

## **8.2.1. Les massifs forestiers**

Au niveau de la wilaya quatre sous zones ont été inventoriées par le Bureau nationald'études pour le développement rural (B.N.E.D.E.R, 1988) et on a : le Massif forestiers de SdamsCharguis, le Massif forestiers de Sdams Gharbi-Nord, le Massif forestiers de Sdams Gharbi-Sud, le Djebel Nador. Les formations forestières (forêt, maquis et reboisement) occupent une superficie de 154 200 has correspondant à un taux de boisement estimé à 7.5%. Du point de vue essences forestières les formations de Pin d'Alep pures sont largement dominantes et occupent une superficie de 41 487 ha soit environ 28 % des superficies forestières. (CFT, 2014).

## **8.2.2. Parcours steppiques**

Les zones steppiques couvrent une superficie de 1.380.401 ha, soit 68,44% de la superficie totale de la Wilaya. En majorité, elles sont localisées dans le sous étage bioclimatique aride moyen qui est caractérisé par une végétation purement steppique et une pluviométrie variante entre les isohyètes 200 et 300 mm/an. Excepté le massif du Nador qui se localise dans l'aride supérieur, où s'y trouvent des essences forestières vestigiales associées aux espèces steppiques.

# **9. Activités socio-économiques**

# **9.1. L'Agriculture-L 'élevage**

La willaya de Tiaret a un caractère agro-pastoral. Il y'a essentiellement une agriculture de céréales, des fourrages, les légumes, la pomme de terre et les oignons. Les ovins et bovins, les œufs, les laits et la laine constitue le volet principal de la production animale.

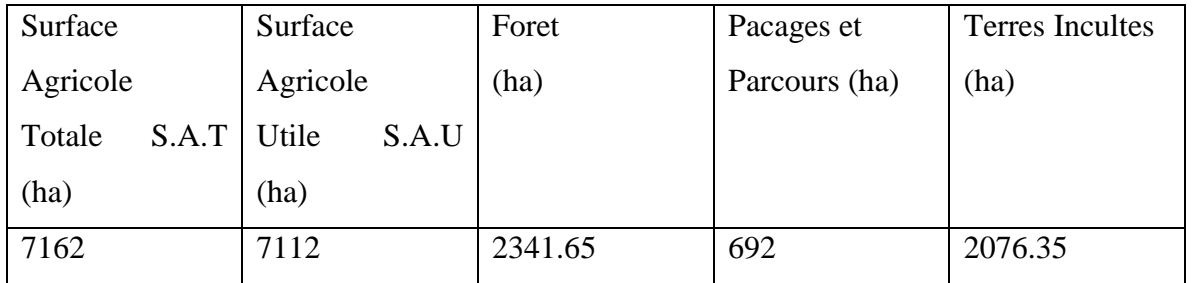

# **Tableau 10 : la diffusion des terriennes agricoles de Tiaret en (ha)**

# **9.2. L'industrie**

Le tissu industriel est conséquent et permet d'énormes possibilités en matière de manifacture et de sous-traitance. La zone industrielle de Tiaret dispose des entreprises évoluant dans les domaines alimentaires (produits alimentaires, élevage avicole,..), des fabrications (Bitumes, bétons, menuiserie,) et de stockage de produits (hydrocarbure, médicaments, etc.).

# **10. Données sur la flore et la faune de la région**

### **10.1. La flore**

 Les essences principales sont représentées par l'olivier (Olea europea), pin d'Alep (pinus halepensis), le chéne vert (Quercus ilex), le thuya de Barbarie (Tetaclinus articulata), les oxycedres (les juniperus oxycedrus et juniperus phoenicea), les cyprés (Cupressus sempervirens) sont localisées dans la partie nord et ouest de Tiaret dans l'atlas Tellien l'est et sud est constituées de céréaliculture ou de steppe à alpha. (DAHMANI ,2011).

## **10.2. La faune**

La faune de la wilaya de Tiaret est diversifiée, elle est représentée par :

 -Les mammifères : on peut citer la Mangouste (Herpests ichneumon) , le Chacal doré ( Canis aureus) , la Genette (Genettagenetta) , la sanglier (Sus scrofa) , le Renard famélique (Vulpes rupelli) .

 - les oiseaux parmi les on cite : la Perdix (Perdix gambra) , le Héron garde-bœuf (Bubulcus ibis) , la Cigogne blanche (Ciconiaciconia), les faucons , les hiboux et les chouettes .et les aigles

 - les reptiles : la Couleuvre de Montpellier (Malpolon monspessulanus), la Couleuvre fer à cheval (Hemmor hippocrepis), le Lézard hispanique (Podarcis hispanica) , la Tortue mauresque (Testudo graeca) .

 -les amphibiens on cite : la Grenouille rieuse (Pelophelax saharicus), le Discoglosse peint (Discoglssus pictus) , le Crapaud vert (Bufo viridis) (MAACHI,2015) .

Chapitre 03

Matériel te méthodes

## **3 .1 matériels d'étude :**

Comme tous les travaux effectuer par les précédents biologistes ou bien écologistes sur la structure et la composition de la faune généralement et les oiseaux spécialement.

Notre travail aussi consiste à des matériels compatibles aux méthodes utiliser pour effectuer un inventaire bien structurer, et d'acquérir les résultats souhaités.

La reconnaissance des espèces se fait sous la direction de monsieur OUBAZIZ chargé de cours à l'université ibn khaldoun Tiaret karman département S.N.V et promoteur de ce travail, pour la précision d'identification et la meilleure observation.

Pour réaliser ce qu'on à dit-on à besoin le matériel suivant :

- ➢ Paire de jumelles à large champs pour l'observation, et l'identification des Oiseaux.
- ➢ une caméra à une bonne résolution avec un zoome pour une bonne capture des espèces en Vol.
- ➢ Un véhicule pour le déplacement entre les stations d'étude.
- ➢ Un guide ornitho d'oiseux (rapaces).

#### **3.2 Les différentes méthodes :**

Beaucoup de méthodes de dénombrement de l'avifaune ont été développées pour les passereaux mais elles peuvent en principe s'appliquer à d'autres groupes d'oiseaux de manière plus générale. On distingue schématiquement deux catégories de méthodes :

➢ **méthodes de recensement, ou méthodes absolues**, qui visent à obtenir des valeurs non biaisées du nombre d'individus se rapportant à une surface déterminée. rentrent dans cette catégorie la méthode des plans quadrillés et les méthodes de

recensement par comptage au sol ou aérien. ➢ **Les méthodes de sondage, ou méthodes relatives**, qui renseignent sur l'abondance

relative des espèces d'oiseaux.

rentrent dans cette catégorie les méthodes faisant appel à des itinéraires échantillons

## 3.2.1 Méthodes absolues **:**

Nommée méthodes absolues ou aussi méthode de recensement, car elles sont au principe de recenser les oiseaux nicheurs sur une espace définie, elles à l'interré d'obtenir des valeurs non biaisées du nombre d'individus. Ces dernières nous donnent d'ordre comparatif des informations sur l'avifaune, notamment (BLONDEL, 1969) :

➢ Les fluctuations interannuelles de populations en liaison avec les conditions.

➢ Météorologique, Les fluctuations saisonnières.

➢ Les fluctuations de populations en liaison avec l'évolution du milieu.

Les techniques sont très nombreuses pour les citées, mais on peut citer les deux principales techniques de ces techniques qui sont :

D'après KREMER, (2006) la méthode des plans quadrillés, et FONDERFLICK, (2009) méthodes de recensement par comptage au sol ou aérien.

# **3.2.1.1La méthode des plans quadrillés :**

Cette technique est réalisable durant la période de la reproduction des oiseaux parce qu'elle consiste à recherche tous les nids construit et occuper pour être capables de réaliser un comptage des oiseaux d'une zone. (KREMER, 2006).

Pour le comptage des oiseaux coloniaux comme les vautours et les hérons la technique la plus utilisée et la meilleure est La méthode des plans quadrillés**.** (FERRY et FROCHOT, 1958).

# ❖ **Principe :**

La méthode des plans quadrillé consiste à parcourir plusieurs fois durant la période de reproduction des oiseaux un terrain de quelques dizaines d'hectares et de cartographier tous les contacts d'oiseaux sur un plan précis afin d'obtenir une densité pour une espèce donnée.(DUPIEUX, 2004)

## ❖ **Avantage des plans quadrillés :**

Cette méthode reproductible chaque année permet de suivre l'évolution dans le temps des espèces étudiés. Cette méthode adaptée surtout pour passereaux est la seule qui permet réellement un dénombrement absolu des oiseaux. Toutefois cette méthode peut être adaptée pour des dénombrements d'espèces à grand canton mais cela suppose des quadrants beaucoup plus vaste (BLONDEL, 1969).

La méthode des plans quadrillés consiste à parcourir, plusieurs fois durant la période de reproduction des oiseaux (début mars à fin juillet), un terrain de quelques dizaines d'hectares cartographié sur un plan précis comportant un quadrillage d'itinéraires balisés que l'observateur parcourt plusieurs fois au cours de la période de reproduction. Tous les objets susceptibles de permettre une localisation précise (haies, murets, arbres isolés…) devront être reportés sur cette carte.

## ❖ **Inconvénients :**

C'est une méthode couteuse en temps, ainsi qu'en moyens techniques pour baliser le terrain. Elle n'est praticable qu'au prix d'une préparation préalable du terrain avec un

aménagement de sentiers de cheminement et un quadrillage du terrain (FROCHOT, 1975 et (AFFRE, 1976)

# **3.2.1.2 méthodes de recensement par comptage au sol ou aérien.**

Cette méthode à l'objectif de la capacité de comparer les effectifs obtenus dans le temps et ilest indispensable que les conditions d'observation soit les même pour touts les observations et la similarité des observateur pour éviter l'erreur des biais.

FONDERFLICK, (2009) à indiquer que cette méthode est adaptée surtout pour les passereaux, elle est la seule qui permet réellement un dénombrement absolu des oiseaux nicheurs ainsi que le calcul des densités. Cette dernière n'est utilisée que des surfaces restreintes et exige un investissement assez lourd du terrain.

Cette technique est adaptée pour dénombrement d'espèces à grand territoire comme les pics, le coucou gris, mais cela suppose des quadrants beaucoup plus vastes.

Cette dernière exige en générale une bonne connaissance contons et des rythmes d'activité des éspèces ainsi qu'une expérience dans la détermination des espèces.

## ❖ **Avantage :**

- ➢ Avoir une connaissance du site pour localiser les regroupements habituels des oiseaux.
- ➢ Choisir les meilleurs points d'observation.
- ➢ Opérer lors de bonne conditions météorologiques (temps calme, bonne luminosité).
- ➢ En fonction de l'activité des oiseaux, opérer aux bons moments dans la journée

# ❖ **Inconvénients**

- ➢ La taille du groupe d'oiseaux : la marge d'erreur augmente avec la taille du groupe.
- ➢ La distance d'observation peut rendre les comptages extrêmement délicats.
- ➢ Le dénombrement à un raison qui peut lui difficile est l'activité des oiseaux (FONDERFLICK, 2009)

# **3.2.2 Méthodes relatives :**

Ils sont utilisés lorsque l'on ne veut ou peut pas obtenir des densités, ils donnent des chiffres (indices) comparables d'une saison à l'autre ou d'un milieu à un autre. (B. OCHANDO ,1988).

Ces méthodes sont employées le plus souvent sur de vastes territoires lorsque les méthodes de dénombrement absolues ne peuvent être mises en place.

Ces dernières d'après Kremer (2006) permettent de comparer les abondances relatives des espèces entre elles, entre habitats et dans le temps sur la base d'une très forte corrélation linéaire entre l'abondance relative mesurée et l'abondance réelle pour une espèce donnée. Ces méthodes reposent soit sur des itinéraires échantillons (IKA) pour les milieux ouverts, soit sur des points d'écoute ou des indices ponctuels d'abondance (IPA) pour les milieux fermés.

Ces méthodes sont destinées à obtenir des chiffres comparables d'une période à une autre ou d'un espace à un autre.

Elles sont inapplicables, leur principal intérêt est de permettre de comparer l'avifaune des milieux variés ou durant des périodes différentes.

## **3.2.2.1L'indice kilométrique d'abondance (IKA) :**

La méthode d'indice kilométrique d'abondance (IKA) ou des itinéraires échantillons est utilisée pour le recensement des oiseaux habitants les milieux ouverts tels que les landes et les steppes.

Cette dernière, mise au point par Ferry et Frochot (1958), elle consiste à établir le comptage des oiseaux sur un transect parcouru par un observateur qui marche à une vitesse constante. Elle permet, dans un milieu suffisamment homogène, d'obtenir une abondance relative spécifique pour chaque espèce d'oiseau observée par rapport à une unité de distance, Le kilomètre en l'occurrence. On obtient ainsi un Indice Kilométrique d'Abondance pour chaque espèce.

## ❖ **Principe**

Cette technique consiste à parcourir durant la période de reproduction des oiseaux un itinéraire bien déterminé plusieurs fois tout en avançant à une vitesse régulière (1 à 2 km/h), en marquant un arrêt tous les 20 mètres puis noté tous les oiseaux vue et entendus, sans localisation précise (Fonderflick, 2009).

Dans le cas des oiseaux de petite taille, l'observateur se déplace à pied pendant la saison de nidification et note sur un plan détaillé du terrain les différents contacts avec l'avifaune a dénombrer : nids occupés, couples vue, chant, L'observateur attribue à chaque contacte un indice : nombre de couple nicheur/espèce/Km (Mostéfai, 2009).

Pour les nicheurs précoces, un premier passage de recensement s'effectue au début de la saison de nidification par contre pour les nicheurs tardifs un deuxième passage est nécessaire à la fin de la saison ainsi que le même itinéraire doit être refait plusieurs fois dans des conditions

climatiques favorables ou l'activité de l'avifaune est optimale afin d'avoir des résultats significatifs.

# **3.2.2.2. Les Indices Ponctuels d'Abondance (IPA) :**

Blondel, Ferry et Frochot ont développé cette méthode en 1970, tout en se référant de la méthode des itinéraires (IKA).

De part de leur principe général, la méthode des indices ponctuels d'abondance ou méthode de point d'écoute sont similaire aux IKA, mais elle est diffèrent dans leurs modalités de recensement. En effet, la méthode IPA consiste à délimiter des stations d'observations à des endroits clés, où l'on peut déterminer le maximum d'oiseaux par rapport au paramètre temps.

# ❖ **Principe :**

La méthode des IPA consiste à noter par l'observateur qui reste immobile dans un milieu précis pouvant être hétérogène appelé des stations d'écoute ou points d'écoute durant un temps déterminé de 20 mn, toutes les oiseaux contactés, quelle que soit la distance de détection des espèces, en tenant compte du nombre d'individus contactés par espèce.

Les points d'écoute sont disposés dans l'espace étudié de telle manière à ce que les surfaces échantillonnées ne se superposent pas. La longueur du rayon d'observation va dépendre de la distance de détectabilité du chant des espèces étudiées. Pour les passereaux, on estime entre 200 et 400 mètres la distance minimale à respecter entre deux stations (Fonder Flick, 2009).

Deux passages annuels sont nécessaires pour chaque point afin de détecter l'ensemble de l'avifaune nicheuse :

Le premier au début du printemps en générale avant la fin du mois d'avril pour détecter les nicheurs précoces et le second à la fin du printemps pour les nicheurs tardifs. On retient pour chaque espèce, la valeur maximale obtenue dans l'un ou l'autre des relevés (Uster, 2009).

En fait, les deux méthodes (IPA et IKA) ont pour objectif la standardisation de la prise de données ainsi qu'un relevé important d'information afin de les utiliser ultérieurement pour un traitement statistique. Mais contrairement, à la méthode IKA, durant 20 mn l'observateur doit rester immobile sur une station.

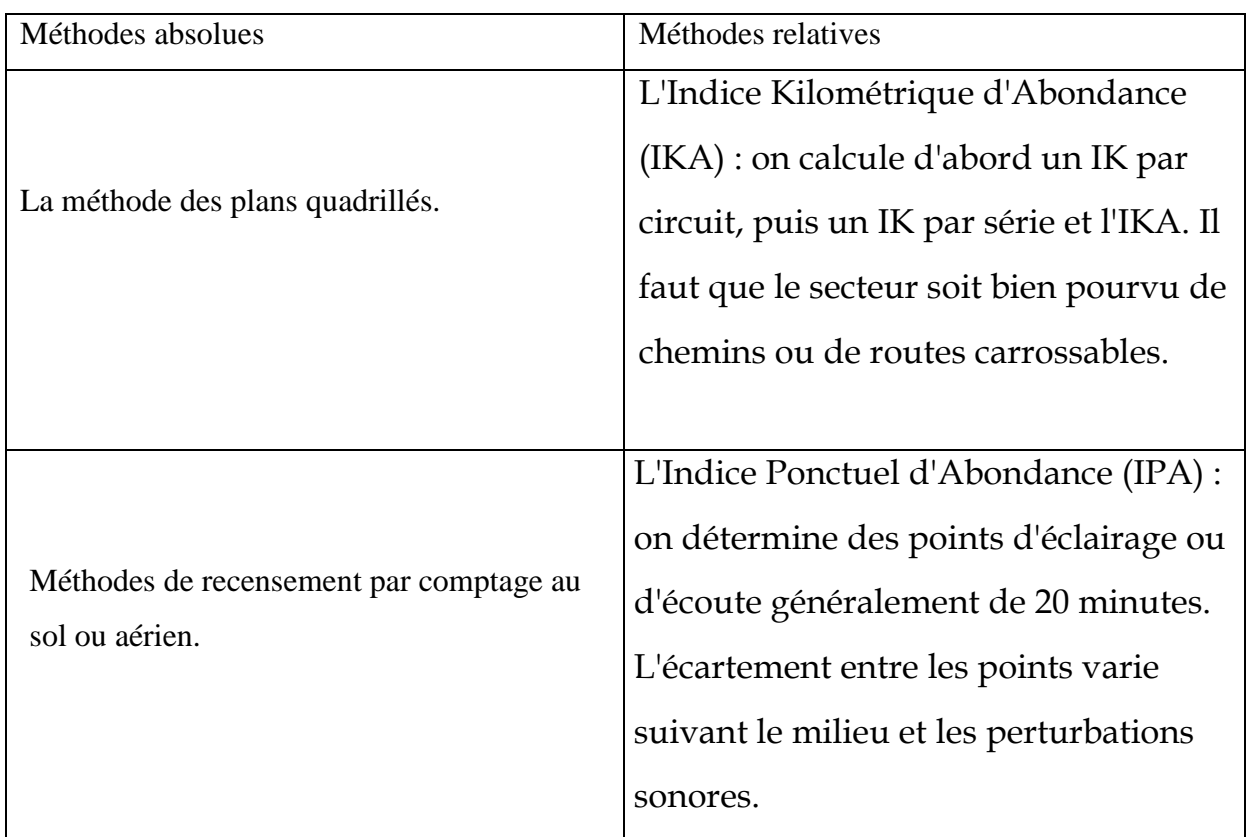

# **Tableau 11 : Les principales méthodes de dénombrement**

# **3.2.2.3. L'échantillonnage fréquentiel progressif (E.F.P.) :**

BLCINDEL (1975) a proposé une méthode simplifiée de celle des I.P.A. appelée : "échantillonnage fréquentiel progressif " E. F. P.

La méthode consiste, au niveau de chaque station d'écoute choisie, à effectuer un seul relevé de 20 mn. L'observateur dresse seulement la liste des espèces déterminées, il peut effectuer 8 à 10 relevés par jour, la probabilité de contact avec chaque espèce, au cours de 20 mn. D'écoute, demeurant assez élevée une grande partie de la journée, l'allongement de la durée de travail augmente les chances de contacts avec les espèces rares. Le facteur personnel intervient peu ? puisque l'observateur n'estime ni le nombre d'individus, ni leur localisation, contrairement à la méthode des I.P.A.

La connaissance de la richesse d'un peuplement progresse avec le nombre de sondages jusqu'à atteindre un palier qui tend vers le nombre total d'espèces présentes dans le milieu étudié.

.

Selon BLONDEL (1975) en milieu forestier homogène une vingtaine de sondages fréquentiels permet de contacter la quasi-totalité des espèces «, situant SVENSSON pour qui plus de 90% des espèces sont contactées au moins une fois en 6 heures de travail sur un territoire de 1 Km<sup>2</sup> $^{\circ}$ .

# **3.3 la méthode utilisée :**

Notre travail consiste à parcourir une zone et faire un dénombrement et lorsque on à travail dans un milieu ouvert et vaste notre choix de la méthode de recensement doit repende à notre besoin et la meilleure méthode qui nous conserver le temps et repende à notre besoin est la méthode des indices kilométrique d'abondance (IKA).

# **3.3.1 la méthode indices kilométrique d'abondance :**

Cette méthode, dérivée de celles dites des lignes transects, a été mise au point par (FERRY et FROCHOT, 1958). Elle permet, dans un milieu suffisamment homogène, d'obtenir une abondance relative spécifique pour chaque espèce d'oiseau observée par rapport à une unité de distance, le kilomètre en l'occurrence. on obtient ainsi un Indice Kilométrique d'abondance pour chaque espèce, qui à donner son nom à la méthode (IKA dans le jargon ornithologique).

L'observateur choisit de parcourir le même itinéraire plusieurs fois durant la période de reproduction. Cet itinéraire doit être rectiligne, d'une longueur connue et compris entre 500 et 1000 mètres. En deçà de 500 m, les contacts sont trop peu nombreux et cela peu biaiser les résultats ; au-delà de 1000 m, il est souvent difficile de trouver un milieu homogène. L'observateur avance à une vitesse régulière (1 à 2 km/h), en marquant un arrêt tous les 20 mètres. Il peut choisir de dénombrer les oiseaux d'un seul côté ou des deux cotés de l'axe de progression. La réalisation du trajet en aller et retour permet de confirmer certaines informations.

# ❖ *Principe :*

De la méthode d'indice kilométrique d'abondance (IKA) ou des itinéraires échantillons est utilisé pour le recensement des oiseaux habitants les milieux ouverts tels que les landes et les steppes. Cette dernière, mise au point par (FERRY et FROCHOT, 1958). Cette technique consiste à parcourir durant la période de reproduction des oiseaux un itinéraire bien déterminé plusieurs fois tout en avançant a une vitesse régulière (1 à 2 km/h), en marquant un arrêt tous les 20 mètres puis noté tous les oiseaux vue et entendus, sans localisation précise (FONDERFLICK, 2009)

33

## ❖ **Avantage et inconvénients de la méthode :**

Les itinéraires échantillons, sont souvent utilisés pour recueillir des données de grandes zones ouverts où cette méthode s'avère plus efficace que celle des points d'écoute. Elle est particulièrement adaptée pour les peuplements d'oiseaux qui présentent de faibles densités (SUTHERLAND, 2006**).** On a tendance à enregistrer plus d'oiseaux par unité de temps dans les line transects que dans les points d'écoute. En revanche, dans les habitas denses et pendant le déplacement, il est souvent difficile pour un observateur de détecter les oiseaux silencieux et discrets, les points sont préférés dans ce cas. Toutefois, les linetransects sont souvent plus précis que les points d'écoutes. La raison en est que l'impact du biais augmente linéairement pour les line transects, mais augmente au carré pour les points d'écoute. Les line transects sont moins sensibles aux biais causés par le mouvement des oiseaux (BIBBY et al.2000). En raison de la coute durée de temps passé sur le terrain, les itinéraires échantillons peuvent être sensiblement influencés par les conditions météorologiques. Idéalement, les comptages ne devraient pas être effectués durant un temps pluvieux, froid ou à vents forts.

## ❖ **Notation :**

Pour chaque itinéraire réalisé, tous les oiseaux vus ou entendus sont notés sur une distance illimitée, sans localisation précise. Les observations sont conventionnellement traduites en nombre de couples nicheurs selon l'équivalence suivante :

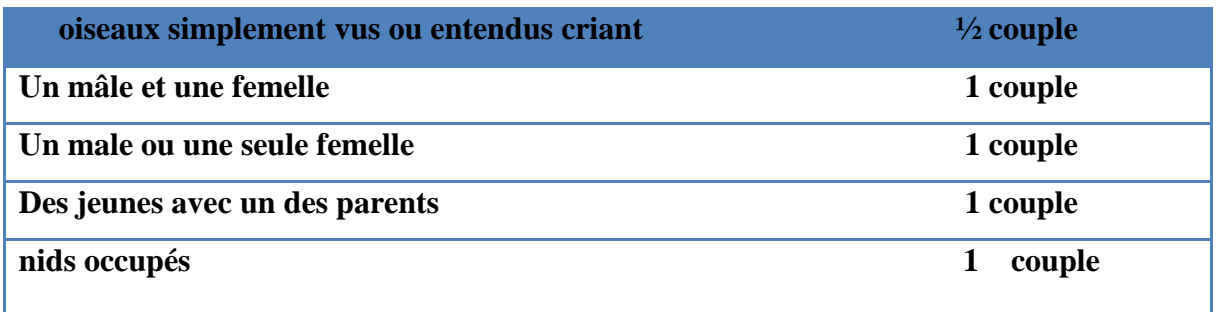

## **Tableau 12 : l'équivalence de lanotation des observations**

### ❖ **Nombre de relevés :**

Pour chaque milieu, une première série de dénombrements sera effectuée en début de saison pour les nicheurs précoces et une deuxième en fin de saison pour avoir les nicheurs tardifs. Il est nécessaire de faire plusieurs fois le même itinéraire afin d'avoir un « bon » dénombrement, lors d'une matinée aux conditions météorologiques favorables. Globalement, il s'agit de réaliser deux bons dénombrements, l'un en début de saison et l'autre en fin de saison, c'est-à-dire deux

relevés dans des conditions d'activité optimale pour les différentes espèces d'oiseaux présentes (heure, météo, etc.)

## ❖ **Calcul de l'I.K.A.**

En fin de saison, l'exploitation des données consiste, pour chaque espèce, à diviser le nombre de couples obtenus par la longueur de l'itinéraire exprimée en kilomètre. Cette opération donne un chiffre appelé l'Indice Kilométrique d'Abondance. La valeur de l'I.K.A. de chaque espèce est la valeur maximale obtenue à l'un ou l'autres des deux « bons » relevés (encadré 3).

Comme la distance de détection d'une espèce à l'autre est très variable (ex : le roitelet huppé et le picnoir), les I.K.A. ne permettent pas de comparer les abondances relatives des espèces entre elles, mais seulement les milieux ou les années, pour une espèce donnée.

## ❖ **Variantes : les lignes transects :**

La méthode des I.K.A. nécessite que le milieu soit homogène ce qui est rarement le cas dans la plupart de nos paysages. Une variante à cette méthode est de réaliser des itinéraires échantillons, appelés lignes transect, sur des distances plus courtes, en notant les différentes espèces sur une distance limitée. Cette distance est la plupart du temps de 50 m de part et d'autre de l'axe de progression. Ainsi, il est possible de comparer les indices d'abondance obtenus entre espèces.

# **3.4 Indices écologiques utilisés pour l'étude de la composition et de la structure du peuplement avien :**

### **3.4.1 Indices de composition :**

Le dénombrement d'un peuplement avien se base essentiellement sur le nombre total d'espèces qui le compose et sur les effectifs de population de chaque espèce. De cette manière, il est possible de décrire la structure de la zoocénose. Toute entière à l'aide de paramètre comme la richesse spécifique, l'abondance, la fréquence, la domination, la diversité et l'équitabilité (BARBAULT, 1992).

# ❖ **La qualité de l'échantillonnage :**

La qualité de l'échantillonnage est représentée par le nombre de relevée en fonction du nombre d'espèce contactée. La courbe des richesses cumulée se stabilise, dans ce cas le nombre de relevées effectues est suffisant, sinon il faut penser à augmenter le nombre de relevées. Une fois le nombre des espèces se stabilise dans les N relevées, confirme que la qualité est qualifiée de bonne (RAMAD, 1984)

35

 **La qualité de l'échantillonnage = a / N**

**a : les espèces vue une seule fois en un seul relevés**

- **N : le nombre de relevés**
	- ❖ **Notion de richesse appliquée aux oiseaux inventaires :**
		- ✓ **Richesse total (S) :**

Un paramètre fondamental caractéristique d'un peuplement, correspond à une richesse totaleS qui est le nombre totale d'espèces contactés au moins une fois au terme de N relevées(Blondel, 1975).

## ✓ **Richesse moyenne (Sm) :**

La richesse moyenne d'un peuplement **Sm**est le nombre moyen d'espèces observées dans un ensemble de **n** stations (MULLER, 1985). Selon (RAMADE, 1984), la richesse moyenne d'indivus par espèces présents dans un échantillon du biotope dont la surface est fixée Arbitrairement. Cette dernière de calculer l'homogénéité du peuplement.

BLONDEL (1979) donne la formule suivante :

# $Sm = Si /N$

Sm : la richesse moyenne.

Si : le nombre moyen d'individus observés à chacun des relevés 1, 2, 3,…ect.

N : le nombre de relevés.

# ❖ **Notion de fréquence centésimal ou abondance relative :**

La fréquence est le pourcentage des individus d'une espèce (ni) par rapport au totale des individus (N) toutes espèces confondues (Dajoz, 1971).

 $F = ni \times 100/N$ 

**F :** fréquence centésimale.

**ni :** le nombre d'individus d'une espèces.

**N** : le nombre total des individus.

# ❖ **Notion de fréquence d'occurrence ou constante des espèces :**

Selon (DAJOZ, 1976) et (BACHELIER, 1978), la fréquence d'occurrence **C**% est le rapport exprimé sous la forme d'un pourcentage du nombre de relevés **(Pi)** ou est représentée l'espèce contenant le facteur **(I)** pris en considération au nombre de relevés **(P).** Elle est calculée par la formule :

 $C\% = \text{pix } 100 / P$ 

Pi : le nombre de relevés contenants l'espèce étudiée.

**N :** le nombre total de relevés effectués.

En fonction de la valeur C%, nous qualifions les valeurs de la manière suivante **:**

**F=100%**→espèce omniprésente.

**75%<F > 100% →**espèce constante.

**50%<F> 75% →** espèce régulaire.

**25%< F< 50% →** espèce accessoire.

**5%<F< 25% →** espèce accidentelle.

**F<5%→** espèce rare.

## ❖ **Notion du coefficient de similarité appliqué aux oiseaux nicheurs :**

Afin de juger de la similitude de deux biotopes, il est possible d'utiliser le quotient de Similarité de (SOERENSEN, 1948) in (BACHELIER, 1978) :

$$
Qs = \frac{2c}{a+b} \times 100
$$

**a**: est le nombre d'espèce présentes dans le milieu A.

**b**: est le nombre d'espèce présentes dans le milieu B.

**C** : est le nombre d'espèces communes aux deux milieux A et B.

Ce quotient varie de 0 à 100. S'il est nul, la similarité est absente entre les deux milieux. S'il est égal à 100, les milieux sont identiques (BACHELIER, 1978).

## **3.4.2Indice de structure :**

Notion de diversité et d'équitabilité appliquée aux oiseaux inventaires :

### ❖ **Indice diversité de shannon- weaver :**

L'indice de diversité de shannoun- weaver varie directement en fonction du nombre des espèces. Il convient à l'étude comparative du peuplement du fait qu'il est relativement indépendant de la taille de l'échantillon (BARBAUT, 1983).Il est calculéà partir de laformule suivant, la communauté est d'autant plus diversifiée quand la valeur de h' augmente (BLONDEL, 1979)

 $H' = \sum_{i}^{n} qi \log 2$  qi

**qi :** représente la probabilité de rencontrer l'espèce.

**i** : il est calculé par formule qi = ni / N ou ni est le nombre d'individus de l'espèce i et N le nombre totale d'individus

**H :** l'indice de diversité exprimé en unité bits.

**Log2** : logarithme à base 2.

# ❖ **La diversité maximale :**

Possible du peuplement, calculé sur la base d'une égale densité pour toutes les espèces présentes (MULLER, 1985) :

$$
Hmax = \log 2 S
$$

S : le nombre total des espèces rencontrées lors des n relevés

# ❖ **L'indice de l'equitabilité ou équirépartition :**

 $E = H / Hmax$ 

Selon (BLONDEL, 1979), l'indice d'équipartition correspond au rapport de la diversité observer **H** à la diversité maximale **H max** ou **H** et **Hmax s**ont exprimés en bits. Selon (RAMADE, 1984), l'équipartition **E** varie entre 0 et 1. Elle tend 0 quand la quasitotalité des effectifs correspond à une seule espèce du peuplement. Celui-ci est en déséquilibre.

Elle tend vers1 lorsque chacune des espèces est représentée par le même nombre d'individus. Les populations en présence sont équilibrées par le même nombre d'individus. Les populations en présence sont équilibrées entre elles.

# **4. Calendrier des sorties :**

Depuis le 04 novembre 2018 jusqu'à le 01 mais 2019 on à réaliser des sorties qui sont représentée ci-dessous :

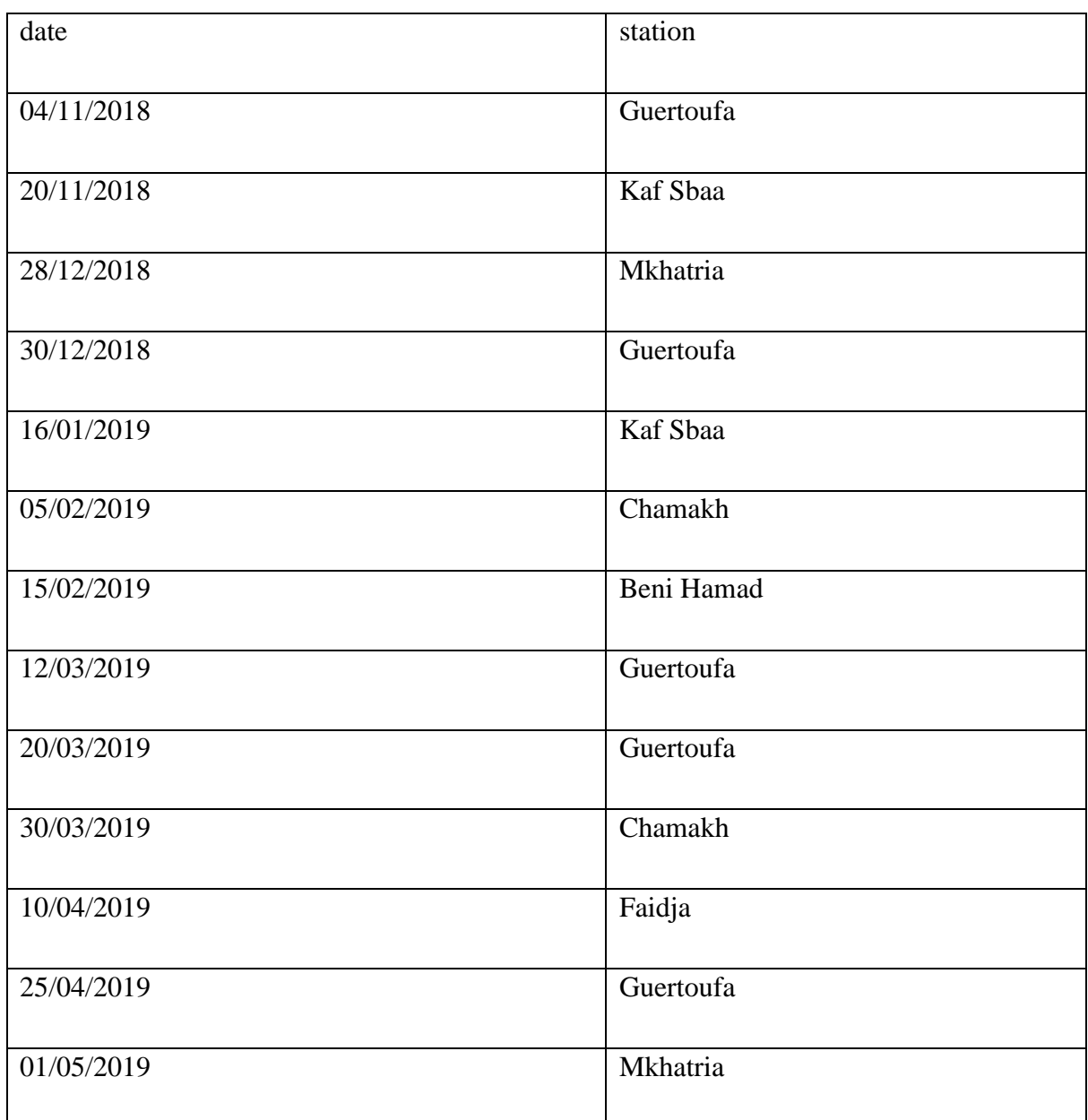

# **Tableau 14 : calendrier des sorties**

Chapitre 04

Résultats et discussion

# **4.1. Résultats :**

Résultats sur l'inventaire des rapaces dans les stations d'étude au cours de nos sorties, nous avons établi un inventaire suite aux observations effectuées dont la totalité des espèces répertoriées, mentionnée dans le tableau suivant.

A partir du nom vernaculaire reconnu des rapaces sur terrain, et pour chaque espèce, nous avons déterminé la classification scientifique, à savoir le nom scientifique de l'espèce, la famille et le genre.

**Tableau 13 : Liste des espèces rapaces recensées au cours de notre travail dans les stations sélectionnée.**

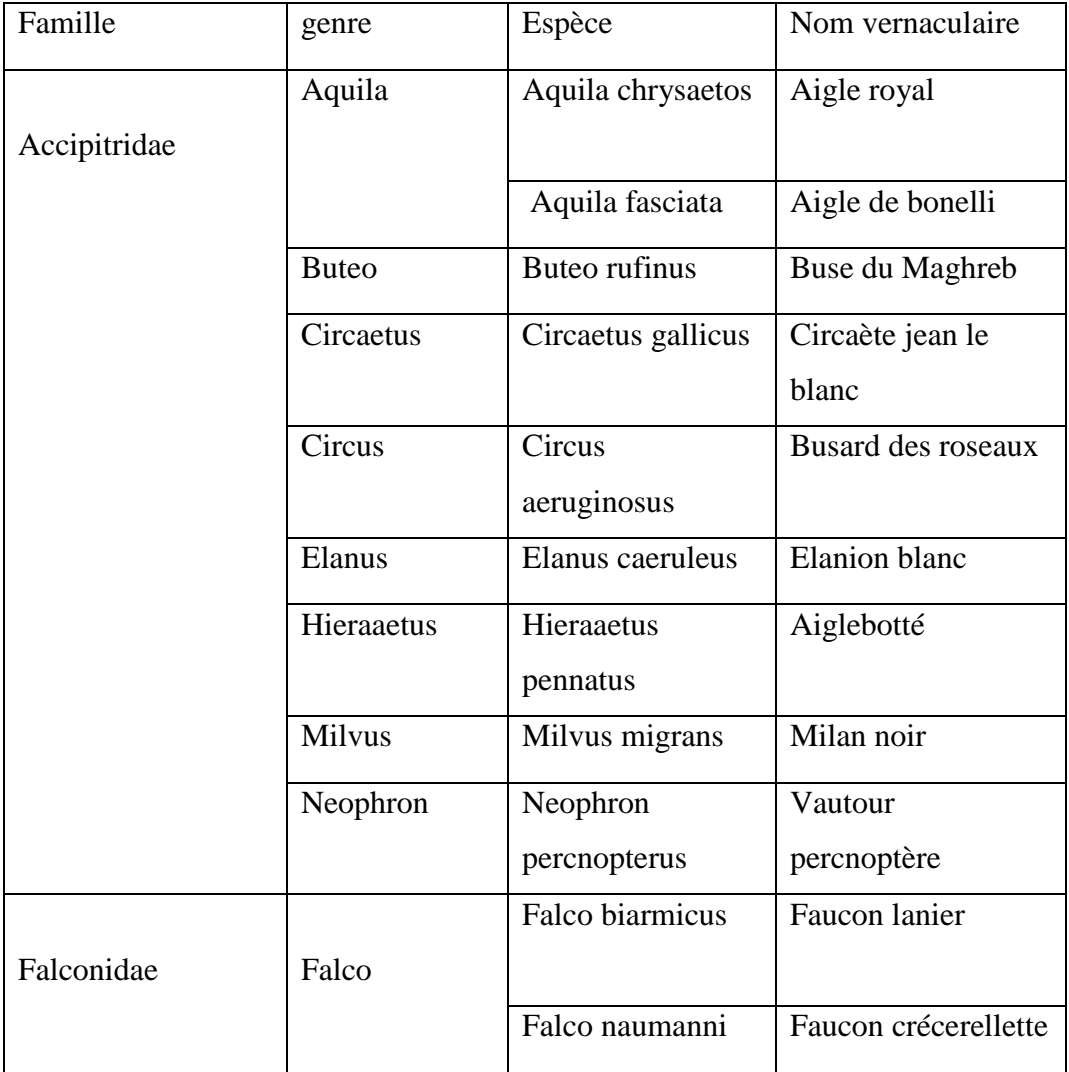

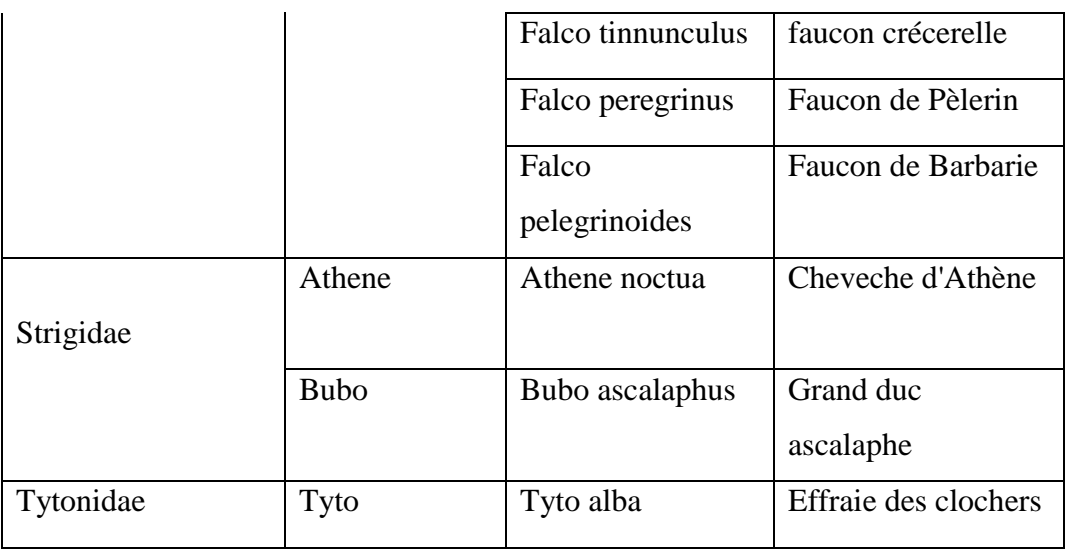

# **4.1.1. Structure des peuplements :**

# **4.1.1.1. Les familles de rapace de la région de Tiaret :**

Cette figure présente le taux des familles inventoriées en nombre d'espèces dans la région de Tiaret.

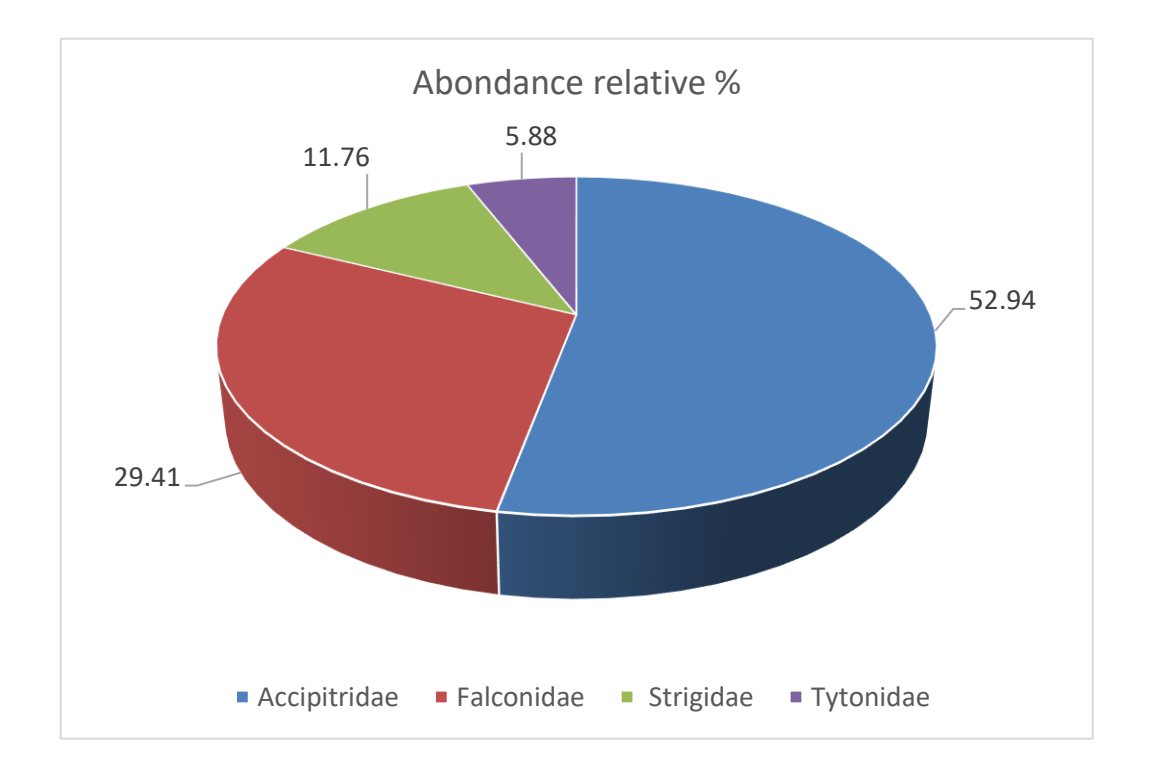

*Figure 12 : Distribution des familles inventoriées en nombre d'espèces dans la région de Tiaret.*

La figure nous montre que la Famille la plus représentéedans la région de Tiaret, est celle des accipitridés avec un taux de 52,94% d'espèces, suivie de famille Falconidés avec un taux de 29,41% d'espèces après famille Strigidae avec un pourcentage de 11,76% et au dernier on à les Tytonidae avec 5,88 % d'espèces

## **4.1.1.2. Les genres inventoriés dans la région de Tiaret :**

Les genres observés durant nos sorties sont traduit par la figure au dissous.

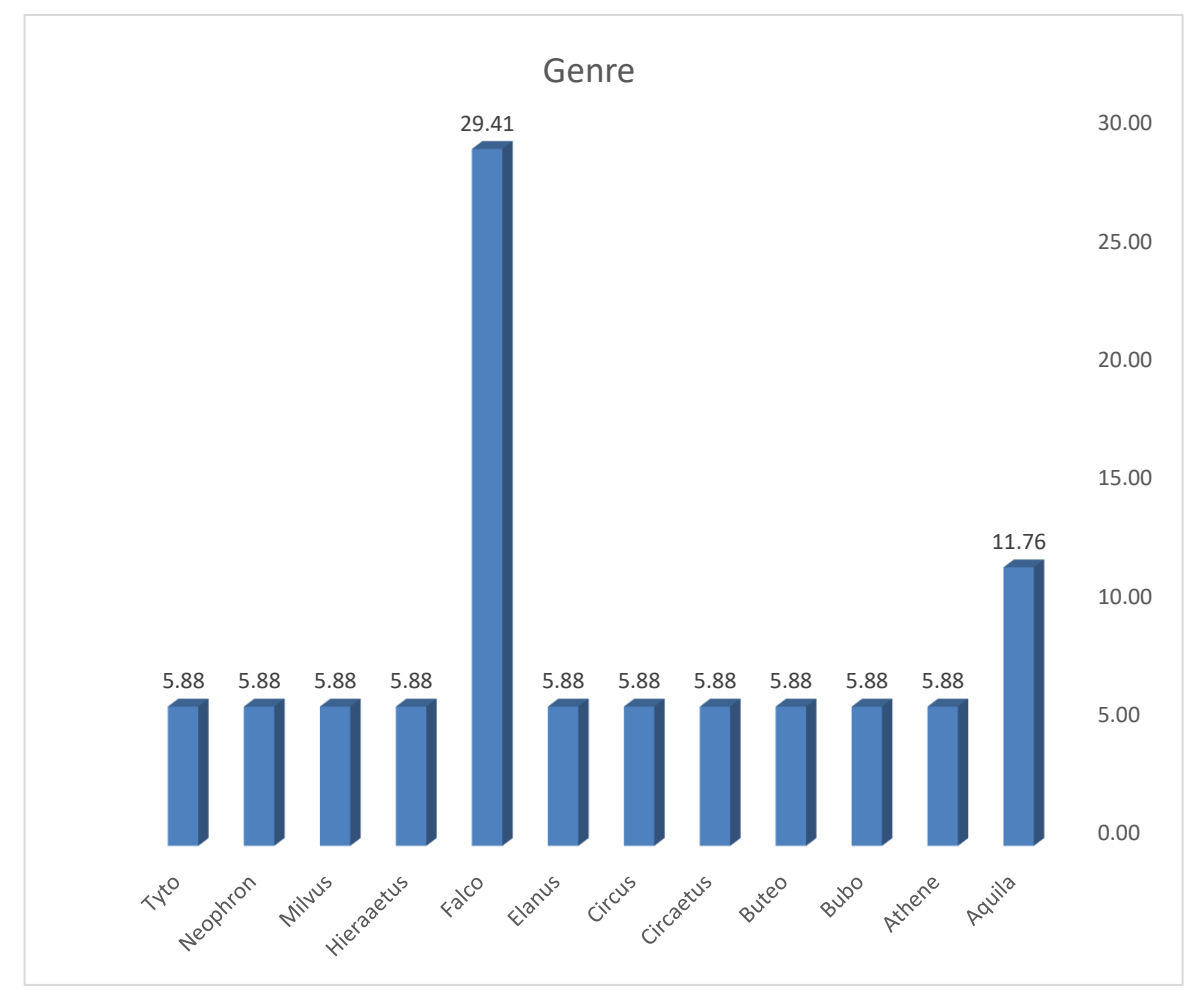

*Figure 13 Les genres inventoriés dans la région de Tiaret*

L'étude des genres recensés à Tiaret a indiqué que le genre des Falco est le plus existante avec un taux de 29,41% d'espèces, suivie par celles des Aquila avec un taux semblable de 11,76% dent les reste des genres est exprimé par un pourcentage de 5,88%.

# **4.1.1.3 Effectifs des espèces inventoriées à Tiaret :**

La figure suivante représenté les taux des espèces par le nombre des individus.

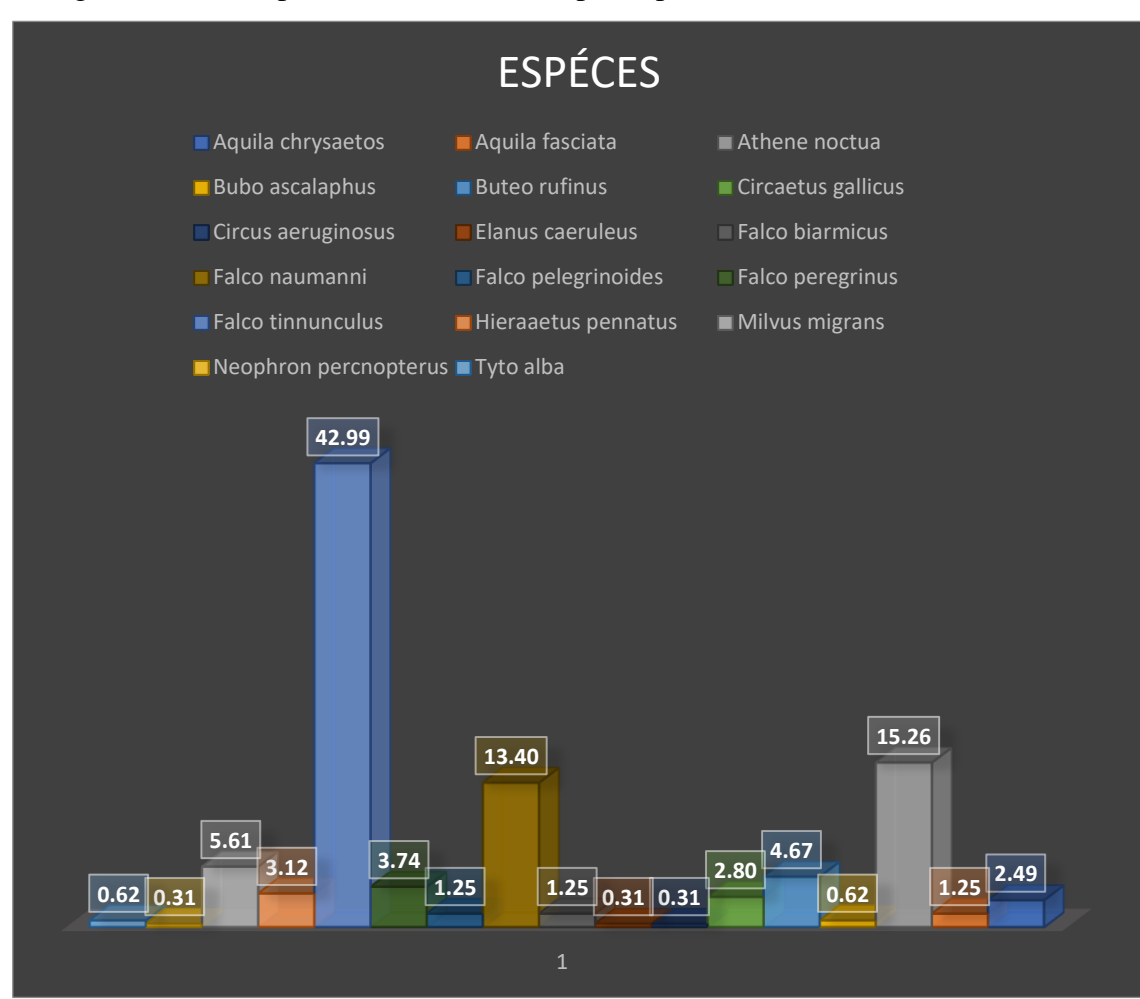

# *Figure 14 : Effectifs des espèces inventoriées*

La figure ci-dessus interprète les espèces inventoriées dans la région de Tiaret, l'espèce est falco tinnuculus bien représentées avec un taux élevé de 42,99% d'individus, suivie par Athen noctua 15,26%d'individus, falco naumanni 13,40%, le restes des espèces ont le taux inférieur de 6%d'individus.

## **4.2. Calendrier des sorties :**

Depuis le 04 novembre 2018 jusqu'à le 01 mai 2019 on à réaliser des sorties qui sont représentée ci-dessous :

# **Tableau 14 :calendrier des sorties**

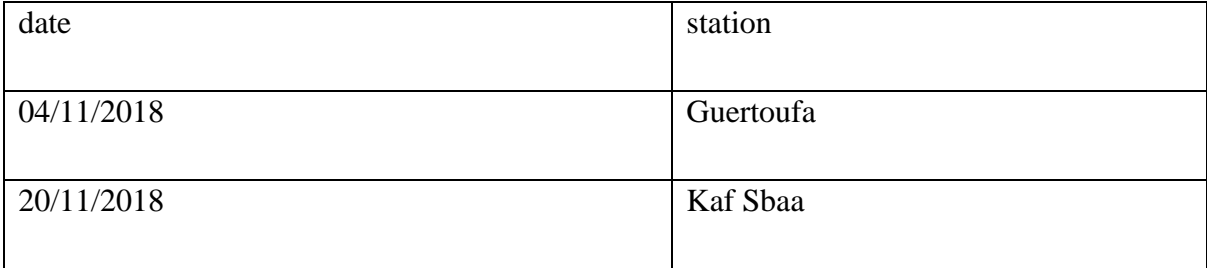

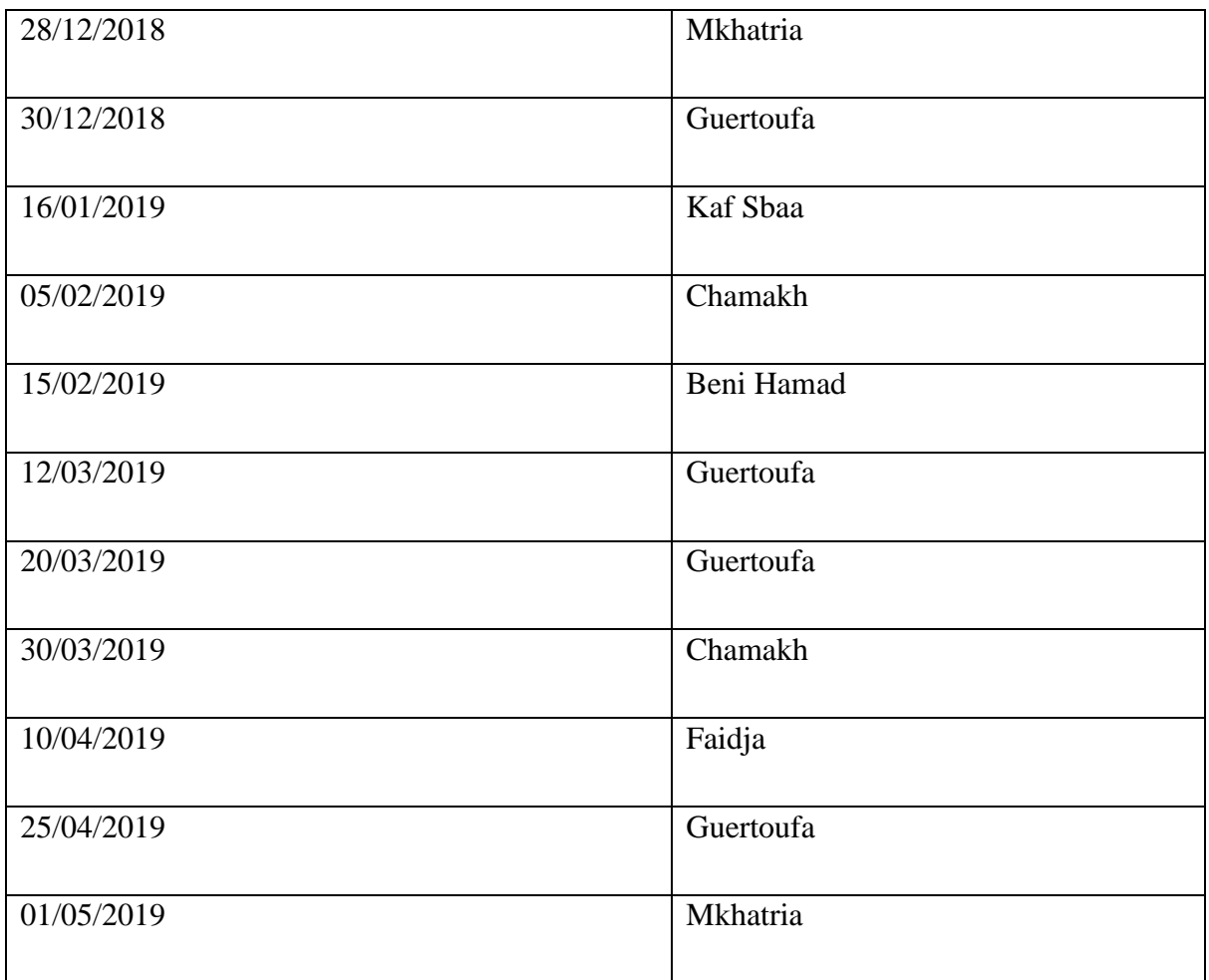

# **4.3. Composition des peuplements des rapaces recensés au niveau des stations :**

# **4.3.1. La station de Beni Hamad :**

Le taux de familles dénombrées en nombres d'espèces dans la station de Beni Hamad.

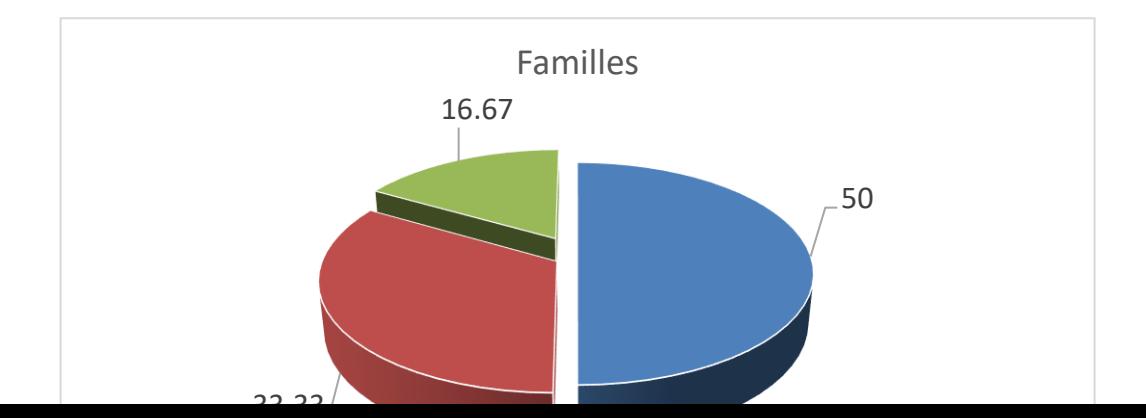

*Figure 15 : Distribution des espèces recensées en famille dans la station de Beni Hamad.*

D'après la figure : la famille la plus représentée parmi les 3 familles recensées, aux niveaux de cette station, est celle des Accipitridés, avec un taux de (50%) d'espèces, suivie par la famille des Falconidae avec un taux de 33,33%d'espèces, tandis que la famille des strigidés eu le taux de 16,67%d'espèces.

## **Les genres inventoriés :**

Pour ce-là on a préparé la figure suivant pour interpréter les genres présents au niveau de la station en nombre d'espèces.

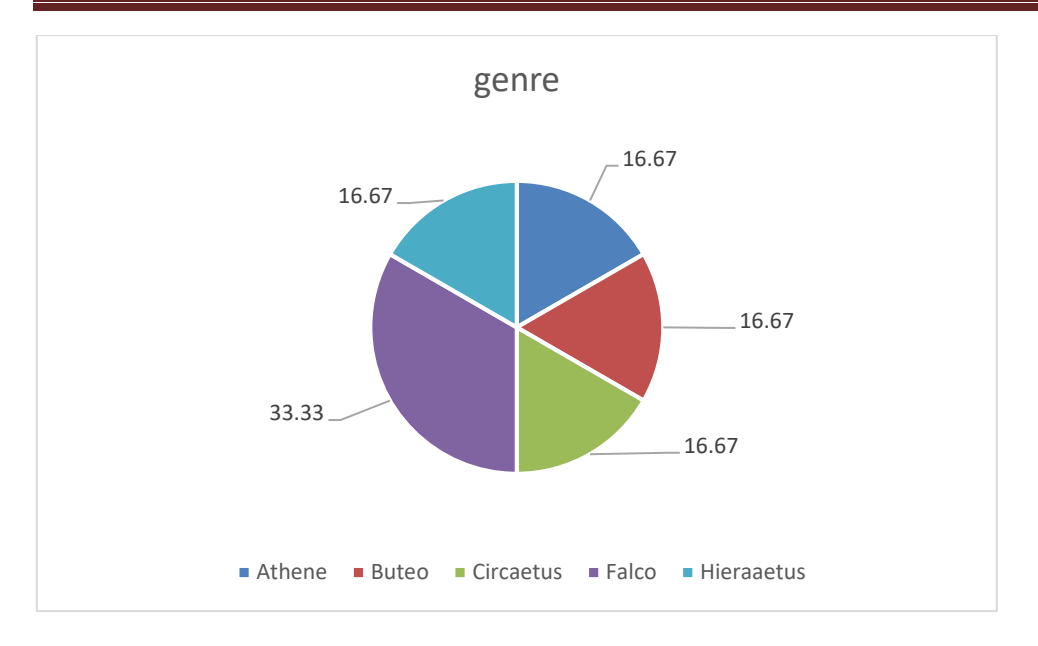

*Figure 16 : l'abondance relative des genres présent dans la station de Beni Hamad.*

En déduire d'après la figure que le genre des falco est le genre dominant dans cette station avec un taux de 33.33% d'espèces par rapport à l'autre genres qui partagent le taux de 16,67% d'espèces.

# **Les espèces inventoriées** :

Le taux des espèces inventoriées en fonction de nombre d'individus.

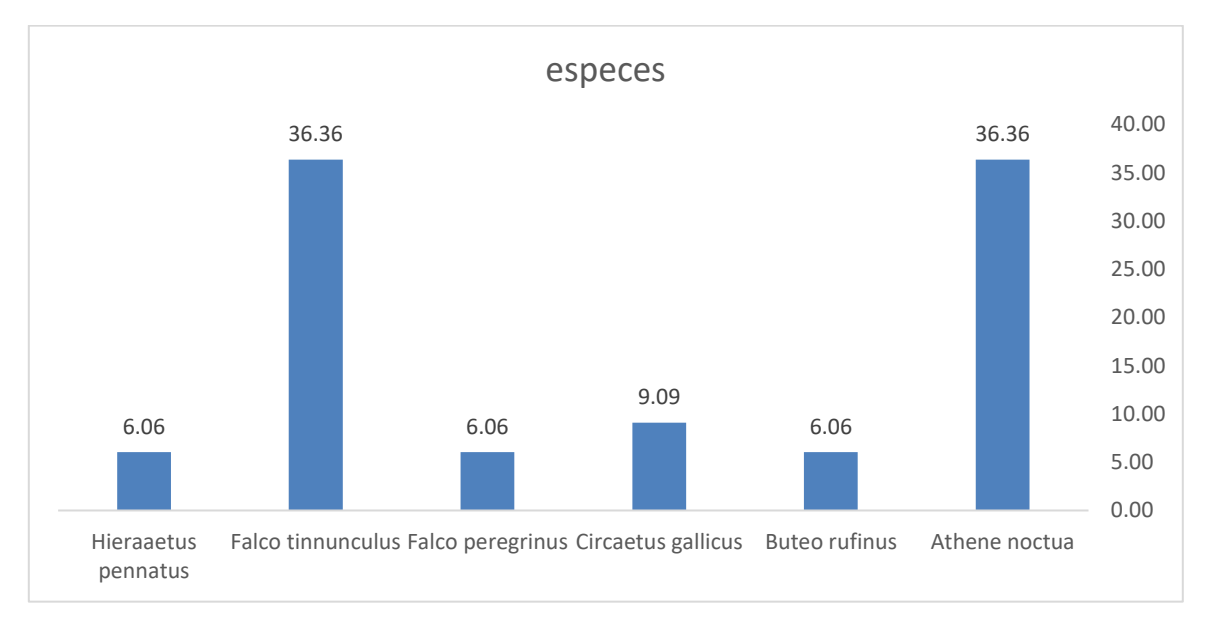

*Figure 17 : Effectifs des espèces recensées dans Beni Hamad.*

La figure montre que les falco tinnuculus avec Athene noctua qui partagent le pourcentage de 36,36% au lieu que l'autre espèce ne passe pas le pourcentage de 10% d'individus.

## **4.3.2. Station Chamakh :**

## **Les familles inventoriées**

Les familles recensées dans cette station sont introduites dans la figure qui suivre.

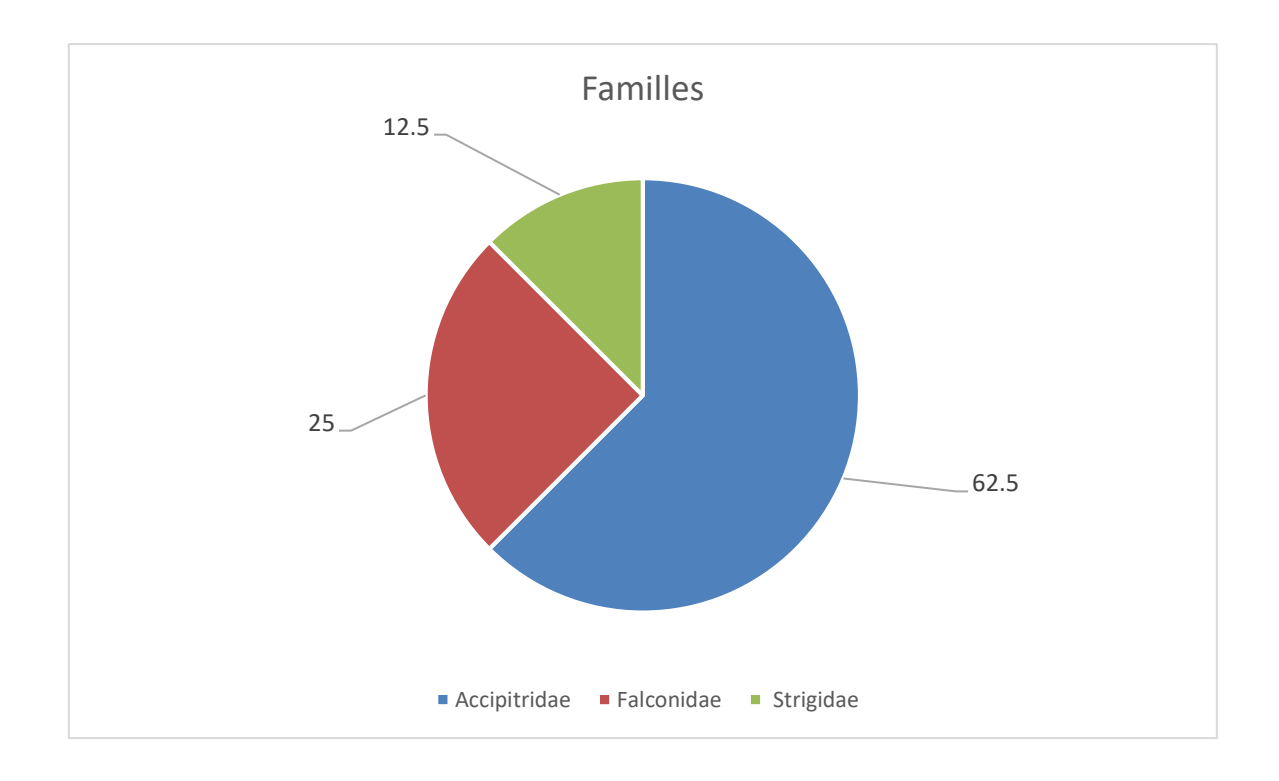

## *Figure 18 : Distribution des espèces recensées en famille dans la station de Chamakh.*

D'après la figure : la famille la plus représentée parmi les familles recensées, aux niveaux de la station, est celle des Accipitridés, avec un taux de 62,5% d'espèces, suivie par la famille des Falconidae avec un taux de 25%d'espèces, tandis que la famille des strigidés à un taux qui est12,5%d'espèces.

# **Les genres inventoriés :**

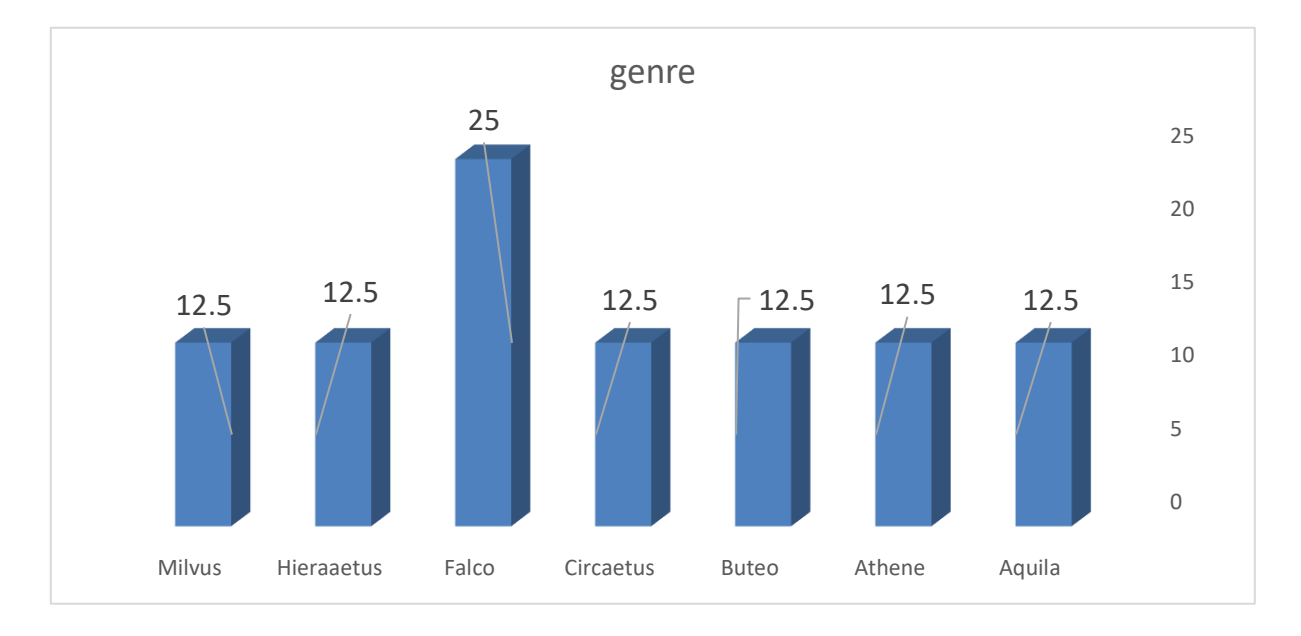

Pour les genres on à 7 genres observée dans cette région rendre dans le cadre de la figure :

*Figure 19 : Distribution des espèces recensées en genres dans Chamakh.*

L'étude des genres recensés dans Chamakh, révèle que le genre le mieux représentée est celle des Falco avec un taux de 25% d'espèces, suivies par le reste des genres Aquila, Athene, Buteo, Circaetus, Hieraaetus, Milvus, qui ont le même taux 12,5%.

# **Les espèces inventoriées :**

Le taux des espèces inventoriées en fonction de nombre d'individus dans Chamakh, est mentionné dans la figure suivante :

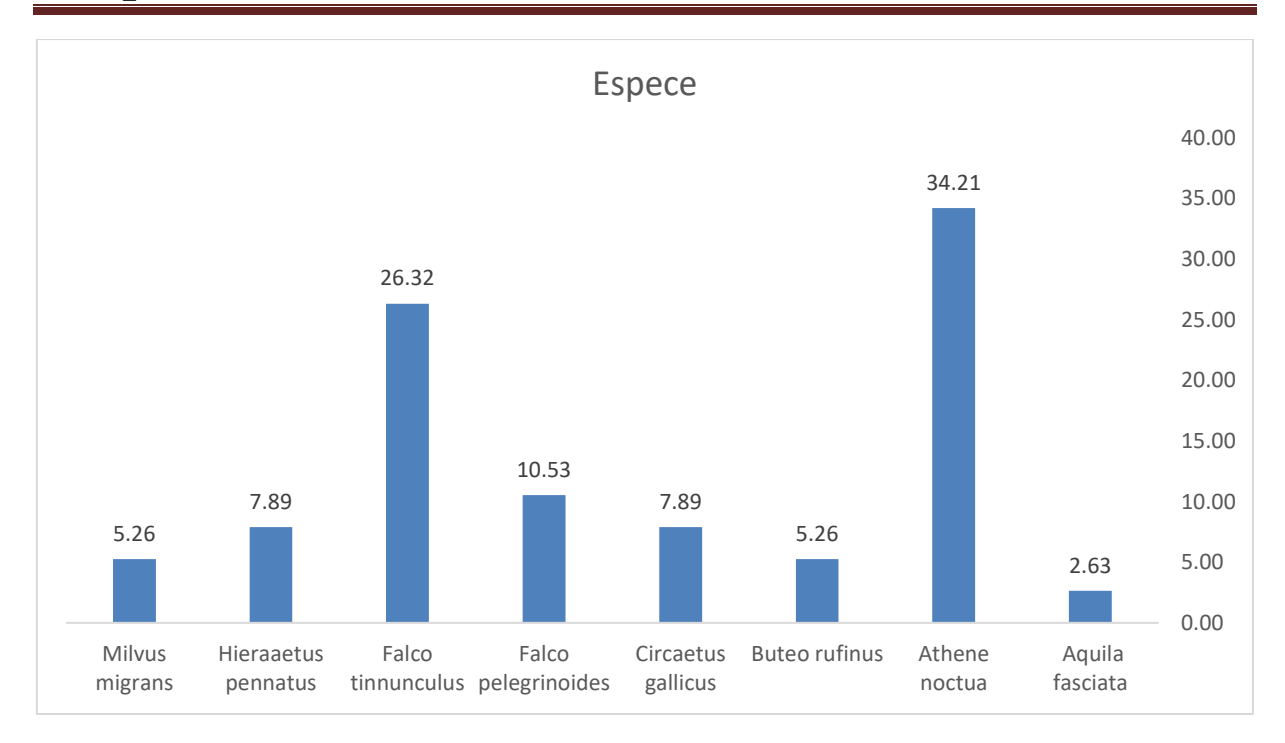

# *Figure 20 : Effectifs des espèces recensées dans la station de Chamakh.*

L'inventaire des espèces rapaces dans la station Chamakh, nous a permis d'identifier 8 espèces, Athene noctua qui est l'espèce la plus représentée 34,21%, suivie par celles Falco tinnunculus 26,32%, Hieraaetus pennatus et Circaetus gallicus ont même taux qui est 7,89%, Tandis que Milvus migrans et Buteo rufinus 5,26%, et par suit on a les Aquila fasciata avec 2,63.

# **4.3.3. Station faidja :**

### **Les familles inventoriées :**

Les familles observer dans cette station est représentées par la figure qui suivre.

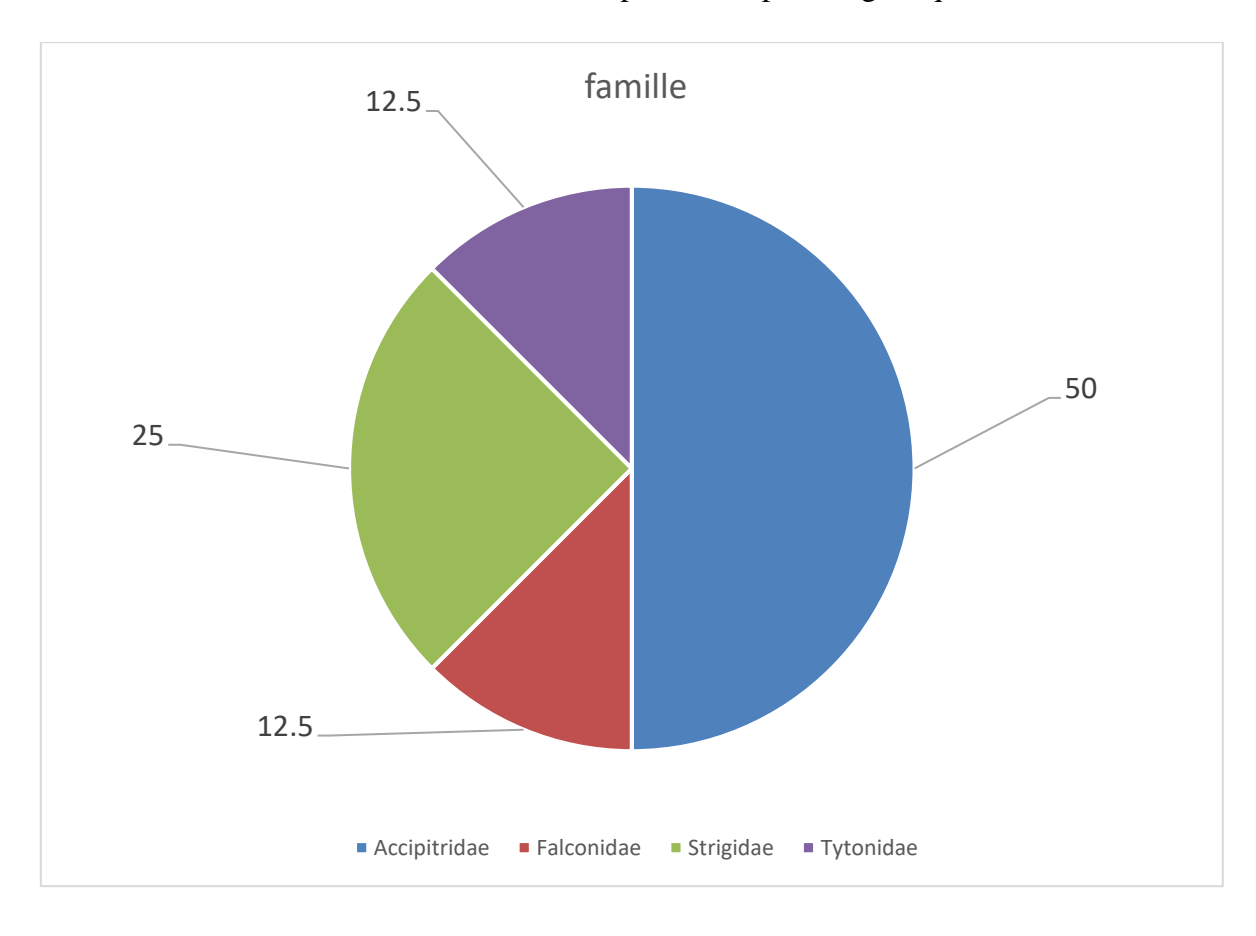

*Figure 21 : Distribution des familles en fonction d'espèces trouvées dans la station de faidja.*

Dans cette région on distingué la présence de 4 famille dent celle des Accipitridae est la plus dominante aves un taux de 50% d'espèces, suive par les Strigidae qui représente 25% d'espèces, est a la suite les Falconidae et les Tytonidae partagent la 25% qui reste, avec une égale pourcentage.

# **Les genres inventoriés :**

 Les différentes espèces des rapaces recensées dans la station d'étude en nombres d'espèces sont représentées dans la figure suivante :

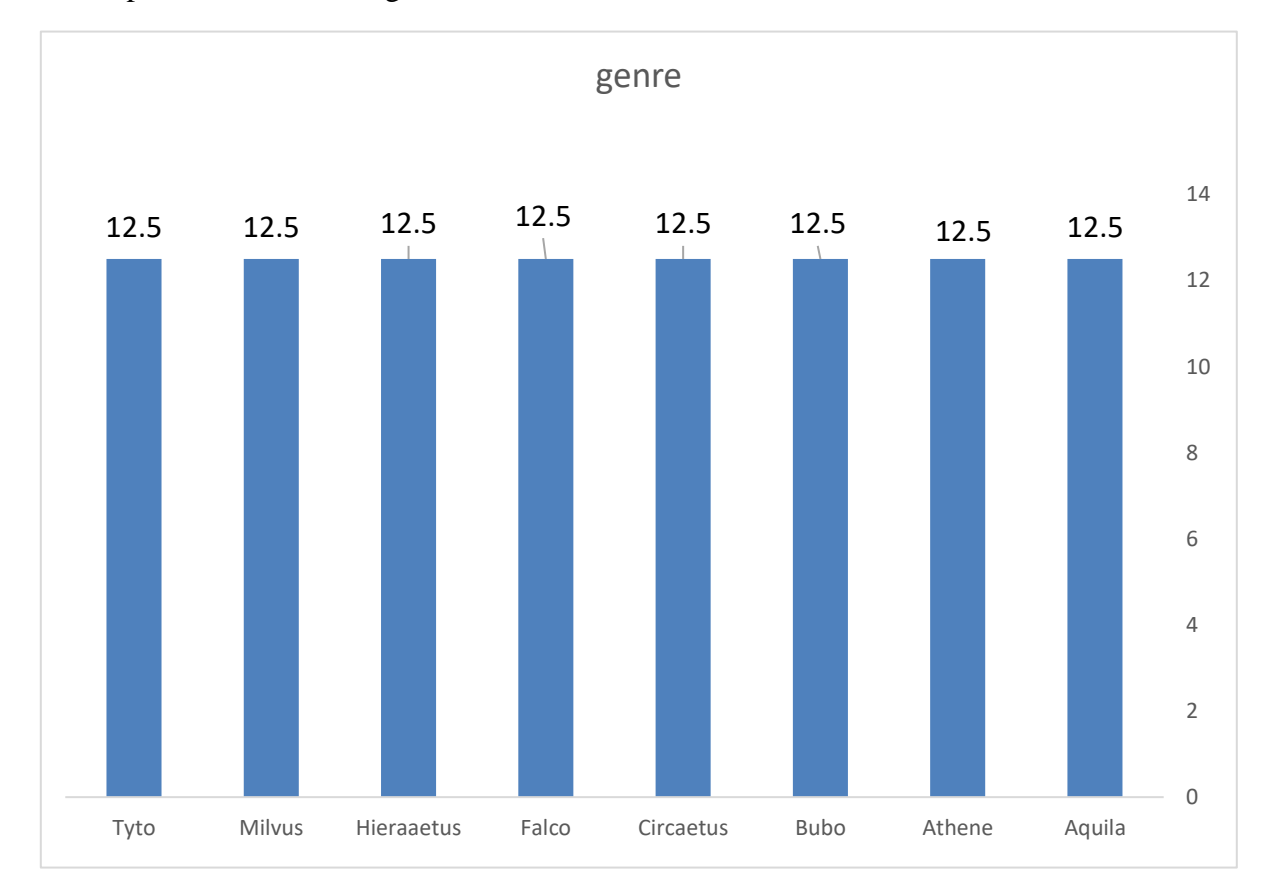

### *Figure 22 : Répartition des espèces en genres recensées dans la station faidja.*

La figure montre qu'on à 8 genres présentent par les mêmes pourcentages qui est de 12,5% pour tous les genres de cette station.

# **Les espèces inventoriées :**

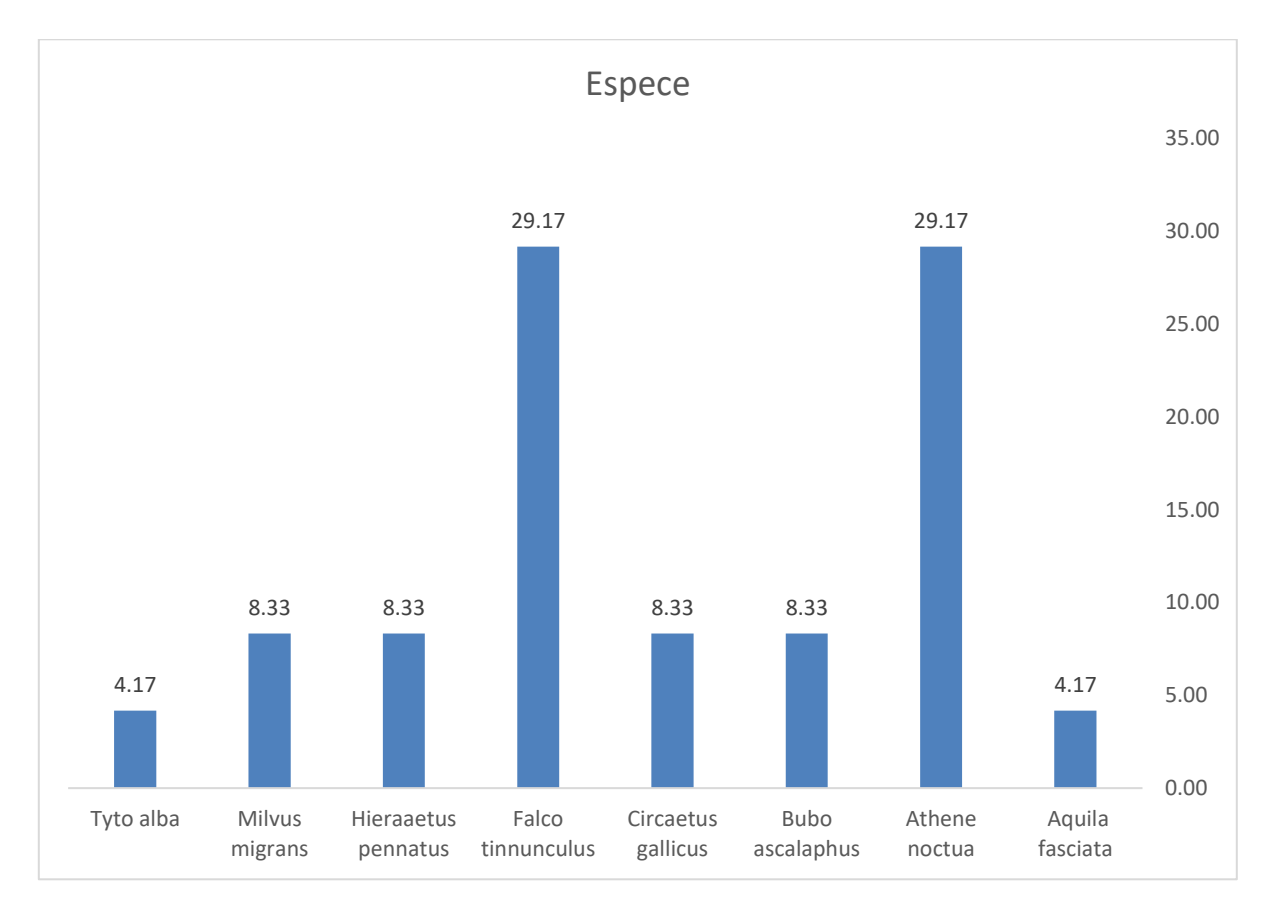

Pour les espèces études dans la station actuelle on à la figure qui arrive suivant :

# *Figure 23 : Fréquences des espèces recensées dans faidja.*

La figure ci-dessus interprète les espèces inventoriées dans la station mentionné précédant, l'espèce Falco tinnunculus et les Athene noctua avec une égalité de 29,17% d'individu, taux de
8,33% d'individus est pour Milvus migrans, Hieraaetus pennatus, Circaetus gallicus et bubo ascalaphus, 4,17% pour Aquila fasciata et Tyto alba.

# **4.3.4. Station Guertoufa : Les familles inventoriées :**

Distribution des familles en fonction d'espèces trouvées dans la station Guertoufa est traduise par la figure suivante :

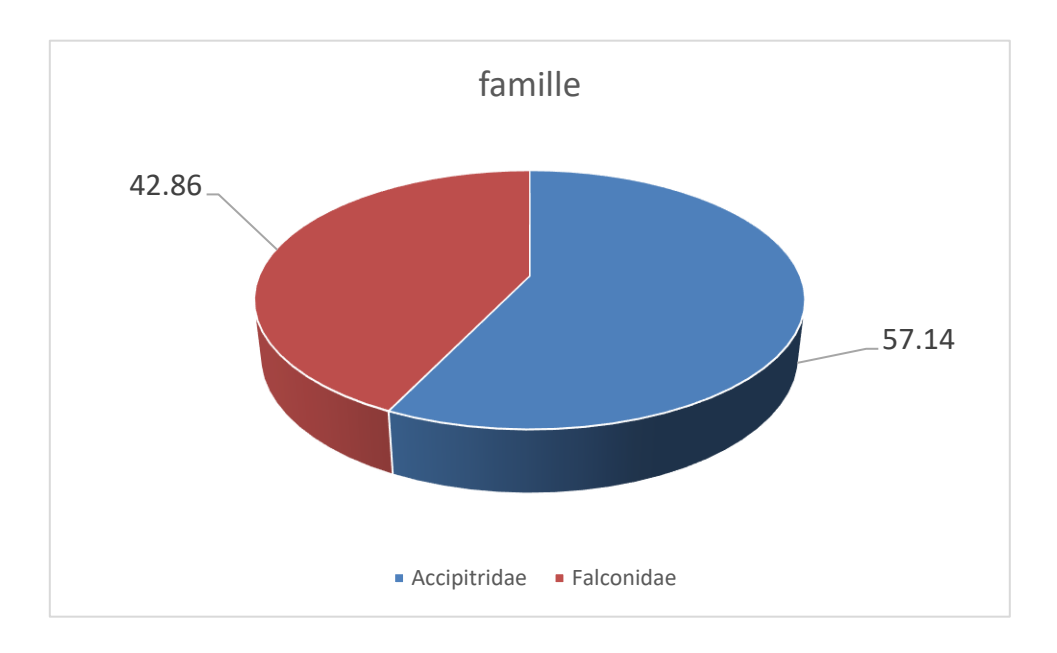

*Figure 24 : pourcentage des espèces recensées en familles à Guertoufa.*

A partir de la figure on déduire que cette station contient 2 familles ou la dominant est celle des Accipitridae avec 57,14% d'espèces puis les Falconidae par 42,86% d'espèces.

# **Les genres inventoriés :**

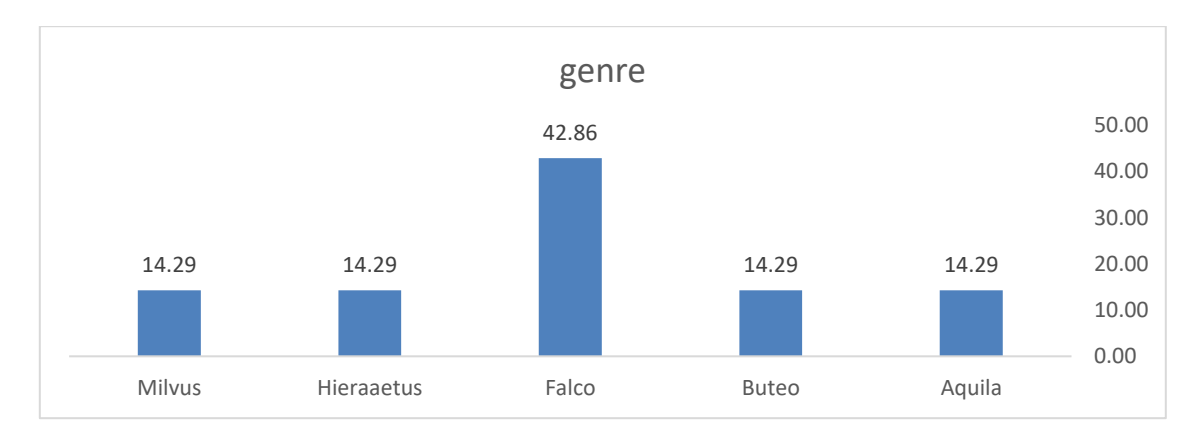

Figure représentative des taux des genres recensés dans Guertoufa :

*Figure 25 : Distribution des genres représenter Guertoufa en espèces.*

La figure ci-dessus, indique que le genre Falco a le taux le plus élevée 42,86%d'espèces, et le reste des genres dénombrés ont le même pourcentage 14,29%.

### **Les espèces inventoriées :**

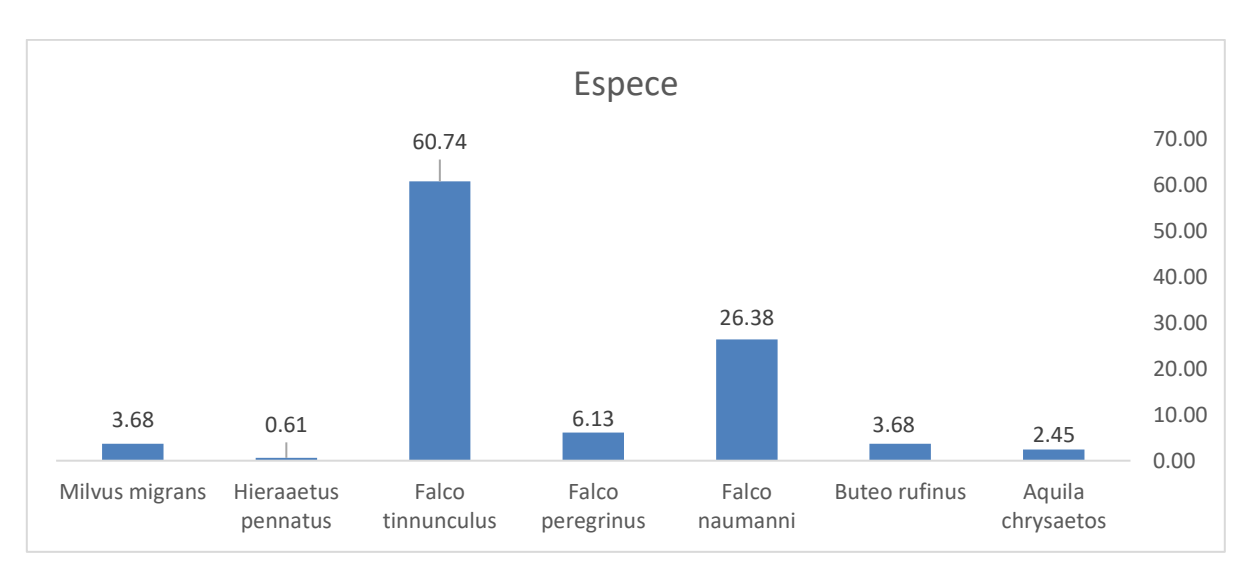

La figure suivante montre les espèces inventoriées dans cette station :

## *Figure 26 : Effectifs des espèces dans Guertoufa en nombre d'individus.*

Les peuplements regroupent sept espèces inventoriées, comprenant, Falco tinnunculus est la plus abondante avec un taux très élevé 60,74 %, suive par falco naumanni à le taux de 26,38% individus, et 6,13% pour falco peregrinus, tandis que le pourcentage, des autres espèces sont inférieur à 4%individus.

**4.3.5. Station KafSbaa (ouade Lili) :**

**Les familles inventoriées :**

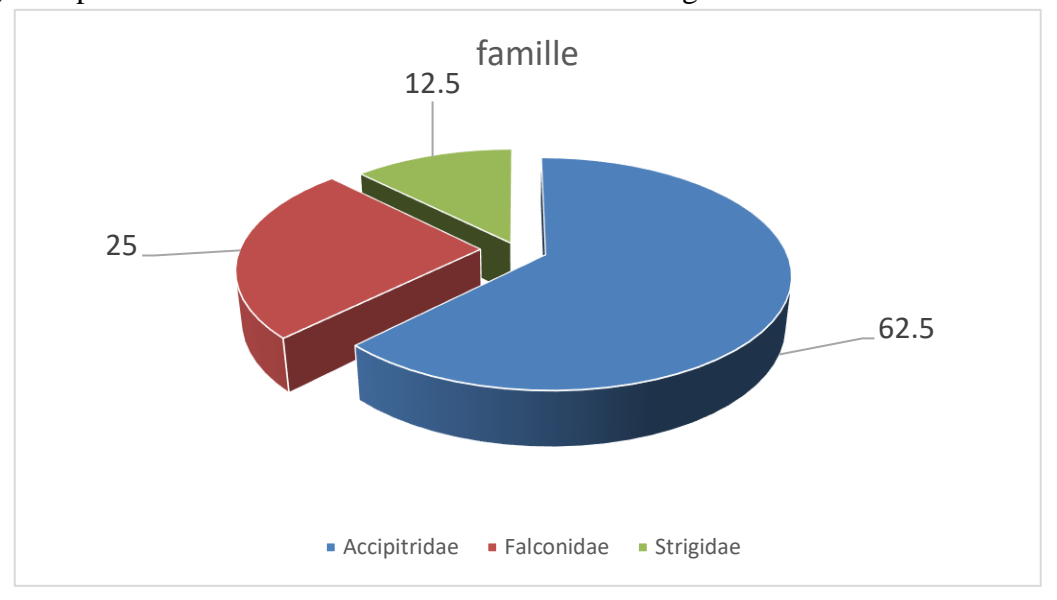

La figure représentative des familles observée dans cette région est-ce-dissous :

*Figure 27 : Distribution des familles en espèces dans Kaf Sbaa.*

L'étude des familles dans cette station montré que la famille des Accipitridés est la mieux représentée avec 62,5% des effectifs totaux des espèces. Elle est suivie par celles des Falconidés avec un taux de 25%. Le reste 12,5 % correspond aux strigides.

### **Les genres inventoriés :**

Les genres recensés sont mentionné dans la figure suivante :

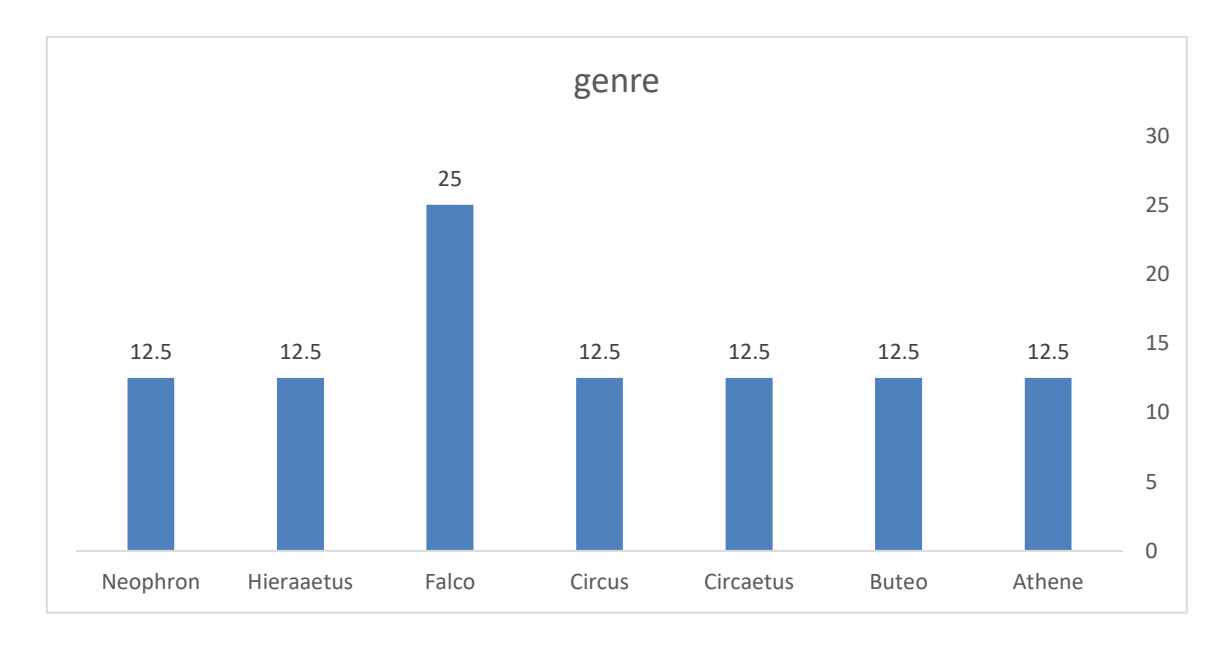

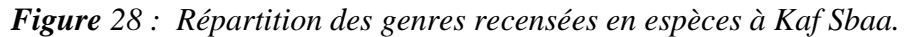

Le suivi de genre a permis d'inventorier un total de 7 genres. 25 % de ces peuplements est composé de Falco, et le reste des 6 genres ont le même pourcentage 12% d'espèces.

## **Les espèces inventoriées :**

La figure suivante représente les espèces trouvées dans Kaf Sbaa.

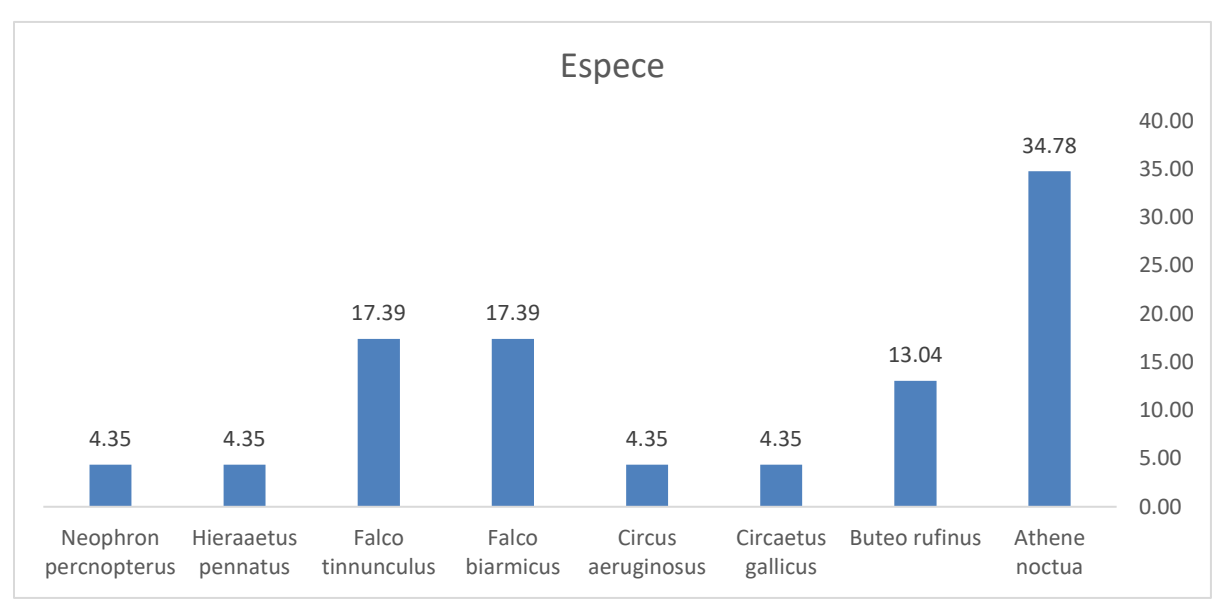

*Figure 29 : Répartition des espèces inventoriées en fonction de nombre d'individus.*

Les peuplements de la zone Kaf Sbaa regroupent 8 espèces inventoriées, comprenant, Athene noctua 34,78% Falco tinnunculus partagent17,39%d'individus avec falco biarmicus, Buteo rufinus13,04 %,4,35 % d'individus pour le reste des espèces présentent au niveau de ce site.

### **4.3.6. Station Mkhatria :**

### **Les familles inventoriées**

Les familles observer dans cette station est représentées par la figure qui suivre **:**

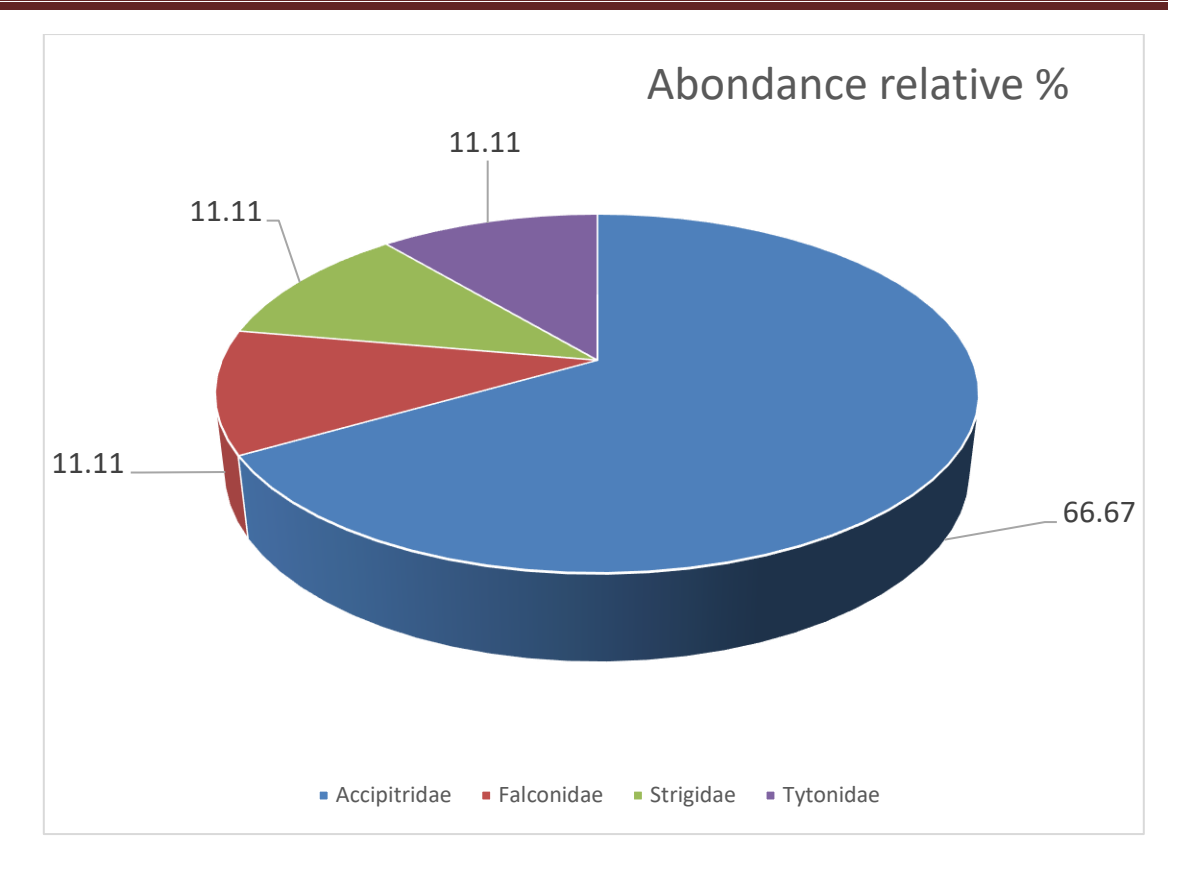

*Figure 30 : Distribution des familles en espèces dans la zone Mkhatria.*

L'étude des familles dans cette station montré que la famille des Accipitridés est la mieux représentée avec 66,67% des effectifs totaux des espèces. Puis les 3 famille qui reste partagent le même pourcentage avec 11,11%.

### **Les genres inventoriés :**

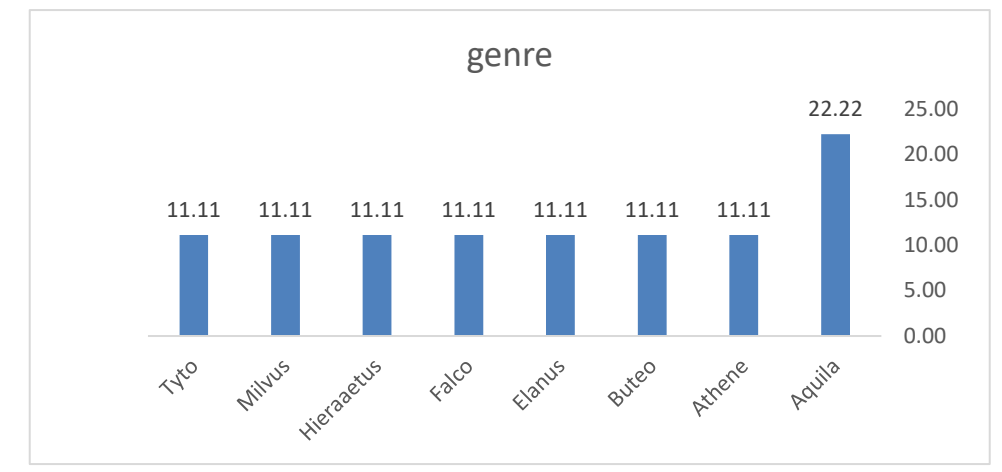

Pour les genres on à 8 genres observée dans cette région rendre dans le cadre de la figure :

*Figure 31 : Répartition des genres recensées en espèces à Mkhatria.*

A partir de la figure on déduire que l'étude dans cette station montre qu'on 8 genres inventoriés ou la dominant est celle Aquila avec 22,22% d'espèces, puis les rest 7 genre en égale avec un pourcentage de 11,11% d'espèces.

### **Les espèces inventoriées :**

Pour les espèces études dans la station actuelle on à la figure qui arrive suivant :

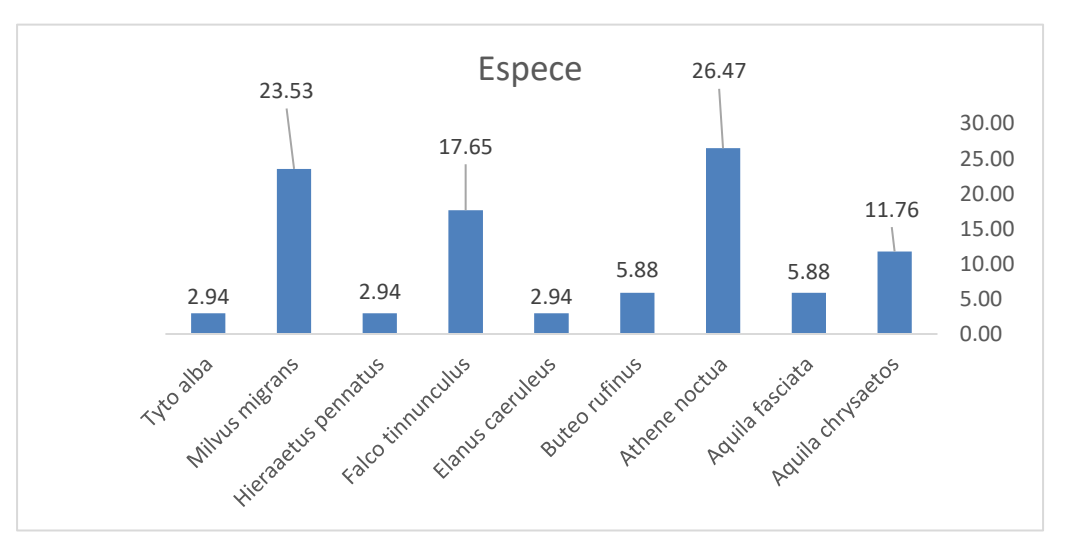

*Figure 32 : Fréquences des espèces recensées dans Mkhatria.*

Les peuplements de la zone Mkhatria regroupent 9espèces inventoriées, comprenant, Athenenoctua 26,47%, suiver par Milvusmigrans, avec 23,5% d'individu, Falco tinnunculus 17,65%d'individus, avec 11,76 pour Aquila chrysaetos, Buteo rufinus et Aquila fasciata 5,88% d'individus, et 2,94% pour le reste des espèces présentent au niveau de ce site.

| station           | Beni                     | Chamakh                  | Faidja                   | Guertoufa                | Kaf Sbaa                 | Mkhatria                 |
|-------------------|--------------------------|--------------------------|--------------------------|--------------------------|--------------------------|--------------------------|
| Espèce            | Hamad                    |                          |                          |                          |                          |                          |
| Aiglebotté        | $+$                      | $+$                      | $^{+}$                   | $+$                      | $+$                      | $+$                      |
| Aigle de          | $\overline{a}$           | $\boldsymbol{+}$         | $\overline{+}$           | $\mathbb{L}$             | $\equiv$                 | $\boldsymbol{+}$         |
| bonelli           |                          |                          |                          |                          |                          |                          |
| Aigle royal       | $\overline{\phantom{a}}$ | $\overline{\phantom{a}}$ | $\qquad \qquad -$        | $\boldsymbol{+}$         | $\overline{\phantom{a}}$ | $\boldsymbol{+}$         |
| <b>Busard</b> des | $\overline{a}$           | $\overline{a}$           | $\overline{\phantom{0}}$ | $\overline{\phantom{0}}$ | $\boldsymbol{+}$         |                          |
| roseaux           |                          |                          |                          |                          |                          |                          |
| Buse du           | $\overline{+}$           | $\qquad \qquad +$        | $\qquad \qquad -$        | $\boldsymbol{+}$         | $\boldsymbol{+}$         | $\overline{+}$           |
| Maghreb           |                          |                          |                          |                          |                          |                          |
| Cheveche          | $\boldsymbol{+}$         | $\boldsymbol{+}$         | $\boldsymbol{+}$         |                          | $+$                      | $+$                      |
| d'Athène          |                          |                          |                          |                          |                          |                          |
| Circaète jean     | $\boldsymbol{+}$         | $\boldsymbol{+}$         | $\boldsymbol{+}$         | $\frac{1}{2}$            | $\boldsymbol{+}$         | $\overline{a}$           |
| le blanc          |                          |                          |                          |                          |                          |                          |
| Effraie des       | $\overline{\phantom{a}}$ | $\blacksquare$           | $\boldsymbol{+}$         | $\overline{\phantom{a}}$ | $\equiv$                 | $+$                      |
| clochers          |                          |                          |                          |                          |                          |                          |
| Elanion blanc     | $\overline{\phantom{0}}$ | $\overline{a}$           | $\overline{a}$           | $\overline{\phantom{a}}$ | $\equiv$                 | $+$                      |
| faucon            | $\overline{+}$           | $\qquad \qquad +$        | $\boldsymbol{+}$         | $\boldsymbol{+}$         | $\boldsymbol{+}$         | $\boldsymbol{+}$         |
| crécerelle        |                          |                          |                          |                          |                          |                          |
| Faucon            | $\overline{a}$           | $\frac{1}{2}$            | $\overline{a}$           | $\boldsymbol{+}$         | $\overline{a}$           | $\overline{\phantom{0}}$ |
| crécerellette     |                          |                          |                          |                          |                          |                          |
| Faucon de         |                          | $\overline{+}$           |                          |                          | $\overline{\phantom{0}}$ |                          |
| <b>Barbarie</b>   |                          |                          |                          |                          |                          |                          |

**Tableau 15 : représente la distribution des espèces inventoriés entre les stations.**

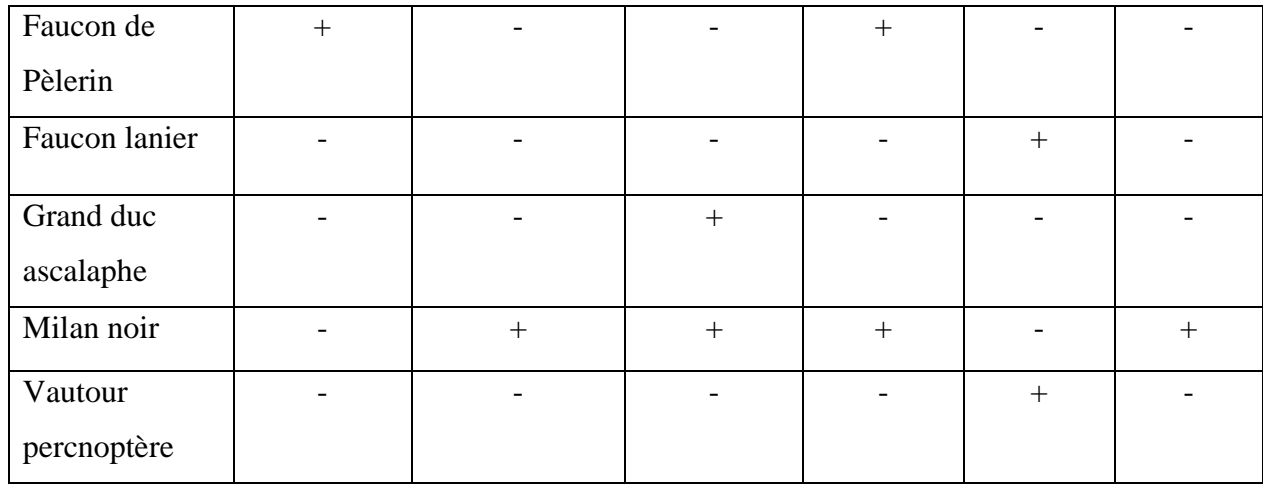

# **4.4. Résultats des rapaces répertoriés dans la région de la wilaya de Tiaret :**

Les résultats concernant les rapaces sont aussi exploités par des indices écologiques de composition et de structure.

# **4.4.1. Exploitation des résultats par des indices écologiques de composition :**

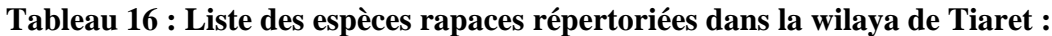

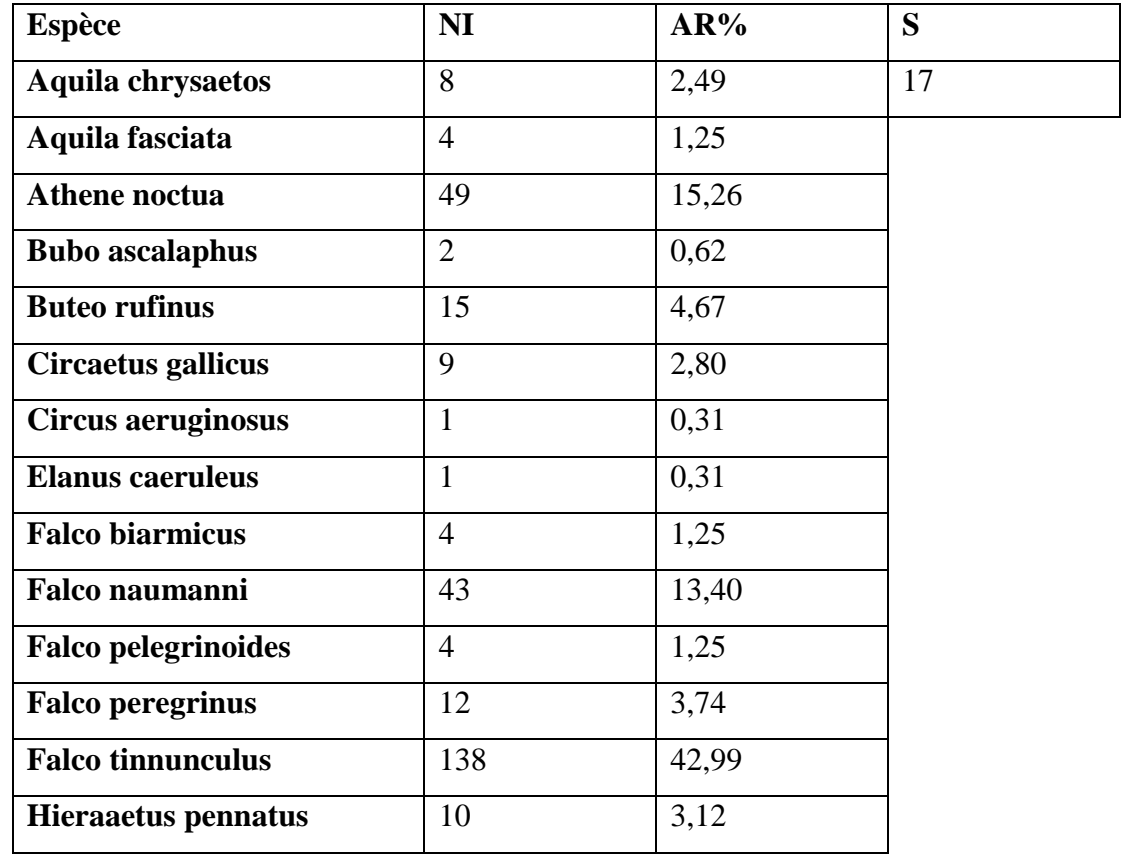

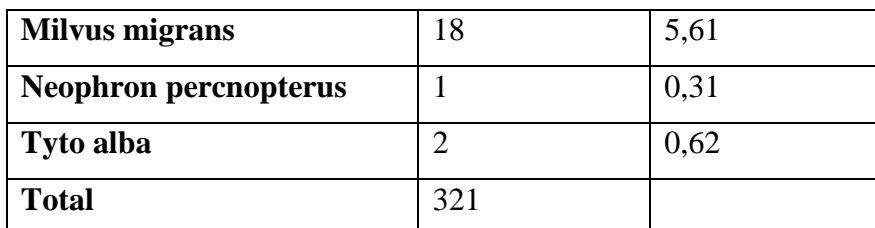

En fonction de nombre d'individus des rapaces recensée dans lawilaya de Tiaret on remarque que Falco tinnunculus est l'espèce la plus abondantes et la plus dominantes de nombre 138 individus de pourcentage 42,99 %, suivis par Athenenoctua 49 individus de pourcentage 15,26%, et par suit Falco naumanni 43 individus de pourcentage 13,41% dont le reste des espèces sont présentée en taux faible moins de 6%.

### **4.4.2. Indices écologiques de structure :**

Les valeurs de l'indice de Shannon-Weaver et de celui de d'équitabilité appliqués aux espèces-répertoriées dans notre zone d'étude sont exprimés dans le tableau suivant :

| <b>Indice</b> | La valeur |
|---------------|-----------|
| N             | 321       |
| H'            | 2,78      |
| H 'max        | 4,09      |
| E             | 0,68      |

**Tableau 17 : les indices de structure de la wilaya de Tiaret**

**N** correspond au nombre d'individus.

**S** est le nombre des espèces présentes.

**H'** est l'indice de diversité de Shannon-Weaver exprimé en bits.

**H'** max est la diversité maximale exprimée en bits.

**E** est l'indice d'équitabilité.

Les valeurs de l'indice de diversité de Shannon-Weaver des taxons inventoriés dans lawilaya de Tiaret sont de 2,78bits, peut être supposé moyen ce qui rendre que la région est riche en espèces, la diversité maximale est de 4,09 bits. Quant à la valeur de d'équitabilité E, elle est de 0.68 bits, cette valeur tend vers le 1 ; dans ce cas les effectifs des populations des Espèces dans cette station ont tendance à être en équilibre entre eux.

## **4.5. Les indices écologiques de composition et de structure pour chaque station :**

## **4.5.1. Beni Hamad :**

La station de Beni Hamad répertorier 33 individus repartis sur 6 espèces représenté dans le tableau qui arrive :

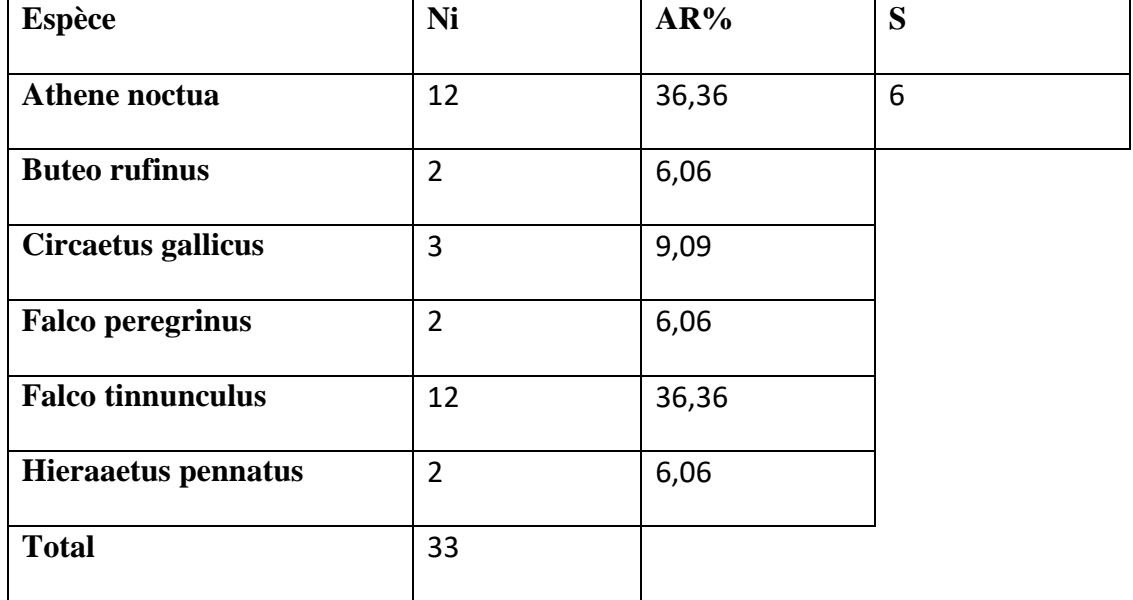

## **Tableau 18 : les indices de composition de la station Beni Hamad**

Nous notons la zone que Beni Hamad il y a 33 individus diviser en 6 espèces et dont le Falco tinnunculus et Athene noctua est les plus dominants avec le taux de 36,36 %, suivi par les autres espèces avec un taux moins de 10%**.**

# **Indices écologiques de structure :**

Les valeurs de l'indice de Shannon-Weaver et de celui de d'équitabilité appliqués aux espèces répertoriées dans les forêts exprimées dans le tableau suivant :

| <b>Indice</b> | La valeur |
|---------------|-----------|
|               | 33        |
| H'            | 2,11      |
| H 'max        | 2,58      |
| Е             | 0,82      |

**Tableau 19 :les indices de structure de la station Beni Hamad**

Les valeurs de l'indice de diversité de Shannon Weaver des taxons inventoriés dans cette station sont de 2,11 bits, ce qui implique que le milieu est riche en espèces, la diversité maximale est de 2,58. Quant à la valeur de d'équitabilité E, elle est de 0.82 cette valeur tend vers le 1 ; ça indique que les populations des Espèces dans cette station ont tendance à être en équilibre entre eux.

### **4.5.2. Station Chamakh**

On a effectué 38 observations au niveau de cette station mentionné dans le tableau qui Vien.

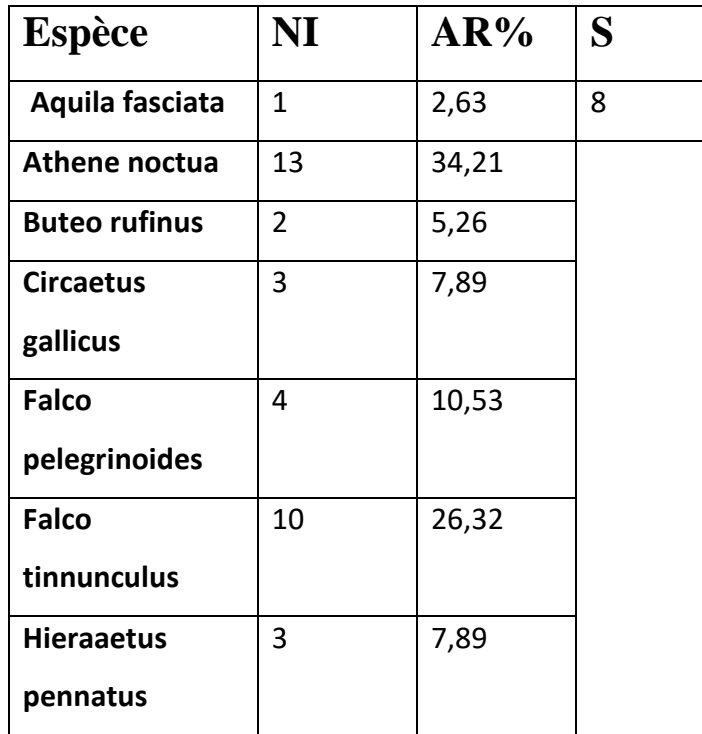

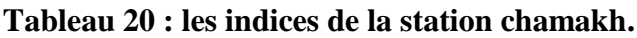

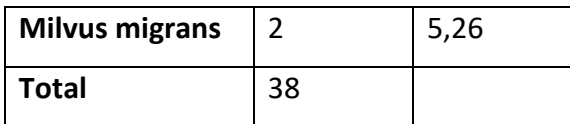

D'après le tableau on déduire que l'espèce dominante est celle Athene noctua avec 13 individus et un taux d'abundance de 34,21%, suiver par Falco tinnunculus 10 individus et 26,32%, après les restes que ne dépasse pas 5 individus.

### **Indices écologiques de structure :**

Les valeurs de l'indice de Shannon-Weaver et de celui de d'équitabilité appliqués aux espèces de cette région sont exprimées dans le tableau suivant :

Indices de Shannon-Weaver et d'équitabilité des espèces aviaires retrouvées dans Chamakh.

| <b>Indice</b> | La valeur |
|---------------|-----------|
| N             | 38        |
| H'            | 2,54      |
| H 'max        |           |
| E             | 0,85      |

**Tableau 21 : les indices de structure de la station chamakh.**

Les valeurs de l'indice de diversité de Shannon Weaver des taxons inventoriés dans Les falaises sont de 2,54bits, ce qui implique que le milieu à une important diversité, la diversité maximale est de 3 bits. Quant à la valeur de d'équitabilité E, elle est de 0.85 bits ce qui implique que le milieu est diversifié.

# **4.5.3. Station faidja :**

Les espèces contacter dans cette région sont présenté dans le tableau suivant avec leur abundance relative :

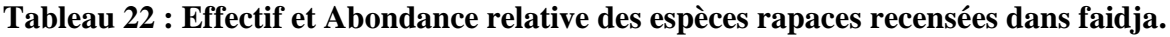

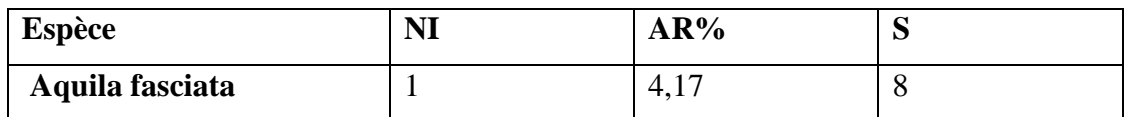

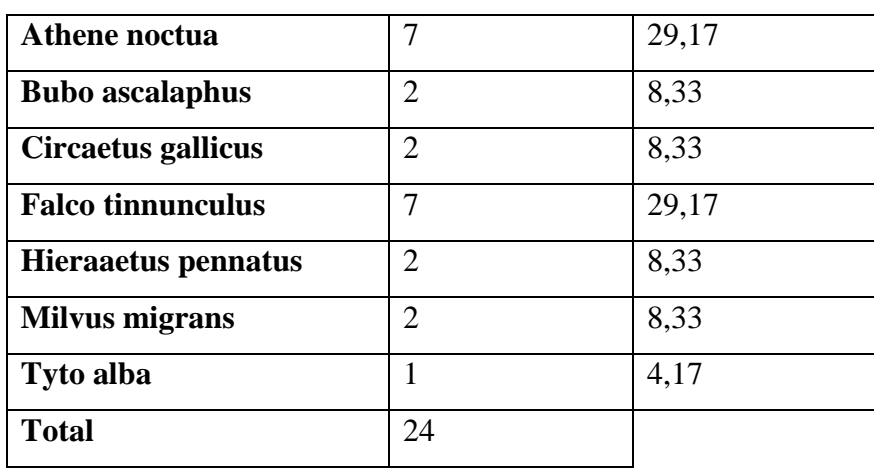

Le tableau montre que les espèces Athene noctuaFalco tinnunculus prendre la dominance dans cette région suiver par les autres espèces qui ne passe pas 2 individus

## **Indices écologiques de structure :**

Les valeurs de l'indice de Shannon-Weaver et de celui de d'équitabilité appliqués aux espèces répertoriées dans faidja sont exprimées dans le tableau.

# **Tableau 23 : Indices de Shannon-Weaver et d'équitabilité des espèces rapaces dans station faidja**

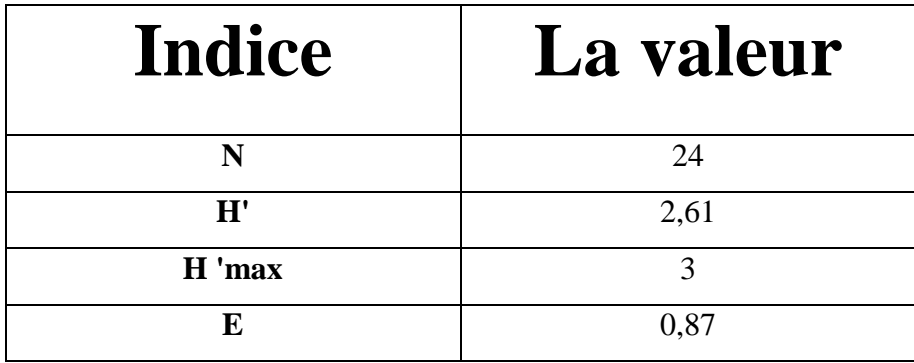

Les valeurs de l'indice de diversité de Shannon-Weaver des taxons inventoriés dans la station actuelle sont de 2,61 bits, la diversité maximale est de 3 bits. Quant à la valeur de d'équitabilité E, elle est de 0.87 bits, cette valeur tend vers le 1 ; dans ce cas les effectifs des populations des espèces dans cette station ont tendance à être en équilibre entre eux.

### **4.5.4. Station Guertoufa :**

La station de Beni Hamad répertorier le plus élevé nombre d'individus 163 individus repartis sur 7 espèces représenté dans le tableau qui arrive :

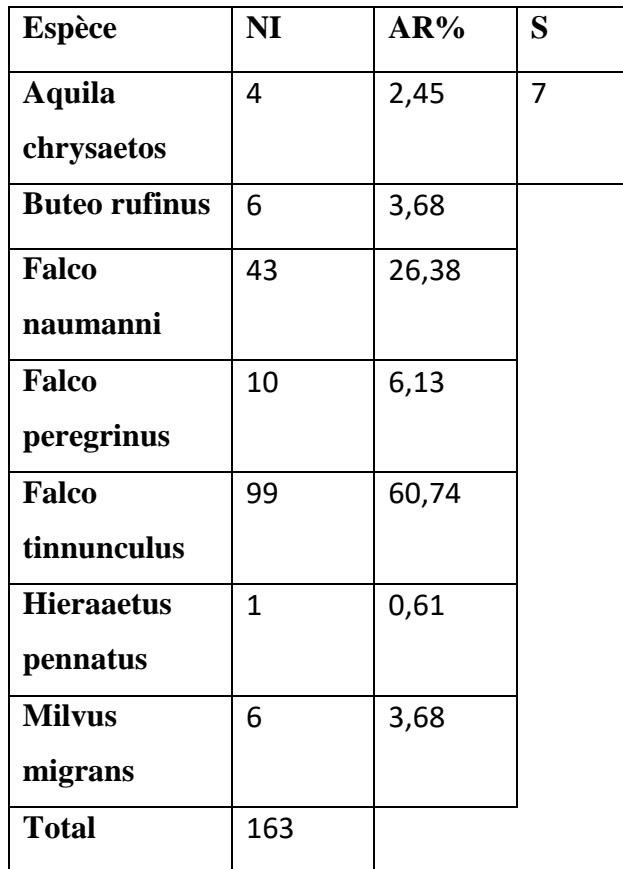

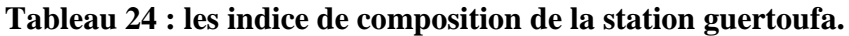

Falco tinnunculus est l'espace la plus présenter dans cette région avec 99 individus et un taux de 60,74%, en suit de là on a Falco naumanni avec 26,38% et les reste sont faible pourcentage moins de 7%.

### **Indices écologiques de structure :**

Les valeurs de l'indice de Shannon-Weaver et de celui de d'équitabilité appliqués aux espèces-répertoriées dans cette station sont exprimées dans le tableau.

### **Tableau 25 : les indices de structure de la station guertoufa.**

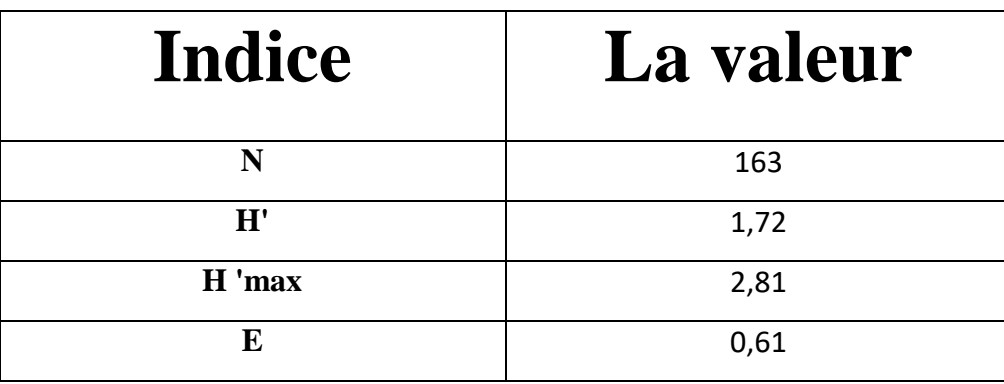

Les valeurs de l'indice de diversité de Shannon-Weaver des taxons inventoriés dans Guertoufa sont de 1,72 bits, la diversité maximale est de 2,81 bits. Quant à la valeur de d'équitabilité E, elle est de 0.61 bits, cette valeur tend vers le 1 ; dans ce cas les effectifs des populations des espèces dans cette station ont tendance à être en équilibre entre eux**.**

### **4.5.5. Station Kaf Sbaa :**

### **Les indices écologiques de composition**

Les espèces contacter dans cette région sont présenté dans le tableau suivant avec leur abundance relative :**Tableau 26 : Effectif et Abondance relative des espèces rapaces recensées dans Kaf Sbaa**

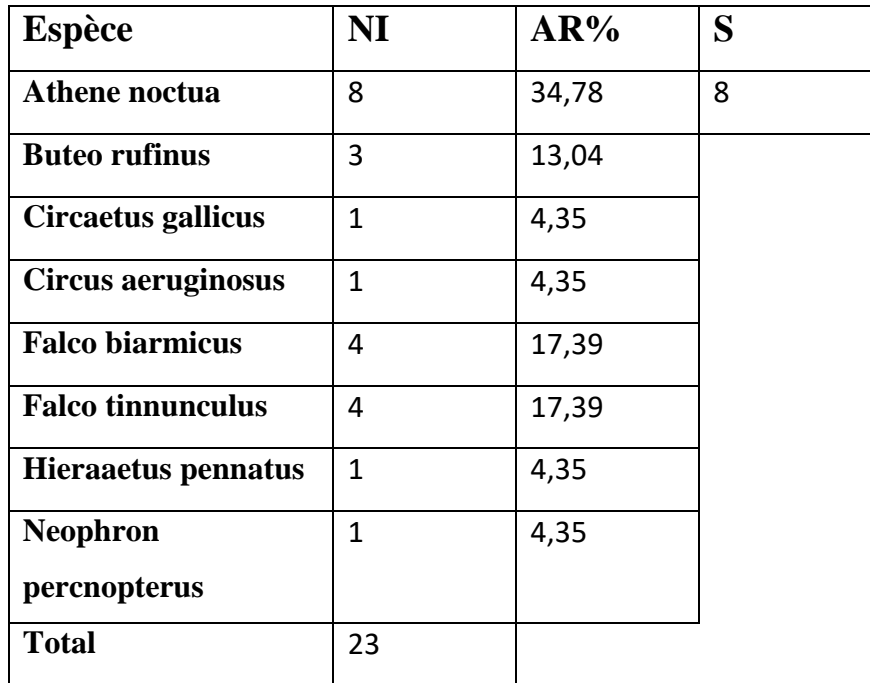

Le tableau montre que la station présente un faible nombre d'individu ou on distingue que l'espèce dominant Athene noctua avec 8 individus.

## **Indices écologiques de structure** :

Indices de Shannon-Weaver et d'équitabilité des espèces rapaces retrouvés dans Kaf Sbaa

| <b>Indice</b> | La valeur |
|---------------|-----------|
|               | 23        |
| H'            | 2,58      |
| H 'max        |           |
| $\mathbf{F}$  | 0,86      |

**Tableau 27 : les indices de structure de la stationKafSbaa**

Les valeurs de l'indice de diversité de Shannon-Weaver des taxons inventoriés dans la station actuelle sont de 2,58 bits, la diversité maximale est de 3 bits. Quant à la valeur de d'équitabilité E, elle est de 0.86 bits, cette valeur tend vers le 1 ; dans ce cas les effectifs des populations des espèces dans cette station ont tendance à être en équilibre entre eux.

# **4.5.6. Station Mkhatria :**

Les Indices écologiques de composition des rapaces de cette station sont exprimés dans le tableau à la suite :

| <b>Espèce</b>            | NI | AR%   | S |  |
|--------------------------|----|-------|---|--|
| <b>Aquila chrysaetos</b> | 4  | 11,76 | 9 |  |
| Aquila fasciata          | 2  | 5,88  |   |  |
| Athene noctua            | 9  | 26,47 |   |  |
| <b>Buteo rufinus</b>     | 2  | 5,88  |   |  |
| <b>Elanus caeruleus</b>  |    | 2,94  |   |  |
| <b>Falco tinnunculus</b> | 6  | 17,65 |   |  |

**Tableau 28 : les indices de composition de la stationmkhatria**

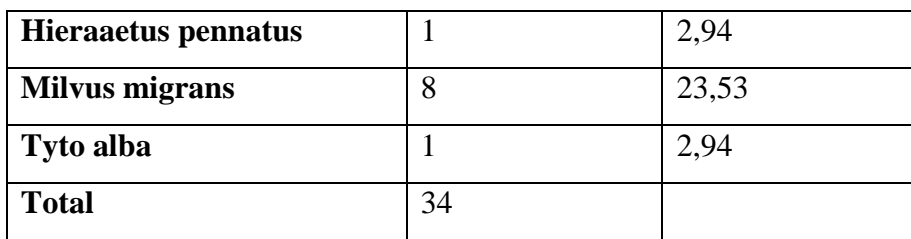

Mkhatria répertories 34 espèces réparti en 9especes dent l'espèce dominant est Athene noctua 9 individus et 26, 47%, puis Milvus migrans avec 23,53% suiver par Falco tinnunculus 6 individus et 17,65% et les restes inférieurs à 4 individus.

### **Indices écologiques de structure** :

Indices de Shannon-Weaver et d'équitabilité des espèces rapaces retrouvés dans Mkhatria

| <b>Indice</b> | La valeur |
|---------------|-----------|
|               | 34        |
| H'            | 33,03     |
| H 'max        | 3,17      |
| E             | 10,42     |

**Tableau 29 :les indices de structure de la station mkhatria**

Les valeurs de l'indice de diversité de Shannon-Weaver des taxons inventoriés dans Guertoufa sont de 33,03 bits, la diversité maximale est de 3,17 bits. Quant à la valeur de d'équitabilité E, elle est de 10,42 bits ; dans ce cas les effectifs des populations des espèces dans cette station sont bien équilibre entre eux**.**

### **4.6. Discussions :**

Cette étude sur les rapaces menée durant le 04 novembre 2018 jusqu'au 01 Mai 2019, dans la région de Tiaret a pour but la réalisation d'un dénombrement dans différentes stations. Un total de six stations nous a permis d'établir un inventaire d'espèces présentes avec des effectifs variables d'une espèce à une autre et d'une station à une autre. Le nombre total d'individus recensés est de 321 répartis en 4 familles, 12 genres et 17espèces, Diffuse sur tous les stations de notre étude. On distingue que le nombre des individus récences est inférieur aux celle observer en 2018 par Mogharbi et Rezkallah et Merzouk ou elles ont inventorié 755 individus

Le calcul des indices écologiques pour chaque biotope, que ce soit de composition (richesse spécifique) ou de structure (indice de Shannon- Weaver et équitabilité), a montré une richesse moyenne comprise entre6 et 8 espèces. Mais une diversité faible H' inférieur à 2,78 due à la présence du Faucon crécerelle en grand nombre. Cette richesse est supérieure de celle signalée par Mogharbi et Rezkallah et Merzouk (2018) dans la région de Tiaret abritant 15 espèces.

Parmi les 17 espèces inventoriées dans la région de Tiaret, les espèces qui présentent l'abondance relative la plus élevé, sont *Falco tinnunculus* avec 49,99% des effectifs totaux, vient ensuite *Athene noctua* avec 15,26%. Cette dominance (abondance relative élevée) témoigne de la souplesse de l'écologie de ces espèces et du spectre important de leur régime alimentaire qui est mixte composé de vertébrés et d'invertébrés de petits mammifères (musaraigne, souris, etc.) et d'insectes, des petits oiseaux. Cette dominance est accord avec le travail de Mogharbi et Rezkallah et Merzouk en 2018 mais avec des taux inférieurs aux abondances relative des espèces en 2018.

A l'opposé on trouve les espèces les moins représentées, écologiquement très exigeantes à l'exemple de *Circaetus gallicus* qui se nourrit principalement de reptiles, ainsi que les espèces les plus faibles représentations comme *Circus aeruginosus, Elanus caeruleus*, *Neophron percnopterus* et dont l'abondance relative affiche une valeur de 0,31%.

L'analyse de l'abondance dès les différents station pris séparément par typologie donne des résultats similaires avec l'espèce Falco tinnunculus qui domine et cumule plus de 60% des abondances. Généralement dans la station.

75

Concernant les résultats des stations on distingue :

Parmis les six stations études la station enregistrée la plus élevé abondances des espèces inventorie durant ce travail est celle de Mkhatria avec 9 espèces Parmis les 17 espèces inventories, ce taux d'abondance des espèces indique que cette zone à une bien souplesse écologique, suiver par les stations, Station Chamakh, Station faidja, Station KafSbaa ou on à observer 8 espèces parmi la totalités ce sera pas une indication à la mauvaise formation écologique mais une indisponibilité des ressourcés nécessaire pour les espèces non enregistrés au niveau de ces station, en suit Guertoufa ou on à 7 espèces ,et dans la base on trouve Beni Hamad aves 6 espèces .

Au niveau des individus on observer321 individus, par contre de celle au niveau des espèces, ça indique que la variété des espèces n'est pas forcément le même que la distribution des individus on distingue que la station Guertoufa à la plu distribution des individus avec 169 individus parmi les 321 recensé avec 7 espèces, puis à la suite on trouve station Chamakh ou on a dénombré 38 individus avec 8 espèces, 34 individu marquent au niveau de la station Mkhatria avec une abondance de 9 espèces , et en gin arrive Beni Hamad 33 individus et 6 espèces, et à la base on trouve Kaf Sbaa ou on à marquer 23 individu de 8 espèces , on déduire de ca que les ressources essentielle de la vie des rapaces dans ces station C'est évident par la variation des espèces trouver au niveau de ces zone.

### **Conclusion :**

L'étude des rapaces de Tiaret, vue l'hétérogénéité des habitats qu'on peut rencontrer. Cette étude a été réaliser grâce à un suivis des populations des rapaces durant 06 mois (de novembre 2018 à mai 2019) dans des différentes zones, 6 stations on été choisis subjectivement de la région de Tiaret, 12 sorties sur terrains ont été réalisées.

Au totale, 321 observations ont été faite durant la période d'étude, dans les 06 stations différentes. Avec 17 espèces inventoriées, réparties sur 12 genres et 4 familles.

Ce recensement établi dans la région de Tiaret n'est qu'une contribution qui mérite d'être complétée par d'autres études en vue de faire un suivi régulier et permanant de l'avifaune dans cette région et dans d'autres régions en Algérie. En effet, une connaissance de la dynamique de la population rapaces et l'état de la biodiversité calculée par des indices écologiques renseignent sur la qualité des zones étudiée et permettrait de faire ce suivi afin d'identifier les contraintes écologiques ou anthropiques auxquelles elles font face. Pour la continuité de ce travail, plusieurs perspectives peuvent être envisageables :

- ✓ Il serait intéressant de faire non seulement un dénombrement périodique, en continuant les études sur l'écologie et les rythmes d'activité des rapaces, mais aussi un suivi à long terme, à l'échelle nationale et internationale, ce qui fournira des données cruciales pour la conservation de cette avifaune et de son habitat.
- ✓ Vue les difficultés rencontrées sur terrain pour le dénombrement, une collaboration avec la Direction Générale des Forêts, aiderait à faire avancer les recherches ornithologiques dans la région de Tiaret.
- $\checkmark$  En matière de sensibilisation, organiser des stages réguliers et annuels de formation ornithologique.

### **Références**

- 1. **B. OCHANDO** Département de Zoologie Agricole et Forestière Institut National Agronomique.-Alger . ( Ann. Inst. Nat. Agro. El-Harrach, Vol. 12, no spécial, 1988 pp. 47-59)
- 2. **Belaid I .2014** , Contribution à l'étude de l'avifaune de la région de Tiaret .UNIV IBNKHALDOUN TIARET ;P20-33
- 3. **BIBBY C. J., BURGESS N.D., HILL D.A. et MUSTOE S**., 2000- Bird census
- 4. **BLONDEL J**., 1969 **–** Méthodes de dénombrements des populations d'oiseaux. 97- 151 In LAMOTTE M. & BOURLIERE F., Problémed'ecologie : l'echantillonnage
- 5. **BLONDEL J.,** 1970 **–** Biogéographie des oiseaux nicheurs en Provence occidentales ;du Mont Ventoux à la mer méditerrané. L'oiseau et la vie, rev. D'ecol.appl.1, 11-145pp.
- 6. **BLONDEL J.,** 1975 **-** L'analyse des peuplements d'oiseaux –éléments d'un
- 7. **BLONDEL J.,** 1979 **–** Biogéographie et écologie. Ed. MASSON.173p.
- 8. **BLONDEL J., FERRY C ., et FROCHOT B**., 1970- les méthodes des Indices
- 9. **Dahmani W., 2011.** Etude de la variabilité morphologique du pistachier de l'atlas (Pistaciaatlanticadesf**)** dans les zones steppiques de la région de Tiaret. (Oran) (Thèse de magister). P 36-54

des peuplements animaux des milieux terrestres.Ed.Masson, Paris. 294p des sites du programme Loire nature. Programme Loire nature. Mission scientifique,15p.écologie végétal univ. Tlemcen. 230 p.

- 10. **diagnostic Ecologie** : La méthode des échantillonnages fréquentiels progressifs doctorale :Systémes intégrés, Environnement et Biodiversité,Sciences de la vie et de la terre, 211p.
- 11. **DUPIEUX N.,** 2004- Démarche d'harmonisation des protocoles de suivi scientifique
- 12. **FERRY C. & FROCHOT B**., **1958 –**Une méthode pour dénombrer les oiseaux
- 13. **FONDERFLICK J**., 2009 Conséquences de la fermeture et de la fragmentation des
- 14. **KREMER A**., 2006- Foréts périurbaines. Office national des forétes,INRA. N°12,15P.
- 15. **MIARA M D** et *all 2011,* premiers inventaires des orchidées dans la région de tiaret.colloque international des nouvelles espèces végétales et microbiennes découvertes en algériens depuis1962. Oran Algérie P .37-38 milieux ouverts sur l'avifaune nicheuse des Causses thése Doc. A Ecole
- 16. **Mostefai N. et Grenot C., 2006**. Constat sur la diversité du Cheptel et de la faune sauvage de la steppe algérienne : cas de la wilaya de Naâma. Bulletin de la sociétézoologique de France131(2). P. 77-96. nicheurs. La Terre et la Vie 105(2) :102p.
- 17. Ponctuels d'abondances (I.P.A) ou de relevé d'avifaune par << stations d'ecoute.Alauda,n°38 :55 -71pp
- 18. **Ramade F., 1984.** Elément d'écologie (écologie fondamentale). Ed. McGraw-Hill. Paris.P. 397.
- 19. **Rev(E.F.P)..** Ecol. (Terre et vie), Vol. 29 (4) :533-589p.
- 20. , **A Harcourt** science and technology company: techniques, Academic. Press 65-110.
- 21. **G. G.BRUNO.** le tour de deux enfants, manual scolaire,1877

## 22. **OUEDRAOGO AHMED ASSAN,**2017

Autres sites :

https://www.futura-sciences.com/planete/dossiers/zoologie-rapaces-

). oiseaux-fascinants-617/page/7/

www.tutiempo/climat/Tiaret

https://www.futura sciences.com/planete/dossiers/zoologie-rapaces oiseaux-

Fascinants-617/page/2).

### **Résumé**

Durant notre inventaire en suivant la méthode des indices kilométrique d'abondance, 17 Espèce de rapaces diurnes et nocturnes ont été contactées. L'espèce la plus abondante est le Falco tinnunculus (faucon crécerelle) avec 138 individus, suivie par l Athenenoctua 49 individus, les espèces les moins représentées sont Aquila chrysaetos, Aquila fasciata,Bubo ascalaphus,Buteorufinus,Circaetus gallicus,Falco biarmicus,Falco naumanni,Falco pelegrinoides,Falco peregrinus,Hieraaetuspennatus,Milvusmigrans,Tyto alba avec un seul individu de Neophronpercnopterus,Elanuscaeruleus,Circus aeruginosus.

Mots clés : rapaces, inventaire, dénombrement,tiaret ,indices , structure,

### **ملخص**

خالل مخزوننا الذي يتبع طريقة مؤشرات الوفرة، تم االتصال بـ 17 نو ًعا من الطيور الجارحة النهارية والليلية. الأنواع الأكثر وفرة هو صقر كيست مع 138 الأفراد تليها ريل، مع 138 الأفراد تليها البومة الصغيرة،49 شخصًا، من الأنواع الأقل تمثيلا هي أكويلا كريسيتوس، أكويلا فاساسيتا، بوبو أسكالافوس، بوتيوروفينوس، سيركايتوسجاليكوس، فالكوبيارميكوس، فالكو ناوماني، فالكوبيليجرينوديس، فالكوبيريجرينوس، هيرايتوسبيناتوس، ميلفوسمهاجرانس، تايتو ألبا مع إحداهما نيوبر ونبير كنوتير وس، إلانوسسير ولوس، سيرك إيرو غينوس.

### **Summary**

During our inventory following the abundance indices method, 17 species of diurnal and nocturnal raptors were contacted. The most abundant species is Falco tinnunculus (kestrel) with 138 individuals, followed by Athene noctua 49 individuals, the least represented species are Aquila chrysaetos, Aquila fasciata, Bubo ascalaphus, Buteo rufinus, Circaetusgallicus, Falco biarmicus, Falco naumanni, Falco pelegrinoides, Falco peregrinus, Hieraaetuspennatus, Milvus migrans, Tyto alba with a single Neophron percnopterus, Elanus caeruleus, Circus aeruginosus.